# Package 'Renvlp'

October 10, 2023

Type Package

Title Computing Envelope Estimators

Version 3.4.5

Date 2023-09-11

Author Minji Lee, Zhihua Su

Maintainer Minji Lee <minjilee101@gmail.com>

Description Provides a general routine, envMU, which allows estimation of the M enve-

lope of span(U) given root n consistent estimators of M and U. The routine envMU does not presume a model. This package implements response envelopes, partial response envelopes, envelopes in the predictor space, heteroscedastic envelopes, simultaneous envelopes, scaled response envelopes, scaled envelopes in the predictor space, groupwise envelopes, weighted envelopes, envelopes in logistic regression, envelopes in Poisson regression envelopes in functionon-function linear regression, envelope-based Partial Partial Least Squares, envelopes with nonconstant error covariance, envelopes with t-distributed errors, reduced rank envelopes and reduced rank envelopes with non-constant error covariance. For each of these model-based routines the package provides inference tools including bootstrap, cross validation, estimation and prediction, hypothesis testing on coefficients are included except for weighted envelopes. Tools for selection of dimension include AIC, BIC and likelihood ratio testing. Background is avail-

able at Cook, R. D., Forzani, L. and Su, Z. (2016) [<doi:10.1016/j.jmva.2016.05.006>](https://doi.org/10.1016/j.jmva.2016.05.006). Optimization is based on a clockwise coordinate descent algorithm.

License GPL-2

NeedsCompilation no

Imports Rsolnp, stats, orthogonalsplinebasis, pls, matrixcalc, Matrix

Suggests MASS

**Depends**  $R (= 3.5.0)$ 

Repository CRAN

Date/Publication 2023-10-10 21:00:02 UTC

# R topics documented:

Renvlp-package . . . . . . . . . . . . . . . . . . . . . . . . . . . . . . . . . . . . . . . [4](#page-3-0)

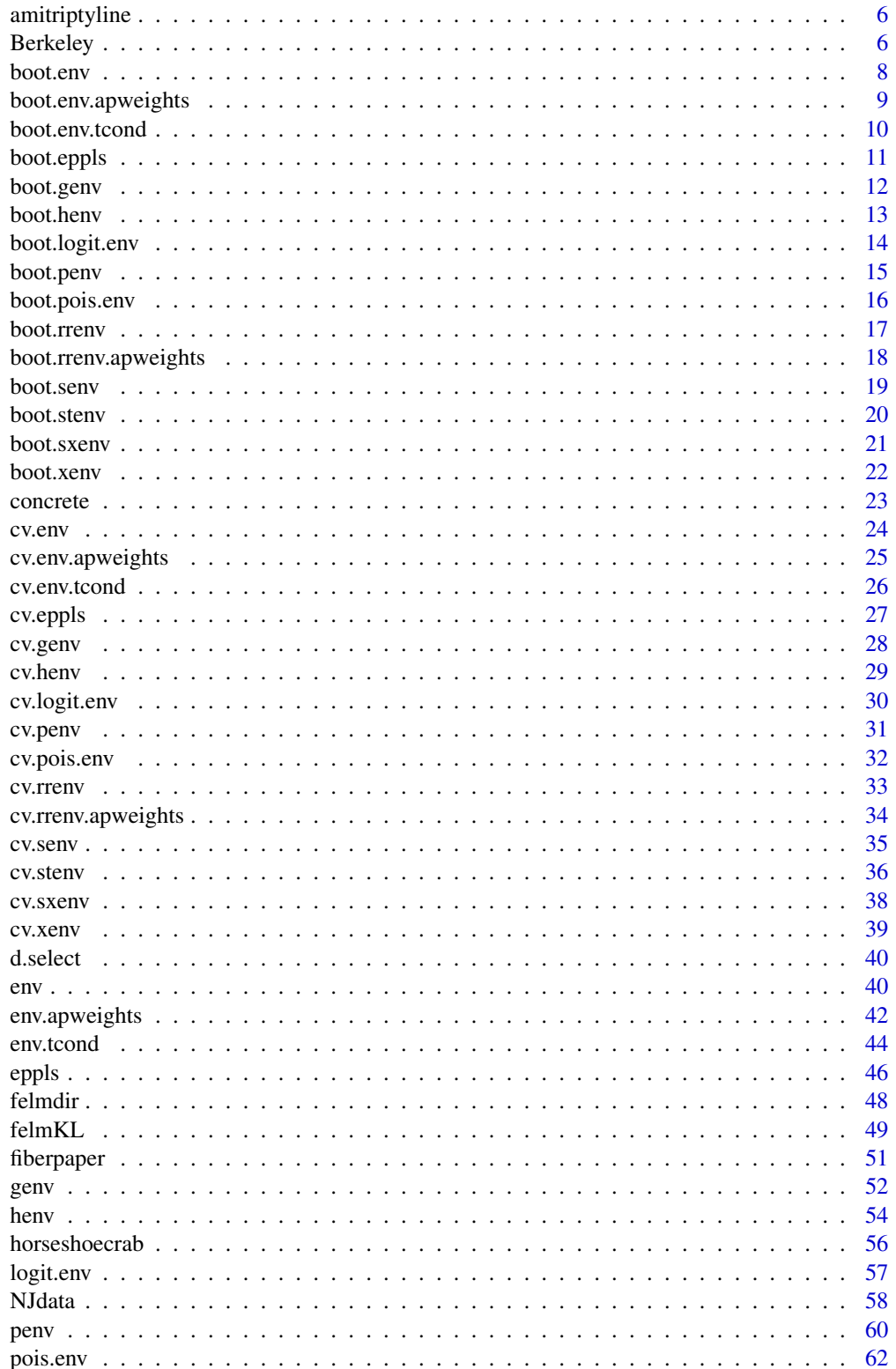

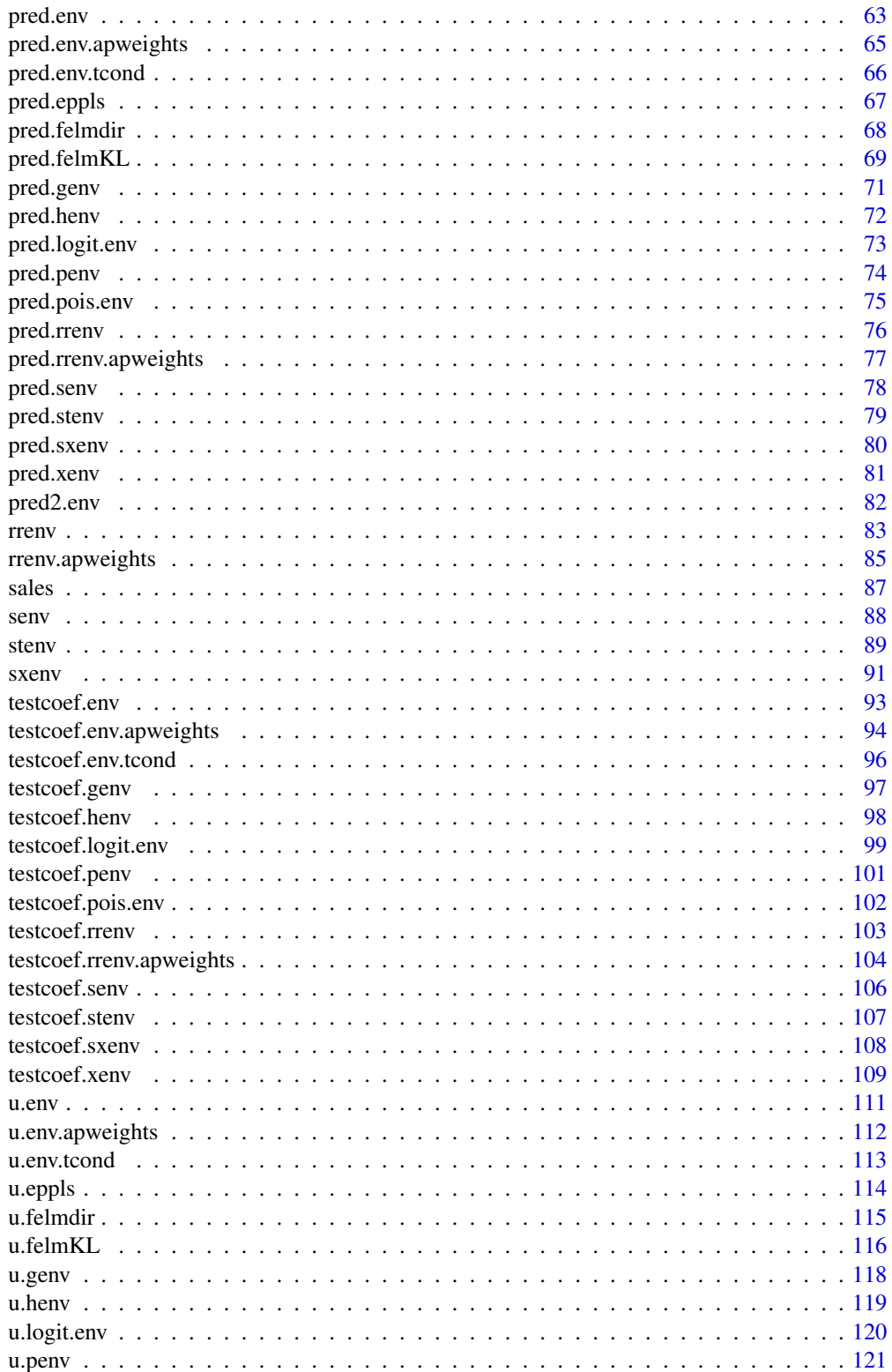

<span id="page-3-0"></span>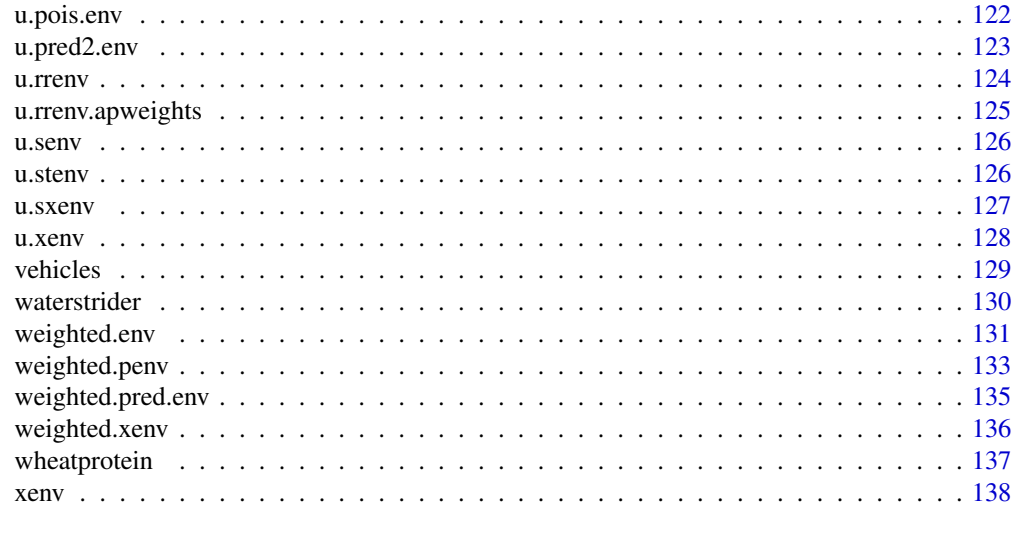

#### **Index** 2003 **[141](#page-140-0)**

Renvlp-package *Computing Envelope Estimators*

### Description

This package contains functions for estimating envelope models including response envelopes, partial response envelopes, envelopes in the predictor space, heteroscedastic envelopes, simultaneous envelopes, scaled response envelopes, scaled envelopes in the predictor space, groupwise envelopes, weighted envelopes, envelopes in logistic regression, envelopes in poisson regression, envelopes in function-on-function linear regression, envelope-based Partial Partial Least Squares, envelopes with non-constant error covariance, envelopes with t-distributed errors, reduced rank envelopes and reduced rank envelopes with non-constant error covariance.

### Details

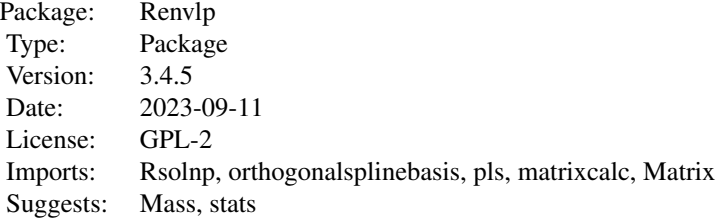

Renvlp-package 5

#### Author(s)

Minji Lee and Zhihua Su.

Maintainer: Minji Lee <minjilee101@gmail.com>

#### References

Cook, R. D., Forzani, L. and Su, Z. (2016) A Note on Fast Envelope Estimation. Journal of Multivariate Analysis. 150, 42-54.

Cook, R. D., Li, B. and Chiaromente, F. (2010). Envelope Models for Parsimonious and Efficient Multivariate Linear Regression (with discussion). Statist. Sinica 20, 927- 1010.

Su, Z. and Cook, R.D. (2011). Partial envelopes for efficient estimation in multivariate linear regression. Biometrika 98, 133 - 146.

Cook, R. D., Helland, I. S. and Su, Z. (2013). Envelopes and Partial Least Squares Re- gression. Journal of the Royal Statistical Society: Series B 75, 851 - 877.

Su, Z. and Cook, R.D. (2013). Estimation of Multivariate Means with Heteroscedastic Error Using Envelope Models. Statistica Sinica, 23, 213-230.

Cook, R. D., Zhang, X. (2015). Simultaneous Envelopes for Multivariate Linear Regression. Technometrics 57, 11 - 25.

Cook, R. D., Su, Z. (2013). Scaled Envelopes: scale Invariant and Efficient Estimation in Multivariate Linear Regression. Biometrika 100, 939 - 954.

Cook, R. D., Su, Z. (2016). Scaled Predictor Envelopes and Partial Least Squares Regression. Technometrics 58, 155 - 165.

Park, Y., Su, Z. and Zhu, H. (2017) Groupwise envelope models for Imaging Genetic Analysis. Biometrics.

Eck, D. J. and Cook, R. D. (2017). Weighted Envelope Estimation to Handle Variability in Model Selection. Biometrika.

Cook, R. D., Zhang, X. (2015). Foundations for Envelope Models and Methods. Journal of the American Statistical Association 110, 599 - 611.

Su, Z., Li, B. and Cook, R. D. (2022+) Envelope model for function-on-function linear regression.

Park, Y., Su, Z. and Chung, D. (2022+) Envelope-based Partial Partial Least Squares with Application to Cytokine-based Biomarker Analysis for COVID-19. Statistics in Medicine.

Cook, R. D., Forzani, L. and Zhang, X. (2015). Envelopes and reduced-rank regression. Biometrika 102, 439-456.

Forzani, L. and Su, Z. (2021). Envelopes for elliptical multivariate linear regression. Statist. Sinica 31, 301-332.

<span id="page-5-0"></span>

Patients who were admitted to the hospital after an amitriptyline overdose.

### Usage

```
data("amitriptyline")
```
### Format

A data frame with 17 observations on the following 7 variables.

- tot Total TCAD plasma level.
- ami Amount of amitriptyline present in TCAD plasma level.
- gen Gender:1 if female, 0 if male.

amt Amount of antidepressants taken at time of overdose.

- pr PR wave measurement.
- diap Diastolic blood pressure.
- qrs QRS wave measurement.

### Details

This data set contains measures of side effects of amitriptyline and gender information.

### References

Johnson, R.A., Wichern, D.W. (2007). Applied Multivariage Statistical Analysis, 6th edition.

Berkeley *Berkeley Guidance Study Data*

### Description

Heights of children born in Berkeley

#### Usage

data("Berkeley")

#### Berkeley 7

### Format

A data frame with 93 observations on the following 32 variables.

V1 Sex.

- V2 Age 1.
- V3 Age 1.25.
- V4 Age 1.5.
- V5 Age 1.75.
- V6 Age 2.
- V7 Age 3.
- V8 Age 4.
- V9 Age 5.
- V10 Age 6.
- V11 Age 7.
- V12 Age 8.
- V13 Age 8.5.
- V14 Age 9.
- V15 Age 9.5.
- V16 Age 10.
- V17 Age 10.5.
- V18 Age 11.
- V19 Age 11.5.
- V20 Age 12.
- V21 Age 12.5.
- V22 Age 13.
- V23 Age 13.5.
- V24 Age 14.
- V25 Age 14.5.
- V26 Age 15.
- V27 Age 15.5.
- V28 Age 16.
- V29 Age 16.5.
- V30 Age 17.
- V31 Age 17.5.
- V32 Age 18.

### Details

This data set contains measurements of heights of children born in 1928-29 in Berkeley, CA.

### <span id="page-7-0"></span>References

Tuddenham, R. D. and Snyder, M. M. (1954). Physical growth of California boys and girls from birth to eighteen years. Publications in child developments. University of California, Berkeley, 1(2), 183-364.

boot.env *Bootstrap for env*

### Description

Compute bootstrap standard error for the response envelope estimator.

#### Usage

boot.env(X, Y, u, B)

### Arguments

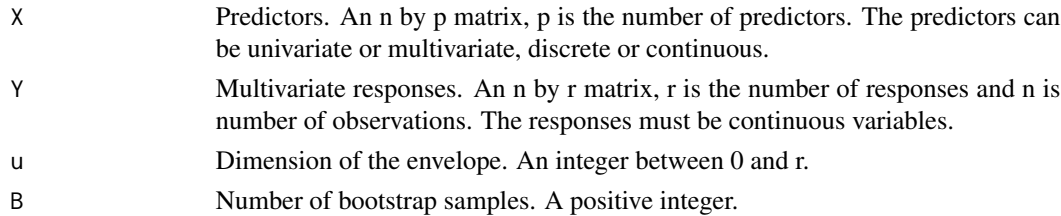

### Details

This function computes the bootstrap standard errors for the regression coefficients in the envelope model by bootstrapping the residuals.

### Value

The output is an r by p matrix.

bootse The standard error for elements in beta computed by bootstrap.

```
data(wheatprotein)
X <- wheatprotein[, 8]
Y <- wheatprotein[, 1:6]
u \leftarrow u.\text{env}(X, Y)u
B < - 100bootse <- boot.env(X, Y, 1, B)
bootse
```
<span id="page-8-0"></span>Compute bootstrap standard error for the response envelope estimator that accommodates nonconstant variance.

### Usage

```
boot.env.apweights(X, Y, u, B)
```
### Arguments

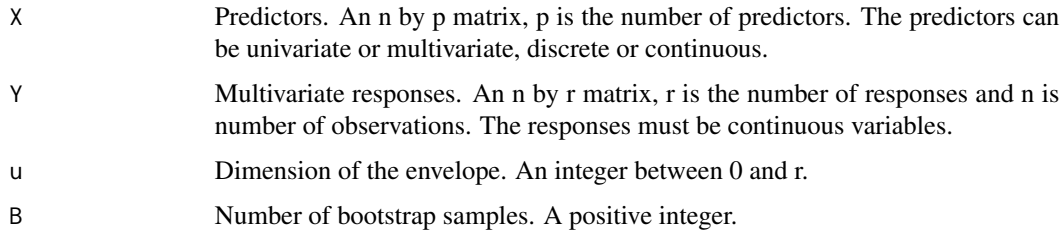

### Details

This function computes the bootstrap standard errors for the regression coefficients in the envelope model with nonconstant variance by bootstrapping the residuals.

### Value

The output is an r by p matrix.

bootse The standard error for elements in beta computed by bootstrap.

```
data(concrete)
X \leftarrow concrete[, 1:7]
Y <- concrete[, 8:10]
## Not run: u <- u.env.apweights(X, Y)
## Not run: u
B < - 100## Not run: bootse <- boot.env.apweights(X, Y, 1, B)
## Not run: bootse
```
<span id="page-9-0"></span>

Compute bootstrap standard error for the response envelope estimator with t-distributed errors.

### Usage

boot.env.tcond(X, Y, u, df, B)

#### Arguments

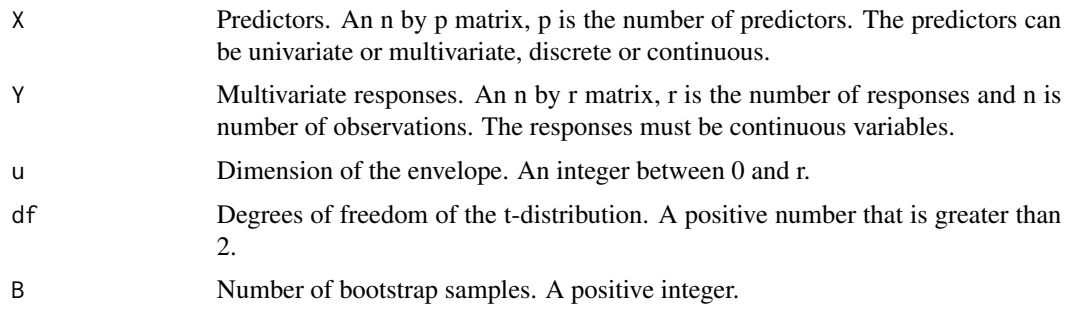

### Details

This function computes the bootstrap standard errors for the regression coefficients in the envelope model with t-distributed errors by bootstrapping the residuals.

### Value

The output is an r by p matrix.

bootse The standard error for elements in beta computed by bootstrap.

```
data(concrete)
X <- concrete[1:78, 1:7] # The first 78 observations are training data
Y <- concrete[1:78, 8:10]
## Not run: u <- u.env.tcond(X, Y, 6)
## Not run: u
B < - 100## Not run: bootse <- boot.env.tcond(X, Y, 2, 6, B)
## Not run: bootse
```
<span id="page-10-0"></span>

Compute bootstrap standard error for the Envelope-based Partial Partial Least Squares estimator.

### Usage

boot.eppls(X1, X2, Y, u, B)

### Arguments

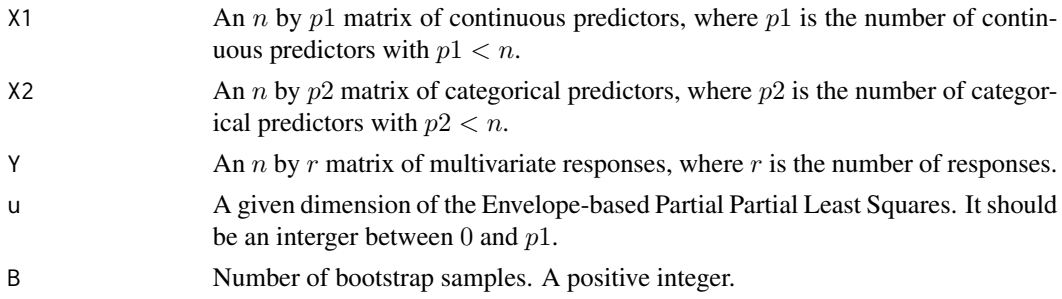

# Details

This function computes the bootstrap standard errors for the regression coefficients beta1 and beta2 in the Envelope-based Partial Partial Least Squares by bootstrapping the residuals.

#### Value

The output is a list that contains the following components:

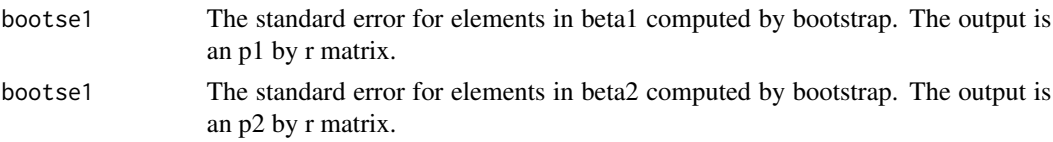

#### Examples

data(amitriptyline)

```
Y <- amitriptyline[ , 1:2]
X1 <- amitriptyline[ , 4:7]
X2 <- amitriptyline[ , 3]
B < - 100## Not run: bootse <- boot.eppls(X1, X2, Y, 2, B)
## Not run: bootse
```
<span id="page-11-0"></span>

Compute bootstrap standard error for the groupwise envelope.

### Usage

boot.genv(X, Y, Z, u, B)

### Arguments

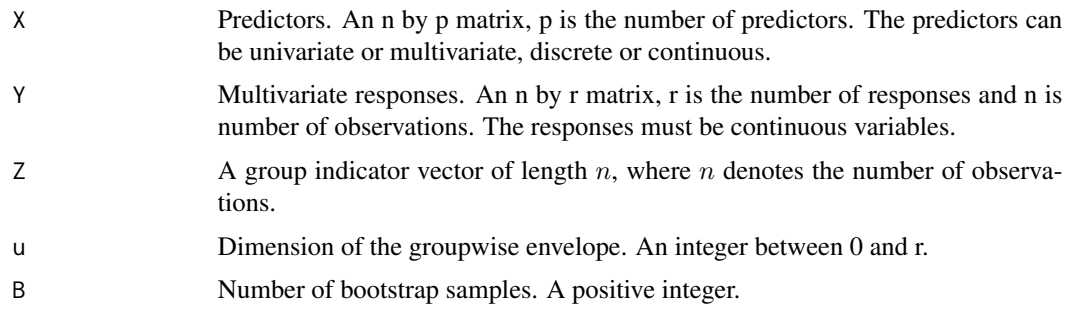

### Details

This function computes the bootstrap standard errors for the regression coefficients in the groupwise envelope model by bootstrapping the residuals.

### Value

The output is an p by r matrix.

bootse The standard error for elements in beta computed by bootstrap.

```
data(fiberpaper)
X \leftarrow \text{fiberpaper}, c(5, 7)]
Y <- fiberpaper[ , 1:3]
Z <- as.numeric(fiberpaper[ , 6] > mean(fiberpaper[ , 6]))
## Not run: B <- 100
## Not run: res <- boot.genv(X, Y, Z, 2, B)
## Not run: res$bootse[[1]]
## Not run: res$bootse[[2]]
```
<span id="page-12-0"></span>

Compute bootstrap standard error for the heteroscedastic envelope.

#### Usage

boot.henv(X, Y, u, B)

### Arguments

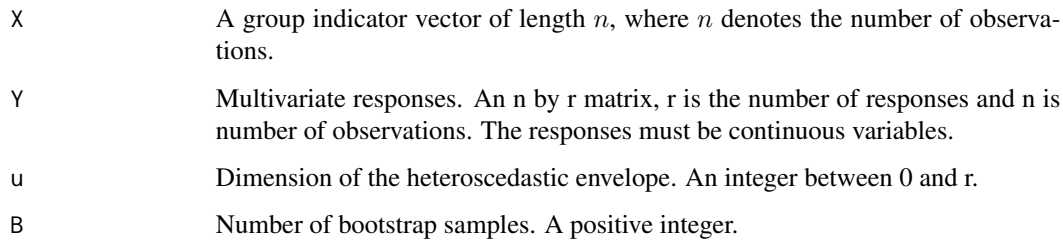

### Details

This function computes the bootstrap standard errors for the regression coefficients in the heteroscedastic envelope model by bootstrapping the residuals.

### Value

The output is an r by p matrix.

bootse The standard error for elements in beta computed by bootstrap.

```
data(waterstrider)
X <- waterstrider[ , 1]
Y <- waterstrider[ , 2:5]
B < - 100## Not run: res <- boot.henv(X, Y, 2, B)
## Not run: res
```
<span id="page-13-0"></span>boot.logit.env *Bootstrap for logit.env*

#### Description

Compute bootstrap standard error for the envelope estimator in logistic regression.

### Usage

boot.logit.env(X, Y, u, B)

#### Arguments

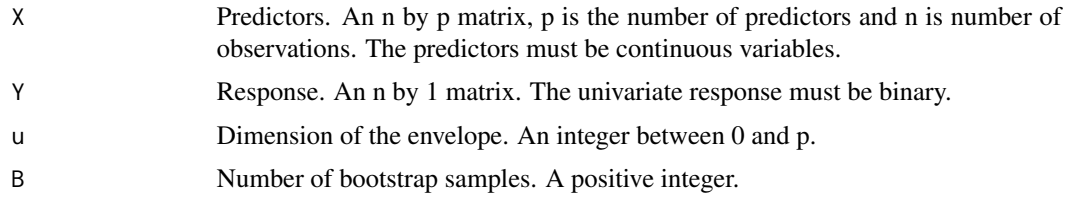

### Details

This function computes the bootstrap standard errors for the coefficients in the logistic regression envelope by the paired bootstrap.

#### Value

The output is a p by 1 matrix.

bootse The standard error for elements in beta computed by bootstrap.

```
data(horseshoecrab)
X1 \leftarrow as.numeric(horseshoecrab[ , 1] == 2)X2 \le - as.numeric(horseshoecrab[, 1] == 3)
X3 \leq -as.numeric(horseshoecrab[, 1] == 4)X4 \leftarrow as.numeric(horseshoecrab[ , 2] == 2)X5 \leq -a s.\text{numeric}(\text{horse} \text{shoc} \text{rank}[\ , 2] == 3)X6 <- horseshoecrab[ , 3]
X7 <- horseshoecrab[ , 5]
X <- cbind(X1, X2, X3, X4, X5, X6, X7)
Y \leftarrow \text{as.numeric}(\text{ifelse}(\text{horse} \text{shoc} \text{rank} [\ , 4] > 0, 1, 0))B < - 100## Not run: bootse <- boot.logit.env(X, Y, 1, B)
## Not run: bootse
```
<span id="page-14-0"></span>

Compute bootstrap standard error for the partial envelope estimator.

#### Usage

boot.penv(X1, X2, Y, u, B)

### Arguments

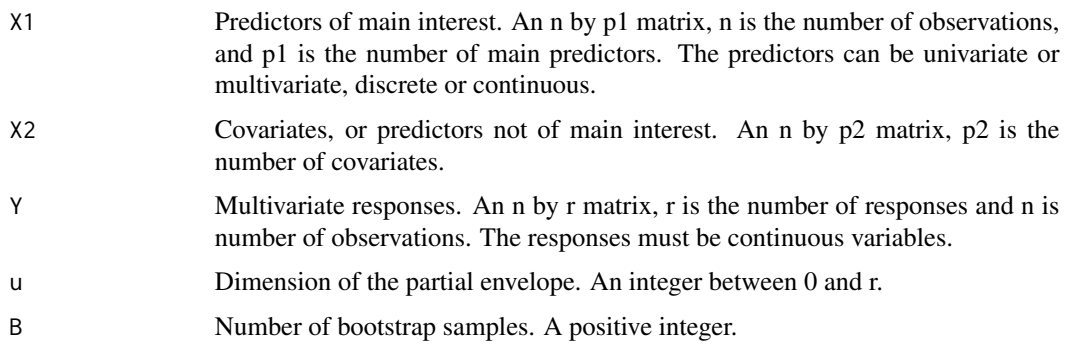

### Details

This function computes the bootstrap standard errors for the regression coefficients beta1 in the partial envelope model by bootstrapping the residuals.

### Value

The output is an r by p1 matrix.

bootse The standard error for elements in beta1 computed by bootstrap.

```
data(fiberpaper)
X1 <- fiberpaper[, 7]
X2 <- fiberpaper[, 5:6]
Y <- fiberpaper[, 1:4]
B < - 100## Not run: bootse <- boot.penv(X1, X2, Y, 1, B)
## Not run: bootse
```
<span id="page-15-0"></span>

Compute bootstrap standard error for the envelope estimator in poisson regression.

### Usage

boot.pois.env(X, Y, u, B)

#### Arguments

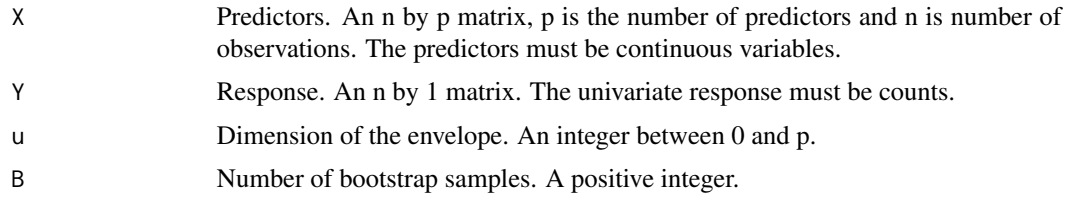

### Details

This function computes the bootstrap standard errors for the coefficients in the poisson regression envelope by the paired bootstrap.

#### Value

The output is a p by 1 matrix.

bootse The standard error for elements in beta computed by bootstrap.

```
data(horseshoecrab)
X1 \leftarrow as.numeric(horseshoecrab[ , 1] == 2)X2 \leq -as.numeric(horseshoecrab[, 1] == 3)X3 \leq -a s.\text{numeric}(horseshoecrab[ , 1] == 4)X4 \leftarrow as.numeric(horseshoecrab[, 2] == 2)X5 \leq -a s.\text{numeric}(\text{horse} \text{shoc} \text{rank}[\ , 2] == 3)X6 <- horseshoecrab[ , 3]
X7 <- horseshoecrab[ , 5]
X <- cbind(X1, X2, X3, X4, X5, X6, X7)
Y <- horseshoecrab[ , 4]
B < - 100## Not run: bootse <- boot.pois.env(X, Y, 1, B)
## Not run: bootse
```
<span id="page-16-0"></span>

Compute bootstrap standard error for the reduced rank envelope estimator.

### Usage

boot.rrenv(X, Y, u, d, B)

### Arguments

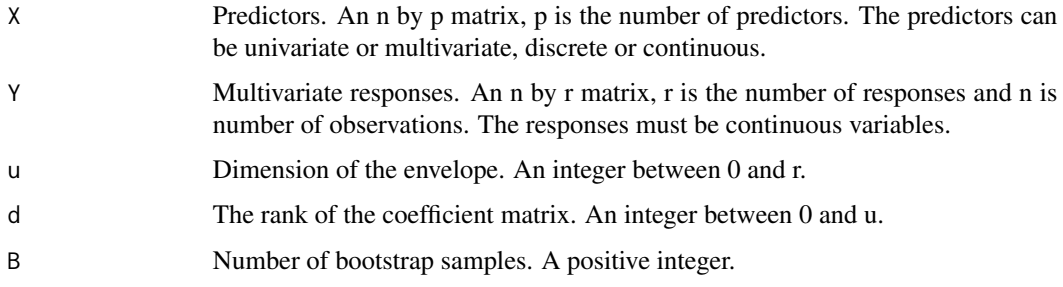

### Details

This function computes the bootstrap standard errors for the regression coefficients in the reduced rank envelope model.

### Value

The output is an r by p matrix.

bootse The standard error for elements in beta computed by bootstrap.

```
data(vehicles)
X <- vehicles[, 1:11]
Y <- vehicles[, 12:15]
X \leftarrow scale(X)Y <- scale(Y) # The scales of Y are vastly different, so scaling is reasonable here
B < - 100## Not run: bootse <- boot.rrenv(X, Y, 4, 2, B)
## Not run: bootse
```
<span id="page-17-0"></span>Compute bootstrap standard error for the reduced rank envelope estimator with nonconstant error covariance.

### Usage

boot.rrenv.apweights(X, Y, u, d, B)

#### Arguments

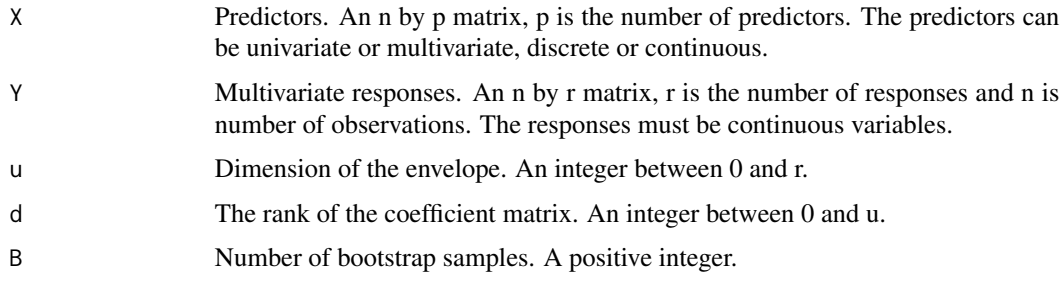

### Details

This function computes the bootstrap standard errors for the regression coefficients in the reduced rank envelope model that accommodates nonconstant error covariance.

#### Value

The output is an r by p matrix.

bootse The standard error for elements in beta computed by bootstrap.

```
data(vehicles)
X <- vehicles[, 1:11]
Y <- vehicles[, 12:15]
X \leftarrow scale(X)Y <- scale(Y) # The scales of Y are vastly different, so scaling is reasonable here
B < - 10## Not run: bootse <- boot.rrenv.apweights(X, Y, 3, 2, B)
## Not run: bootse
```
<span id="page-18-0"></span>

Compute bootstrap standard error for the scaled response envelope estimator.

### Usage

boot.senv(X, Y, u, B)

### Arguments

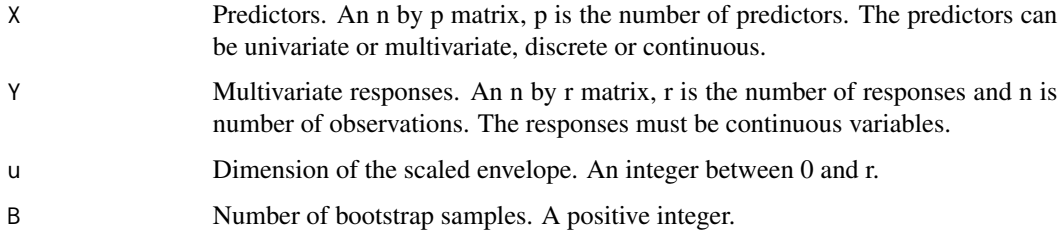

# Details

This function computes the bootstrap standard errors for the regression coefficients in the scaled envelope model by bootstrapping the residuals.

### Value

The output is an r by p matrix.

bootse The standard error for elements in beta computed by bootstrap.

```
data(sales)
X \leftarrow \text{sales}[, 1:3]Y \leftarrow sales[, 4:7]u \leq -u \text{.senv}(X, Y)u
## Not run: B <- 100
## Not run: bootse <- boot.senv(X, Y, 2, B)
## Not run: bootse
```
<span id="page-19-0"></span>

Compute bootstrap standard error for the simultaneous envelope estimator.

### Usage

boot.stenv(X, Y, q, u, B)

### Arguments

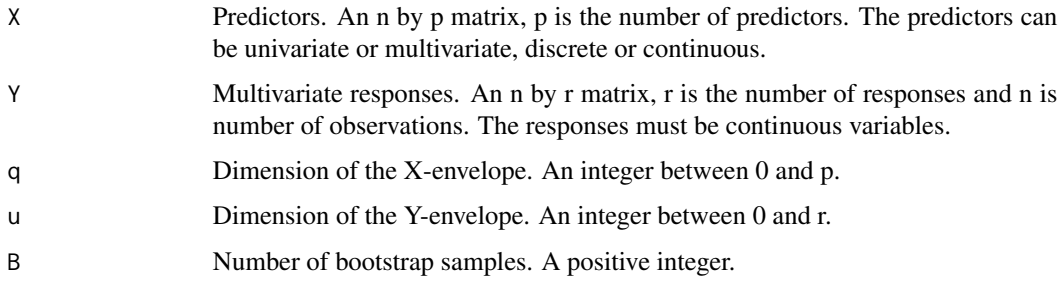

### Details

This function computes the bootstrap standard errors for the regression coefficients in the envelope model by bootstrapping the residuals.

### Value

The output is an p by r matrix.

bootse The standard error for elements in beta computed by bootstrap.

```
data(fiberpaper)
X <- fiberpaper[, 5:7]
Y <- fiberpaper[, 1:4]
u \leftarrow u. stenv(X, Y)u
## Not run: B <- 100
## Not run: bootse <- boot.stenv(X, Y, 2, 3, B)
## Not run: bootse
```
<span id="page-20-0"></span>

Compute bootstrap standard error for the scaled predictor envelope estimator.

#### Usage

boot.sxenv(X, Y, u, R, B)

### Arguments

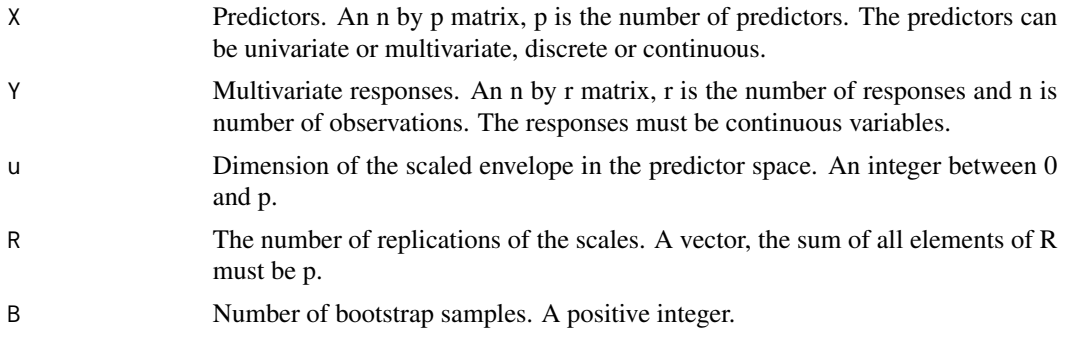

# Details

This function computes the bootstrap standard errors for the regression coefficients in the scaled envelope model in the predictor space by bootstrapping the residuals.

### Value

The output is an p by r matrix.

bootse The standard error for elements in beta computed by bootstrap.

```
data(sales)
Y \leftarrow \text{sales}[, 1:3]X \leftarrow \text{sales}[, 4:7]R < - rep(1, 4)u \leftarrow u. sxenv(X, Y, R)u
B < - 100## Not run: bootse <- boot.sxenv(X, Y, 2, R, B)
## Not run: bootse
```
<span id="page-21-0"></span>

Compute bootstrap standard error for the predictor envelope estimator.

### Usage

boot.xenv(X, Y, u, B)

#### Arguments

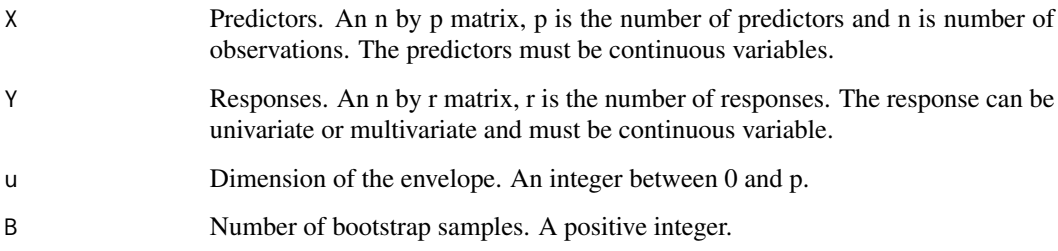

### Details

This function computes the bootstrap standard errors for the regression coefficients in the envelope model in predictor space by bootstrapping the residuals.

#### Value

The output is a p by r matrix.

bootse The standard error for elements in beta computed by bootstrap.

```
data(wheatprotein)
X <- wheatprotein[, 1:6]
Y <- wheatprotein[, 7]
## Not run: B <- 100
## Not run: bootse <- boot.xenv(X, Y, 2, B)
## Not run: bootse
```
<span id="page-22-0"></span>

Concrete is a highly complex material. This dataset investigates the relationship between the slump, flow and 28-day Compressive Strength of concrete and concrete ingredients.

#### Usage

data("concrete")

#### Format

A data frame with 103 entries on the following 10 variables.

Cement Cement, input gradients, kg in one M^3 concrete.

Slag Slag, input gradients, kg in one M^3 concrete.

Fly\_ash Fly ash, input gradients, kg in one M^3 concrete.

Water Water, input gradients, kg in one M^3 concrete.

SP Superplasticizer, input gradients, kg in one M^3 concrete.

Coarse\_Aggr Coarse aggregate, input gradients, kg in one M^3 concrete.

Fine\_Aggr Fine aggregate, input gradients, kg in one M^3 concrete.

Slump Slump, output variable, in centimeter.

Flow Flow, output variable, in centimeter.

Strength 28-day Compressive Strength, in Mpa.

### Details

Concrete is the most important material in civil engineering. This dataset include 103 data points that measure three characteristics of the concrete and the amount of seven input ingradents.

#### Source

UCI Machine Learning Repository: http://archive.ics.uci.edu/ml/datasets/concrete+slump+test

#### References

Yeh, I-Cheng (2007). Modeling slump flow of concrete using second-order regressions and artificial neural networks. Cement and Concrete Composites, 29(6), 474-480.

<span id="page-23-0"></span>

Compute the prediction error for the response envelope estimator using m-fold cross validation.

### Usage

cv.env(X, Y, u, m, nperm)

#### Arguments

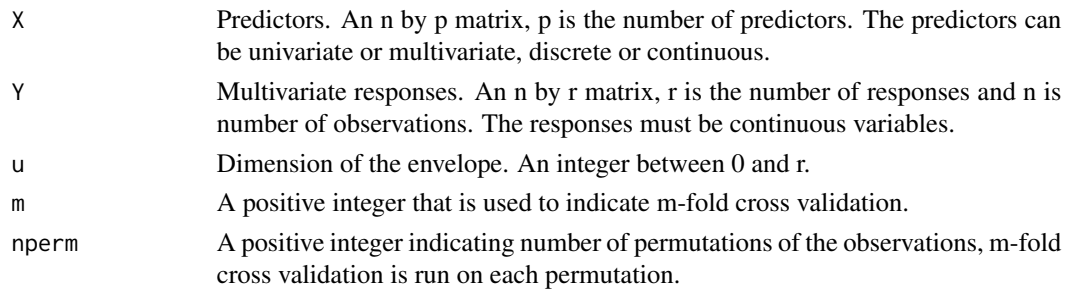

### Details

This function computes prediction errors using m-fold cross validation. For a fixed dimension u, the data is randomly partitioned into m parts, each part is in turn used for testing for the prediction performance while the rest m-1 parts are used for training. This process is repeated for nperm times, and average prediction error is reported. As Y is multivariate, the identity inner product is used for computing the prediction errors.

### Value

The output is a real nonnegative number.

cvPE The prediction error estimated by m-fold cross validation.

```
data(wheatprotein)
X <- wheatprotein[, 8]
Y <- wheatprotein[, 1:6]
u \leftarrow u.env(X, Y)u
m < -5nperm <- 50
cvPE \le -cv.\text{env}(X, Y, 1, m, nperm)cvPE
```
<span id="page-24-0"></span>cv.env.apweights *Cross validation for env.apweights*

#### **Description**

Compute the prediction error using m-fold cross validation for the response envelope estimator that accommodates nonconstant variance.

### Usage

cv.env.apweights(X, Y, u, m, nperm)

### Arguments

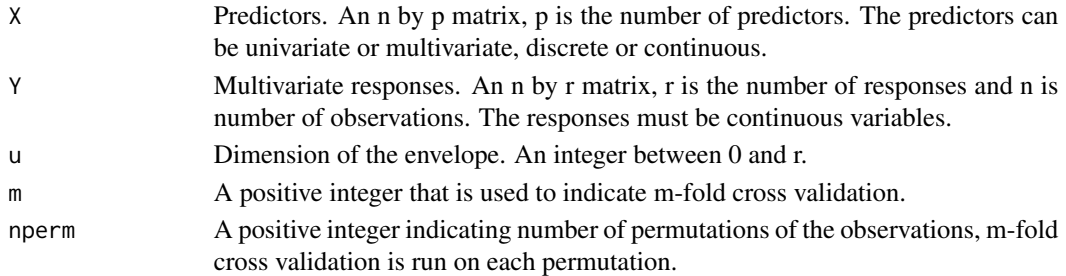

### Details

This function computes prediction errors using m-fold cross validation. For a fixed dimension u, the data is randomly partitioned into m parts, each part is in turn used for testing for the prediction performance while the rest m-1 parts are used for training. This process is repeated for nperm times, and average prediction error is reported. As Y is multivariate, the identity inner product is used for computing the prediction errors.

#### Value

The output is a real nonnegative number.

cvPE The prediction error estimated by m-fold cross validation.

```
data(concrete)
X \leftarrow concrete[, 1:7]
Y \leq - concrete[, 8:10]
## Not run: u <- u.env.apweights(X, Y)
## Not run: u
m < -5nperm <- 50
## Not run: cvPE <- cv.env.apweights(X, Y, 2, m, nperm)
## Not run: cvPE
```
<span id="page-25-0"></span>

Compute the prediction error using m-fold cross validation for the response envelope estimator where the errors follow a t-distribution.

#### Usage

cv.env.tcond(X, Y, u, df, m, nperm)

### Arguments

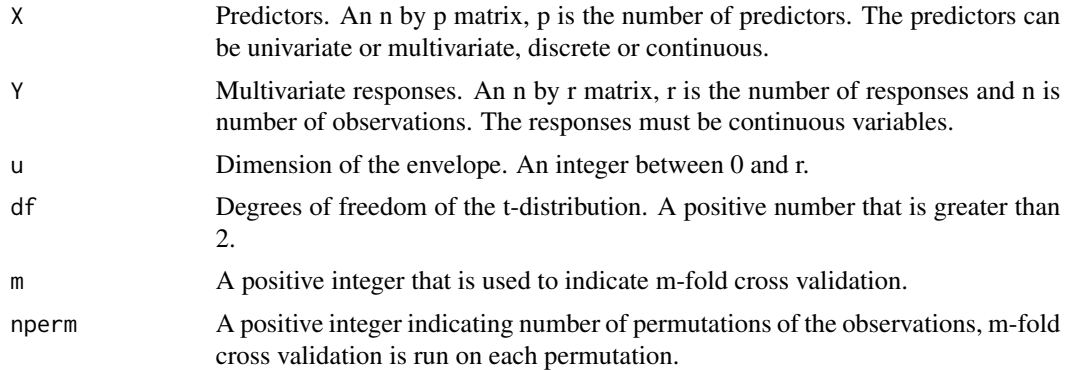

### Details

This function computes prediction errors using m-fold cross validation. For a fixed dimension u, the data is randomly partitioned into m parts, each part is in turn used for testing for the prediction performance while the rest m-1 parts are used for training. This process is repeated for nperm times, and average prediction error is reported. As Y is multivariate, the identity inner product is used for computing the prediction errors.

### Value

The output is a real nonnegative number.

cvPE The prediction error estimated by m-fold cross validation.

```
data(concrete)
X <- concrete[1:78, 1:7] # The first 78 observations are training data
Y <- concrete[1:78, 8:10]
## Not run: u <- u.env.tcond(X, Y, 6)
## Not run: u
```
<span id="page-26-0"></span>cv.eppls 27

```
m < -5nperm <- 50
## Not run: cvPE <- cv.env.tcond(X, Y, 2, 6, m, nperm)
## Not run: cvPE
```
#### cv.eppls *Cross validation for peplos*

#### Description

Compute the prediction error for the Envelope-based Partial Partial Least Squares estimator using m-fold cross validation.

#### Usage

cv.eppls(X1, X2, Y, u, m, nperm)

### Arguments

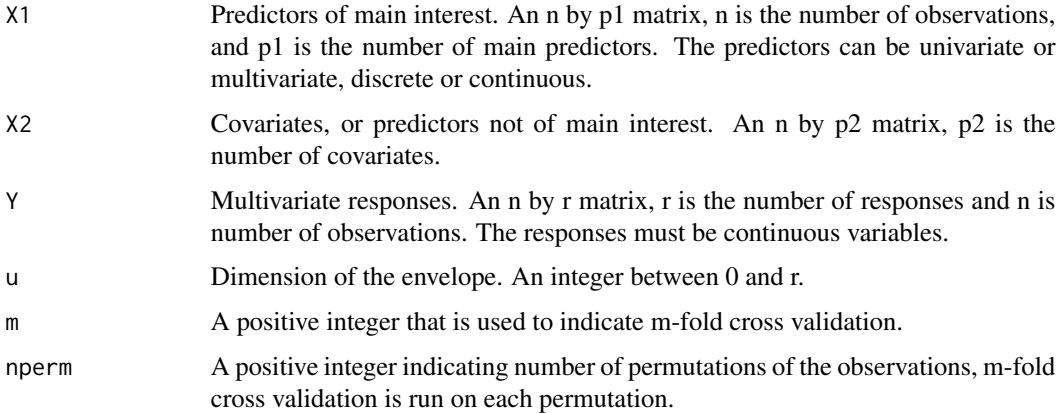

### Details

This function computes prediction errors using m-fold cross validation. For a fixed dimension u, the data is randomly partitioned into m parts, each part is in turn used for testing for the prediction performance while the rest m-1 parts are used for training. This process is repeated for nperm times, and average prediction error is reported. As Y is multivariate, the identity inner product is used for computing the prediction errors.

#### Value

The output is a real nonnegative number.

cvPE The prediction error estimated by m-fold cross validation.

### Examples

data(amitriptyline)

```
Y <- amitriptyline[, 1:2]
X1 <- amitriptyline[ , 4:7]
X2 <- amitriptyline[ , 3]
m < -5nperm <- 50
## Not run: cvPE <- cv.eppls(X1, X2, Y, 2, m, nperm)
## Not run: cvPE
```
cv.genv *Cross validation for genv*

### Description

Compute the prediction error for the groupwise envelope estimator using m-fold cross validation.

#### Usage

cv.genv(X, Y, Z, u, m, nperm)

#### Arguments

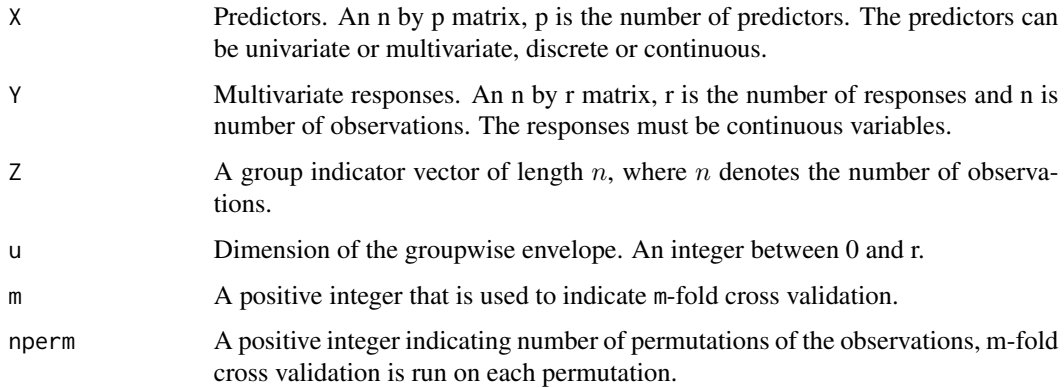

### Details

This function computes prediction errors using m-fold cross validation. For a fixed dimension u, the data is randomly partitioned into m parts, each part is in turn used for testing for the prediction performance while the rest m-1 parts are used for training. This process is repeated for nperm times, and average prediction error is reported. As Y is multivariate, the identity inner product is used for computing the prediction errors.

<span id="page-27-0"></span>

<span id="page-28-0"></span>cv.henv 29

### Value

The output is a real nonnegative number.

cvPE The prediction error estimated by m-fold cross validation.

#### Examples

```
data(fiberpaper)
X \leftarrow \text{fiberpaper}, c(5, 7)]
Y <- fiberpaper[ , 1:3]
Z <- as.numeric(fiberpaper[ , 6] > mean(fiberpaper[ , 6]))
## Not run: m <- 5
## Not run: nperm <- 50
## Not run: cvPE <- cv.genv(X, Y, Z, 2, m, nperm)
## Not run: cvPE
```
cv.henv *Cross validation for henv*

#### Description

Compute the prediction error for the heteroscedastic envelope estimator using m-fold cross validation.

#### Usage

cv.henv(X, Y, u, m, nperm)

#### Arguments

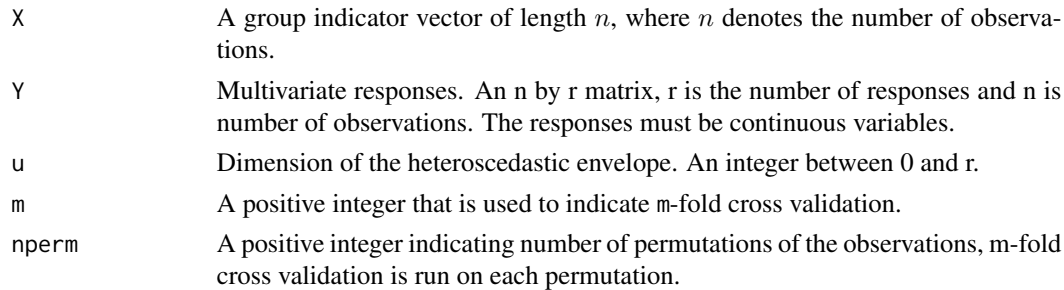

### Details

This function computes prediction errors using m-fold cross validation. For a fixed dimension u, the data is randomly partitioned into m parts, each part is in turn used for testing for the prediction performance while the rest m-1 parts are used for training. This process is repeated for nperm times, and average prediction error is reported. As Y is multivariate, the identity inner product is used for computing the prediction errors.

### Value

The output is a real nonnegative number.

cvPE The prediction error estimated by m-fold cross validation.

#### Examples

```
data(waterstrider)
X <- waterstrider[ , 1]
Y <- waterstrider[ , 2:5]
m < -5nperm <- 50
## Not run: cvPE <- cv.henv(X, Y, 2, m, nperm)
## Not run: cvPE
```
#### cv.logit.env *Cross validation for logit.env*

#### Description

Compute the prediction error for the envelope estimator in logistic regression using m-fold cross validation.

#### Usage

cv.logit.env(X, Y, u, m, nperm)

### Arguments

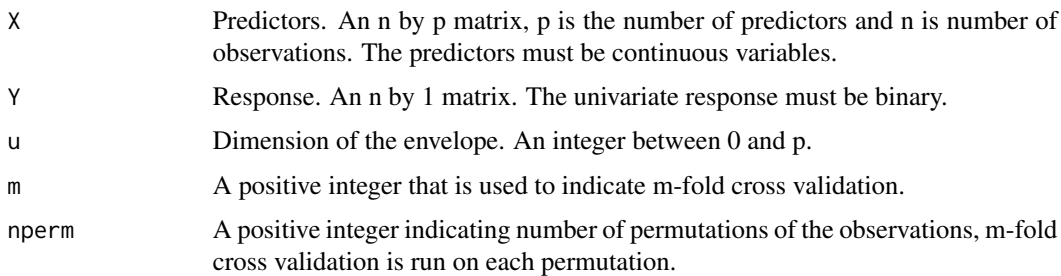

### Details

This function computes prediction errors using m-fold cross validation. For a fixed dimension u, the data is randomly partitioned into m parts, each part is in turn used for testing for the prediction performance while the rest m-1 parts are used for training. This process is repeated for nperm times, and average prediction error is reported.

<span id="page-29-0"></span>

<span id="page-30-0"></span>cv.penv 31

### Value

The output is a real nonnegative number.

cvPE The prediction error estimated by m-fold cross validation.

#### Examples

```
data(horseshoecrab)
X1 \leftarrow as.numeric(horseshoecrab[, 1] == 2)X2 \leq -as.numeric(horseshoecrab[, 1] == 3)X3 \leq -as.numeric(horseshoecrab[, 1] == 4)X4 \leftarrow as.numeric(horseshoecrab[, 2] == 2)X5 <- as.numeric(horseshoecrab[ , 2] == 3)
X6 <- horseshoecrab[ , 3]
X7 <- horseshoecrab[ , 5]
X <- cbind(X1, X2, X3, X4, X5, X6, X7)
Y \leftarrow as.numeric(ifelse(horseshoecrab[ , 4] > 0, 1, 0))m < -5nperm <- 50
## Not run: cvPE <- cv.logit.env(X, Y, 1, m, nperm)
## Not run: cvPE
```
cv.penv *Cross validation for penv*

#### Description

Compute the prediction error for the partial envelope estimator using m-fold cross validation.

### Usage

cv.penv(X1, X2, Y, u, m, nperm)

#### Arguments

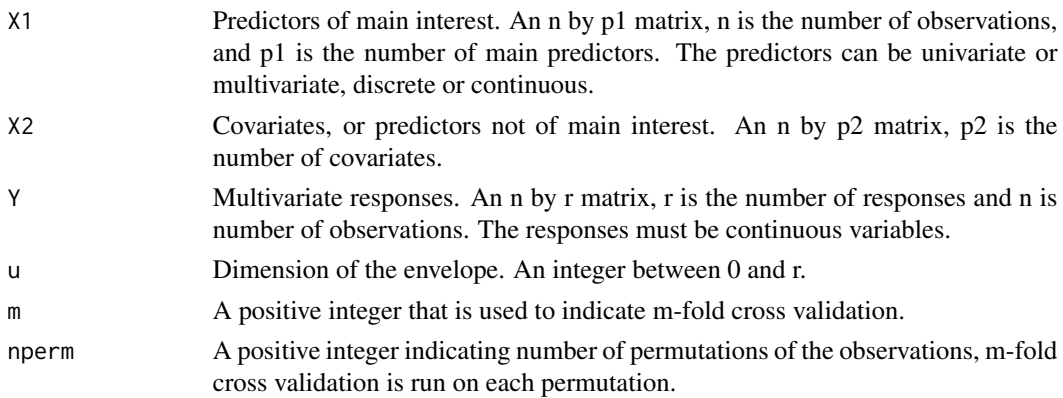

### Details

This function computes prediction errors using m-fold cross validation. For a fixed dimension u, the data is randomly partitioned into m parts, each part is in turn used for testing for the prediction performance while the rest m-1 parts are used for training. This process is repeated for nperm times, and average prediction error is reported. As Y is multivariate, the identity inner product is used for computing the prediction errors.

### Value

The output is a real nonnegative number.

cvPE The prediction error estimated by m-fold cross validation.

#### Examples

```
data(fiberpaper)
X1 <- fiberpaper[, 7]
X2 <- fiberpaper[, 5:6]
Y <- fiberpaper[, 1:4]
m \le -5nperm <- 50
## Not run: cvPE <- cv.penv(X1, X2, Y, 1, m, nperm)
## Not run: cvPE
```
cv.pois.env *Cross validation for pois.env*

#### Description

Compute the prediction error for the envelope estimator in poisson regression using m-fold cross validation.

#### Usage

```
cv.pois.env(X, Y, u, m, nperm)
```
### Arguments

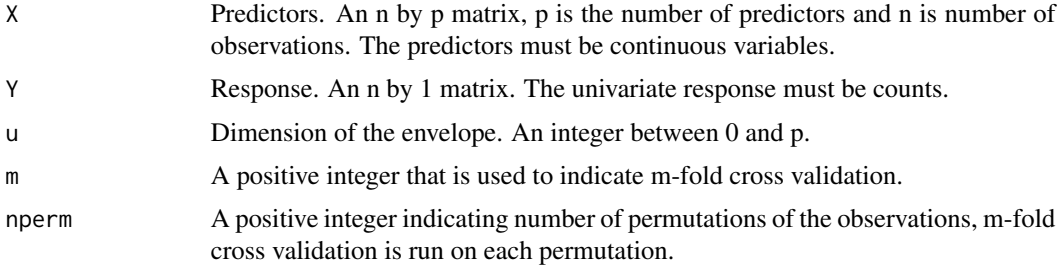

<span id="page-31-0"></span>

#### <span id="page-32-0"></span>cv.rrenv 33

### Details

This function computes prediction errors using m-fold cross validation. For a fixed dimension u, the data is randomly partitioned into m parts, each part is in turn used for testing for the prediction performance while the rest m-1 parts are used for training. This process is repeated for nperm times, and average prediction error is reported.

### Value

The output is a real nonnegative number.

cvPE The prediction error estimated by m-fold cross validation.

#### Examples

```
data(horseshoecrab)
X1 \leftarrow as.numeric(horseshoecrab[, 1] == 2)X2 \le - as.numeric(horseshoecrab[, 1] == 3)
X3 \leq -as.numeric(horseshoecrab[, 1] == 4)
X4 \leftarrow as.numeric(horseshoecrab[, 2] == 2)X5 <- as.numeric(horseshoecrab[ , 2] == 3)
X6 <- horseshoecrab[ , 3]
X7 <- horseshoecrab[ , 5]
X <- cbind(X1, X2, X3, X4, X5, X6, X7)
Y <- horseshoecrab[ , 4]
m \le -5nperm <- 50
```

```
## Not run: cvPE <- cv.pois.env(X, Y, 1, m, nperm)
## Not run: cvPE
```
cv.rrenv *Cross validation for rrenv*

#### Description

Compute the prediction error using m-fold cross validation for the reduced rank envelope estimator.

#### Usage

cv.rrenv(X, Y, u, d, m, nperm)

#### Arguments

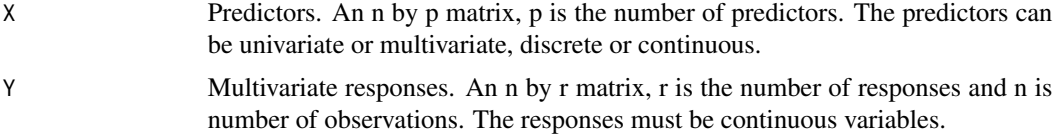

<span id="page-33-0"></span>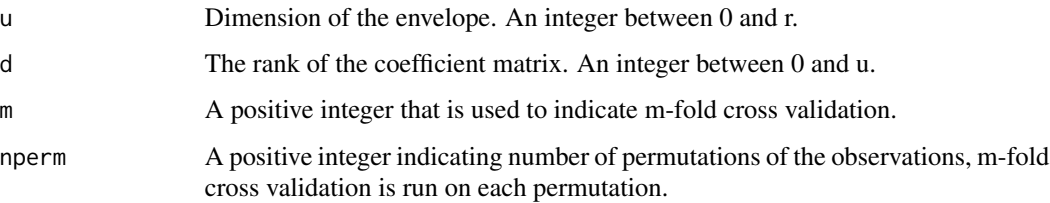

## Details

This function computes prediction errors using m-fold cross validation. For a fixed dimension u, the data is randomly partitioned into m parts, each part is in turn used for testing for the prediction performance while the rest m-1 parts are used for training. This process is repeated for nperm times, and average prediction error is reported. As Y is multivariate, the identity inner product is used for computing the prediction errors.

#### Value

The output is a real nonnegative number.

cvPE The prediction error estimated by m-fold cross validation.

### Examples

```
data(vehicles)
X <- vehicles[, 1:11]
Y <- vehicles[, 12:15]
X \leftarrow scale(X)Y <- scale(Y) # The scales of Y are vastly different, so scaling is reasonable here
m < -5nperm <- 50
## Not run: cvPE <- cv.rrenv(X, Y, 4, 2, m, nperm)
## Not run: cvPE
```
cv.rrenv.apweights *Cross validation for rrenv.apweights*

### Description

Compute the prediction error using m-fold cross validation for the reduced rank envelope estimator that accommodates nonconstant error covariance.

#### Usage

cv.rrenv.apweights(X, Y, u, d, m, nperm)

#### <span id="page-34-0"></span>cv.senv 35

#### **Arguments**

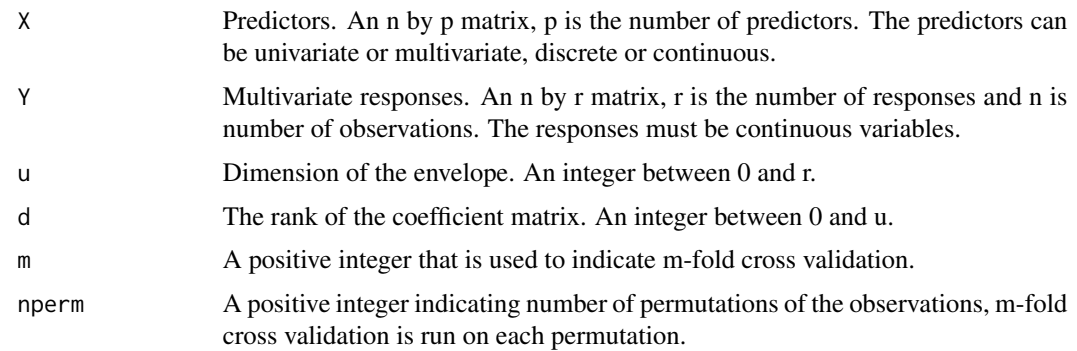

### Details

This function computes prediction errors using m-fold cross validation. For a fixed dimension u, the data is randomly partitioned into m parts, each part is in turn used for testing for the prediction performance while the rest m-1 parts are used for training. This process is repeated for nperm times, and average prediction error is reported. As Y is multivariate, the identity inner product is used for computing the prediction errors.

### Value

The output is a real nonnegative number.

cvPE The prediction error estimated by m-fold cross validation.

### Examples

```
data(vehicles)
X <- vehicles[, 1:11]
Y <- vehicles[, 12:15]
X \leftarrow scale(X)Y <- scale(Y) # The scales of Y are vastly different, so scaling is reasonable here
m < -5nperm <- 50
## Not run: cvPE <- cv.rrenv.apweights(X, Y, 3, 2, m, nperm)
## Not run: cvPE
```
cv.senv *Cross validation for senv*

#### Description

Compute the prediction error for the scaled response envelope estimator using m-fold cross validation.

#### <span id="page-35-0"></span>Usage

cv.senv(X, Y, u, m, nperm)

#### Arguments

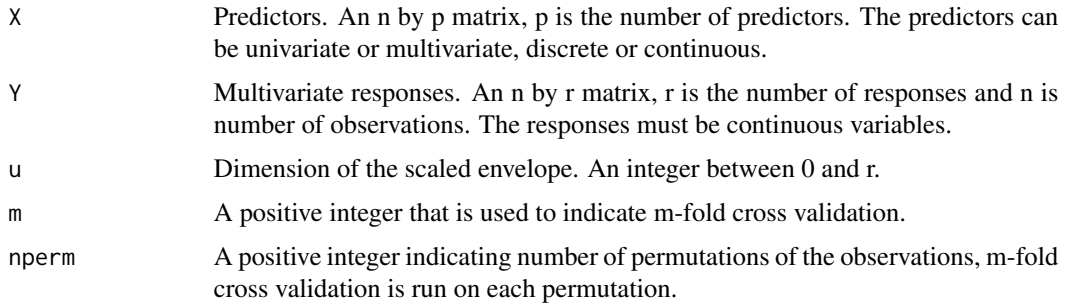

### Details

This function computes prediction errors using m-fold cross validation. For a fixed dimension u, the data is randomly partitioned into m parts, each part is in turn used for testing for the prediction performance while the rest m-1 parts are used for training. This process is repeated for nperm times, and average prediction error is reported. As Y is multivariate, the identity inner product is used for computing the prediction errors.

### Value

The output is a real nonnegative number.

cvPE The prediction error estimated by m-fold cross validation.

#### Examples

```
data(sales)
X \leftarrow \text{sales}[, 1:3]Y \leftarrow sales[, 4:7]m < -5nperm <- 50
## Not run: cvPE <- cv.senv(X, Y, 2, m, nperm)
## Not run: cvPE
```
cv.stenv *Cross validation for stenv*

#### Description

Compute the prediction error for the simultaneous envelope estimator using m-fold cross validation.
#### cv.stenv 37

## Usage

cv.stenv(X, Y, q, u, m, nperm)

#### Arguments

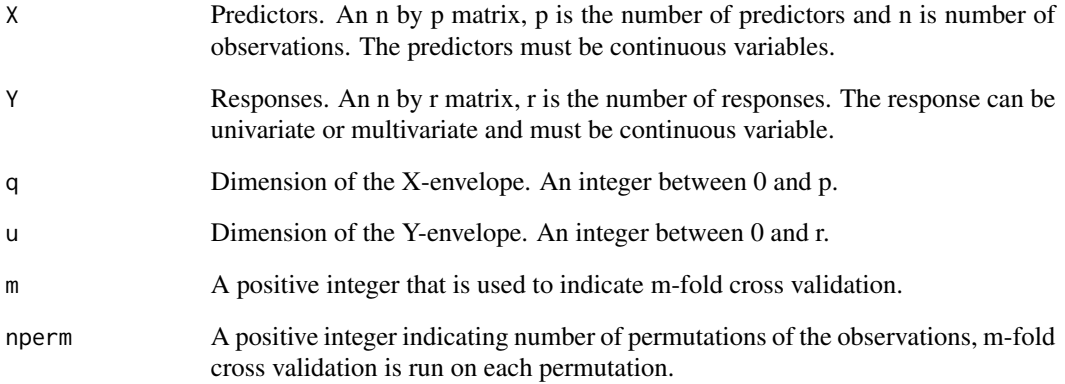

# Details

This function computes prediction errors using m-fold cross validation. For a fixed dimension (q, u), the data is randomly partitioned into m parts, each part is in turn used for testing for the prediction performance while the rest m-1 parts are used for training. This process is repeated for nperm times, and average prediction error is reported. If Y is multivariate, the identity inner product is used for computing the prediction errors.

## Value

The output is a real nonnegative number.

cvPE The prediction error estimated by m-fold cross validation.

```
data(fiberpaper)
X <- fiberpaper[, 5:7]
Y <- fiberpaper[, 1:4]
m \le -5nperm <- 50
## Not run: cvPE <- cv.stenv(X, Y, 2, 3, m, nperm)
## Not run: cvPE
```
Compute the prediction error for the scaled predictor envelope estimator using m-fold cross validation.

#### Usage

cv.sxenv(X, Y, u, R, m, nperm)

## Arguments

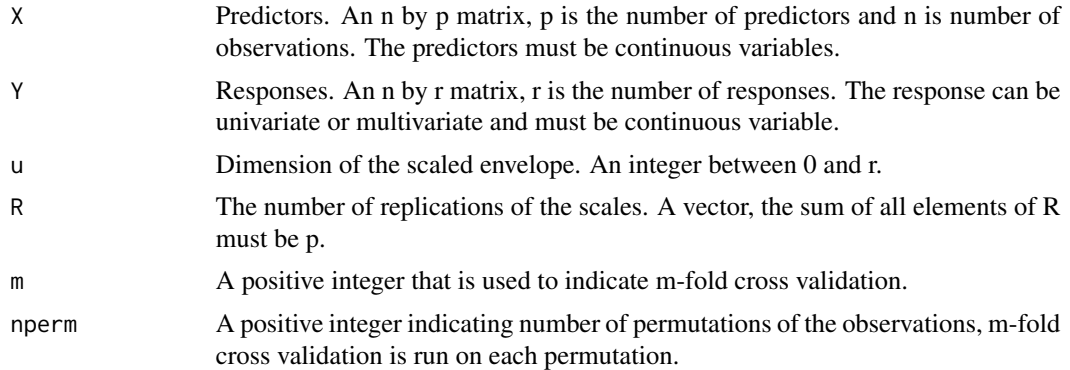

# Details

This function computes prediction errors using m-fold cross validation. For a fixed dimension u, the data is randomly partitioned into m parts, each part is in turn used for testing for the prediction performance while the rest m-1 parts are used for training. This process is repeated for nperm times, and average prediction error is reported. As Y is multivariate, the identity inner product is used for computing the prediction errors.

## Value

The output is a real nonnegative number.

cvPE The prediction error estimated by m-fold cross validation.

```
data(sales)
Y <- sales[, 1:3]
X \leftarrow \text{sales}[, 4:7]R < - rep(1, 4)m < -5
```
#### cv.xenv 39

```
nperm <- 50
## Not run: cvPE <- cv.sxenv(X, Y, 2, R, m, nperm)
## Not run: cvPE
```
cv.xenv *Cross validation for xenv*

#### Description

Compute the prediction error for the predictor envelope estimator using m-fold cross validation.

# Usage

cv.xenv(X, Y, u, m, nperm)

## **Arguments**

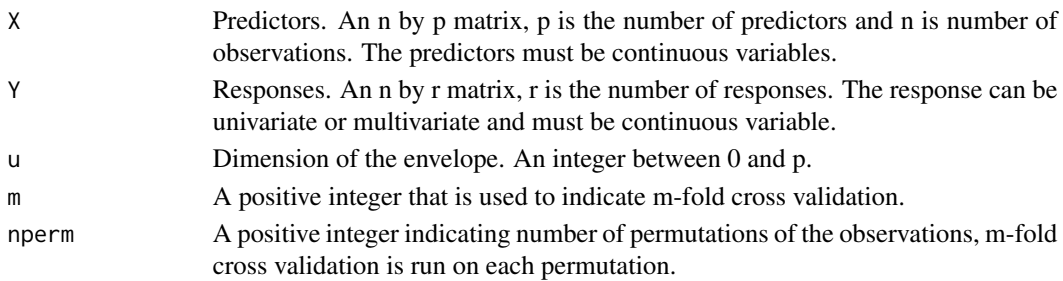

# Details

This function computes prediction errors using m-fold cross validation. For a fixed dimension u, the data is randomly partitioned into m parts, each part is in turn used for testing for the prediction performance while the rest m-1 parts are used for training. This process is repeated for nperm times, and average prediction error is reported. If Y is multivariate, the identity inner product is used for computing the prediction errors.

#### Value

The output is a real nonnegative number.

```
cvPE The prediction error estimated by m-fold cross validation.
```

```
data(wheatprotein)
X \leftarrow wheatprotein[, 1:6]
Y <- wheatprotein[, 7]
m < -5nperm <- 50
## Not run: cvPE <- cv.xenv(X, Y, 2, m, nperm)
## Not run: cvPE
```
This function outputs the rank selected by a chi-squared test developed by Bura and Cook (2003) with specified significance level for the beta.

#### Usage

 $d.setect(X, Y, alpha = 0.01)$ 

#### Arguments

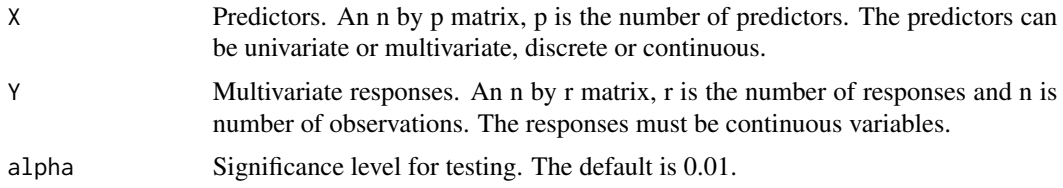

#### Details

This function estimate the rank of beta using a chi-squared test. The test statistic and degrees of freedom are described in Bura and Cook (2003).

## Value

rank.beta Rank of beta guided by the Bura-Cook estimator.

# References

Bura, E. and Cook, R. D. (2003). Rank estimation in reduced-rank regression. Journal of Multivariate Analysis, 87, 159 - 176.

env *Fit the response envelope model*

#### Description

Fit the response envelope model in multivariate linear regression with dimension u.

#### Usage

 $env(X, Y, u, asy = TRUE, init = NULL)$ 

# Arguments

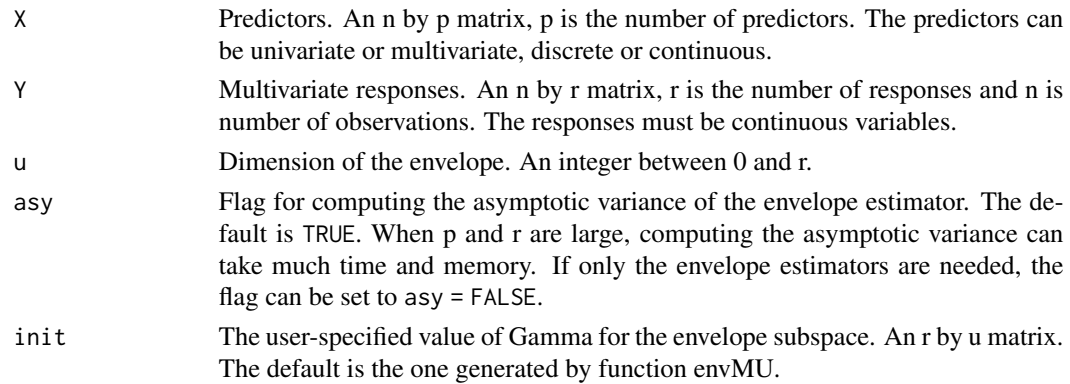

# Details

This function fits the envelope model to the responses and predictors,

$$
Y = \mu + \Gamma \eta X + \varepsilon, \Sigma = \Gamma \Omega \Gamma' + \Gamma_0 \Omega_0 \Gamma'_0
$$

using the maximum likelihood estimation. When the dimension of the envelope is between 1 and r-1, the starting value and blockwise coordinate descent algorithm in Cook et al. (2016) is implemented. When the dimension is r, then the envelope model degenerates to the standard multivariate linear regression. When the dimension is 0, it means that X and Y are uncorrelated, and the fitting is different.

## Value

The output is a list that contains the following components:

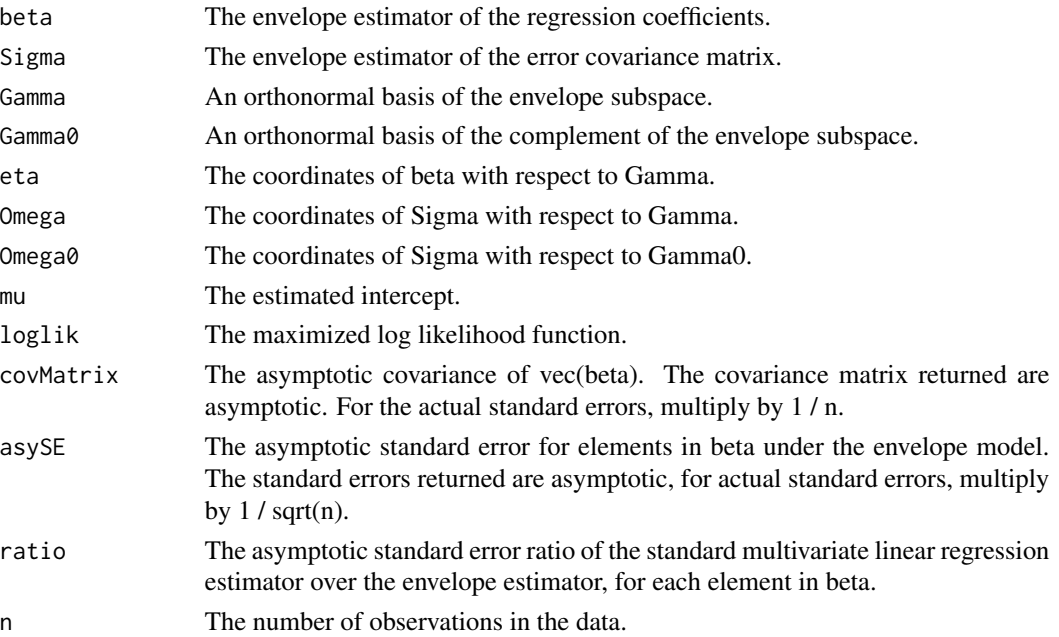

## References

Cook, R. D., Li, B. and Chiaromente, F. (2010). Envelope Models for Parsimonious and Efficient Multivariate Linear Regression (with discussion). Statist. Sinica 20, 927- 1010.

Cook, R. D., Forzani, L. and Su, Z. (2016) A Note on Fast Envelope Estimation. Journal of Multivariate Analysis. 150, 42-54.

## Examples

```
data(wheatprotein)
X <- wheatprotein[, 8]
Y <- wheatprotein[, 1:6]
u \leftarrow u.env(X, Y)u
m \leftarrow env(X, Y, 1)m
m$beta
```
env.apweights *Fit the envelope model with nonconstant variance*

# Description

For fixed envelope dimension u, fit the envelope model in multivariate linear regression with nonconstant error variance.

# Usage

env.apweights(X, Y, u, asy = TRUE)

## Arguments

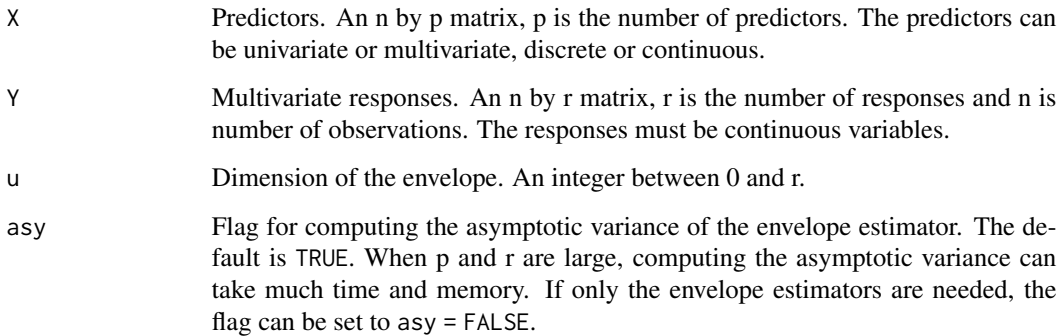

# env.apweights 43

# Details

This function fits the envelope model to the responses and predictors,

$$
Y_i = \mu + \Gamma \eta X_i + \varepsilon_i, \Sigma = c_i(\Gamma \Omega \Gamma' + \Gamma_0 \Omega_0 \Gamma'_0), i = 1, ..., n,
$$

using the maximum likelihood estimation. It allows that the error covariance matrix to be nonconstant. When the dimension of the envelope is between 1 and r-1, the alternating algorithm in Forzani and Su (2021) is implemented. When the dimension is r, then the envelope model degenerates to the standard multivariate linear regression. When the dimension is 0, it means that X and Y are uncorrelated, and the fitting is different.

# Value

The output is a list that contains the following components:

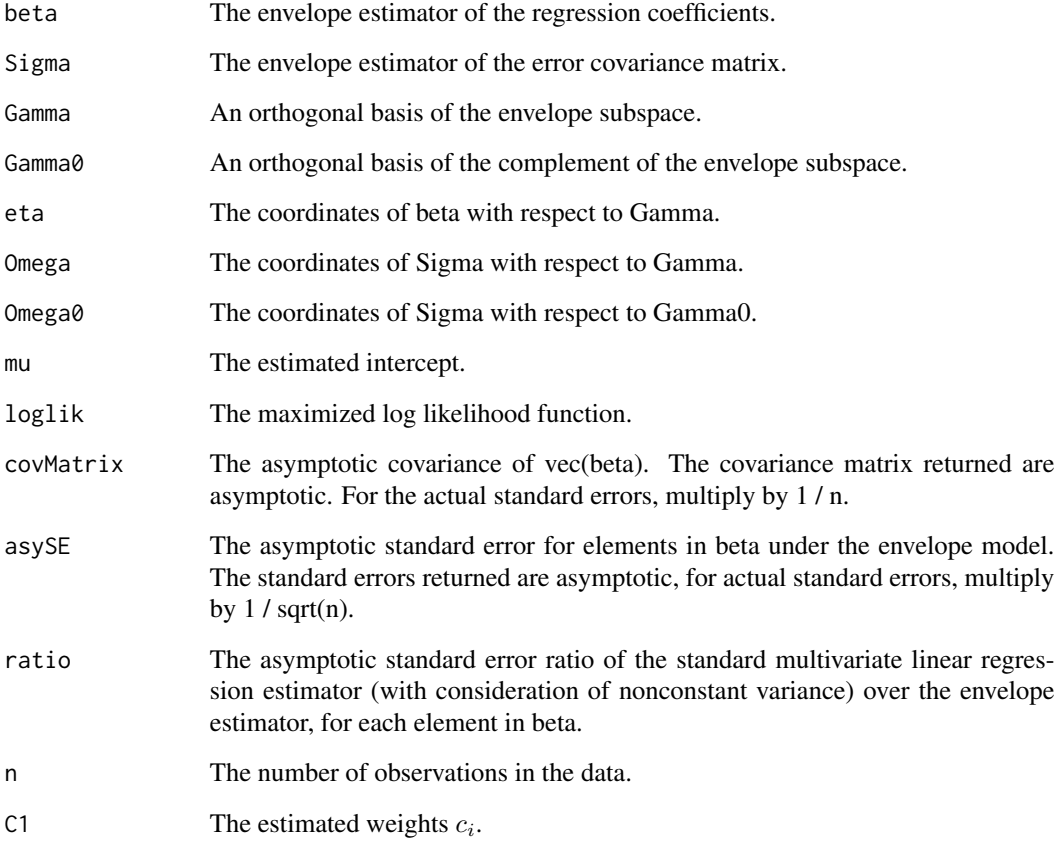

# References

Forzani, L. and Su, Z. (2021). Envelopes for elliptical multivariate linear regression. Statist. Sinica 31, 301-332.

## Examples

```
data(concrete)
X \leq concrete[, 1:7]
Y <- concrete[, 8:10]
## Not run: u <- u.env.apweights(X, Y)
## Not run: u
m <- env.apweights(X, Y, 2)
m
m$beta
```
env.tcond *Fit the envelope model with t-distributed errors*

#### Description

For fixed envelope dimension u, fit the envelope model in multivariate linear regression, where the errors follow a multivariate t-distribution.

#### Usage

 $env.tcond(X, Y, u, df, asy = TRUE)$ 

#### Arguments

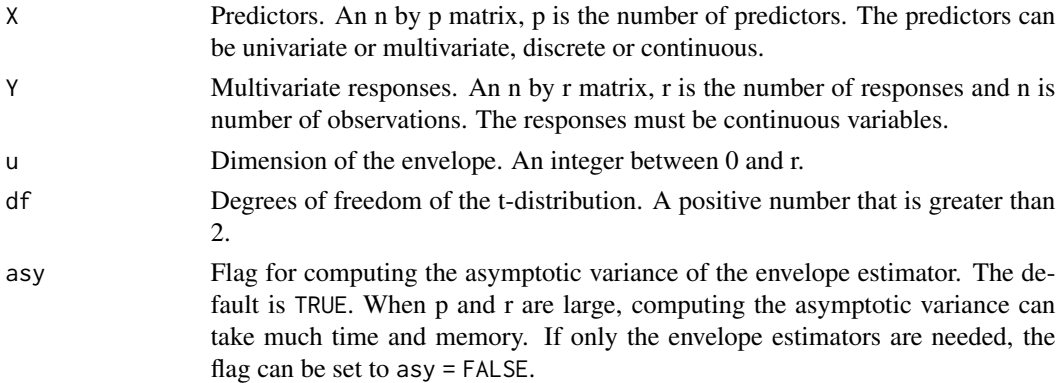

#### Details

This function fits the envelope model to the responses and predictors,

$$
Y_i = \alpha + \Gamma \eta X_i + \varepsilon_i, \Sigma = \Gamma \Omega \Gamma' + \Gamma_0 \Omega_0 \Gamma'_0, i = 1, ..., n,
$$

using the maximum likelihood estimation. The errors  $\varepsilon_i$  follow a multivariate t-distribution with scale matrix  $\Sigma$  and degrees of freedom df. When the dimension of the envelope is between 1 and r-1, the alternating algorithm in Forzani and Su (2021) is implemented. When the dimension is r, then the envelope model degenerates to the standard multivariate linear regression. When the dimension is 0, it means that X and Y are uncorrelated, and the fitting is different.

#### env.tcond 45

# Value

The output is a list that contains the following components:

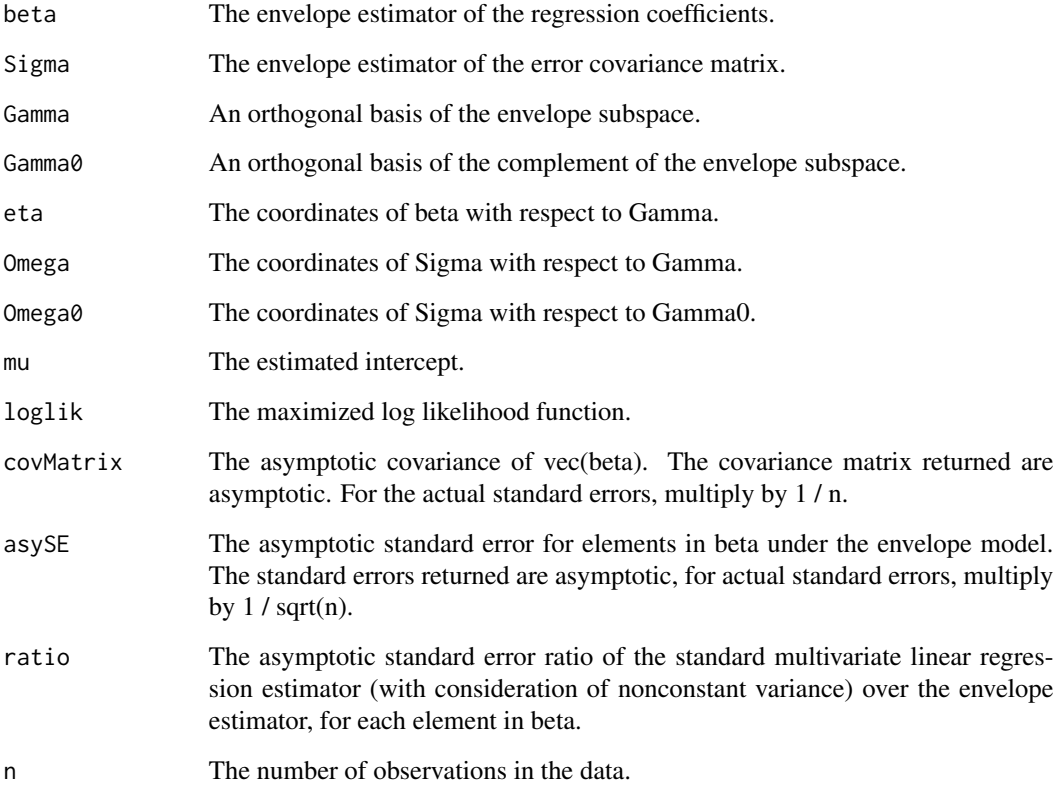

# References

Forzani, L. and Su, Z. (2021). Envelopes for elliptical multivariate linear regression. Statist. Sinica 31, 301-332.

```
data(concrete)
X \le concrete[1:78, 1:7] # The first 78 observations are training data
Y <- concrete[1:78, 8:10]
## Not run: u <- u.env.tcond(X, Y, 6)
## Not run: u
m <- env.tcond(X, Y, 2, 6)
m
m$beta
```
Fit the Envelope-based Partial Partial Least Squares model for multivariate linear regression with dimension u.

# Usage

 $eppls(X1, X2, Y, u, asy = TRUE, init = NULL)$ 

### Arguments

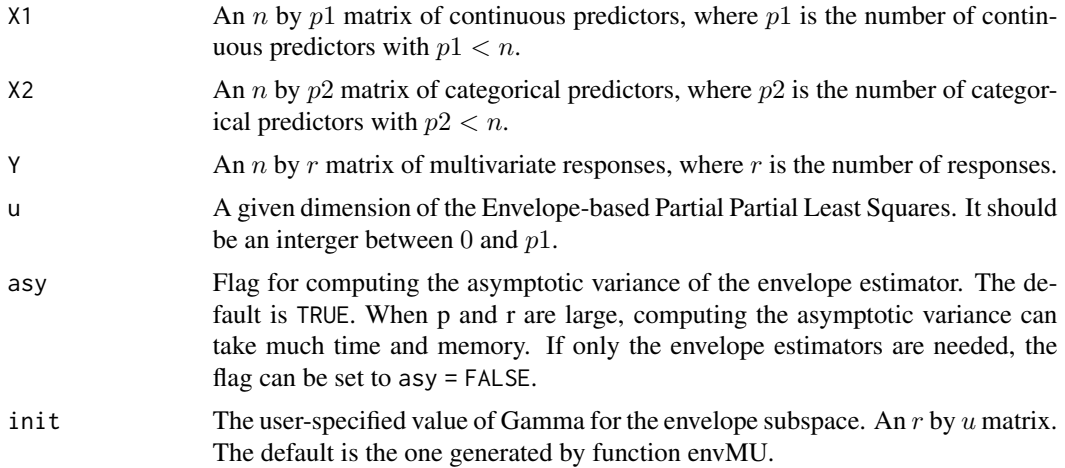

#### Details

This function the Envelope-based Partial Partial Least Squares model for multivariate linear regression with dimension  $u$ ,

 $Y = \mu + \Gamma \eta X + \varepsilon$ ,  $\Sigma = \Gamma \Omega \Gamma' + \Gamma_0 \Omega_0 \Gamma'_0$ 

using the maximum likelihood estimation. When the dimension of the envelope is between 1 and  $p1-1$ , the starting value and blockwise coordinate descent algorithm in Cook et al. (2016) is implemented. When the dimension is  $p1$ , then the envelope model degenerates to the standard multivariate linear regression. When the dimension is 0, it means that X and Y are uncorrelated, and the fitting is different.

## Value

The output is a list that contains the following components:

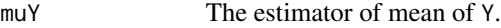

mu1 The estimator of mean of X1.

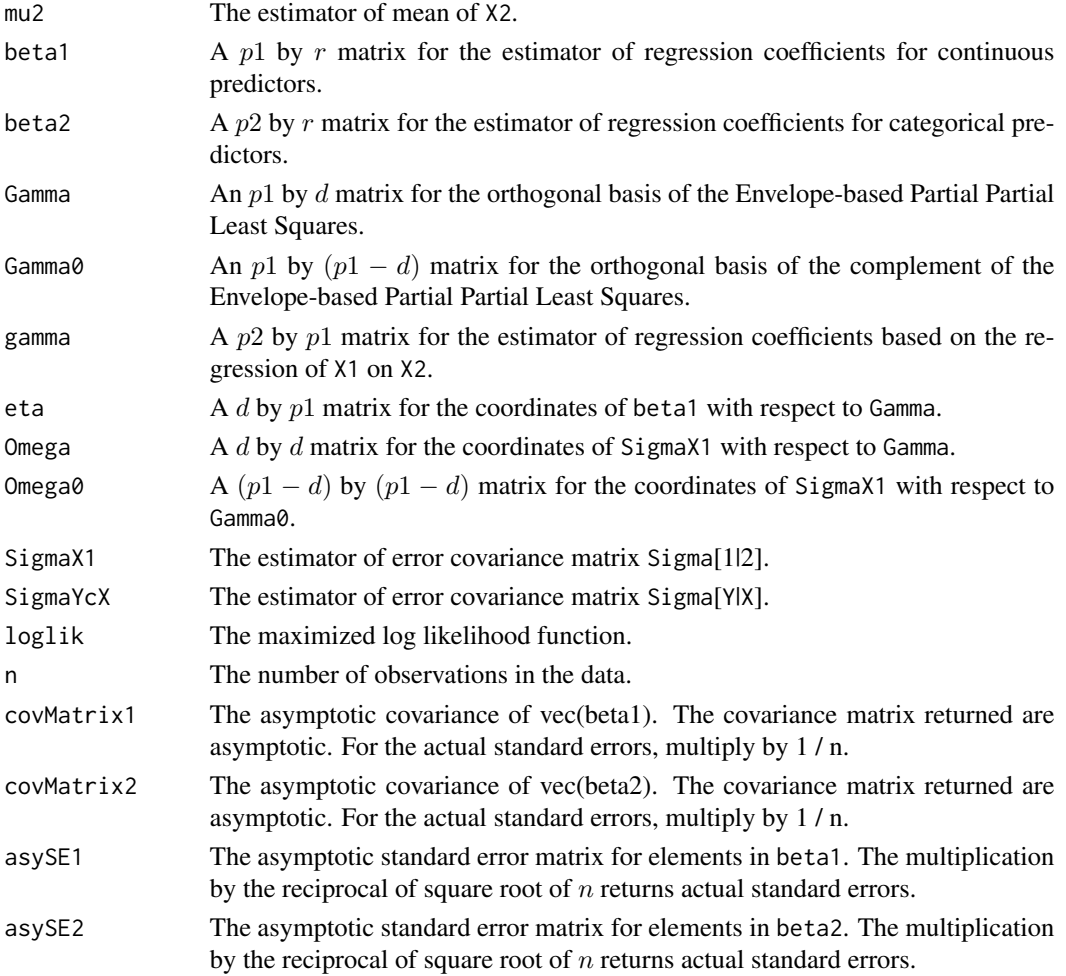

# References

Park, Y., Su, Z. and Chung, D. (2022+) Envelope-based Partial Partial Least Squares with Application to Cytokine-based Biomarker Analysis for COVID-19.

```
data(amitriptyline)
Y <- amitriptyline[, 1:2]
X1 <- amitriptyline[ , 4:7]
X2 <- amitriptyline[ , 3]
u <- u.eppls(X1, X2, Y)
u
m <- eppls(X1, X2, Y, 2)
m
```
Fit the response and predictor envelope model in function-on-function linear regression with dimensions ux and uy, using the direct estimation.

#### Usage

 $felmdir(X, Y, ux, uy, t1, t2, knots = c(0, 0.25, 0.5, 0.75, 1))$ 

#### Arguments

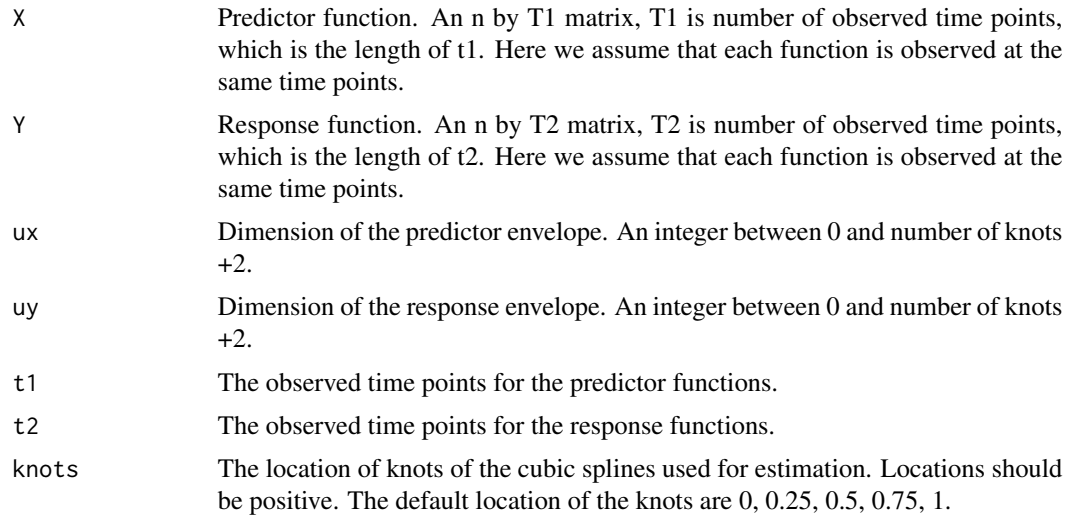

## Details

This function fits the envelope model to the function-on-function linear regression,

$$
Y = \alpha + BX + \epsilon
$$

, where X and Y are random functions in Hilbert spaces  $H_X$  and  $H_Y$ ,  $\alpha$  is a fixed member in  $H_Y$ ,  $\epsilon$  is a random member of  $H_Y$ , and B:  $H_X \to H_Y$  is a linear operator. We use cubic splines as the basis for both  $H_X$  and  $H_Y$ . The coefficients  $[X]$  and  $[Y]$  with respect to the basis are computed. The predictor and response envelope model is fitted on the linear regression model of  $[Y]$  on  $[X]$ . In this method, we do not need to estimate the eigenfunctions of  $Sigma_X$  and  $Sigma_{\epsilon}$ . Based on the estimation result, the fitted value of Y is calculated. The standard function-on-function regression model also works through the linear regression model of  $[Y]$  on  $[X]$ . But instead of fitting an envelope model, it fits a standard linear regression model, based on which the fitted value of  $[Y]$  is calculated. The details are elaborated in Section 5, direct estimation, in the reference of Su et al. (2022).

#### felmKL and the set of the set of the set of the set of the set of the set of the set of the set of the set of the set of the set of the set of the set of the set of the set of the set of the set of the set of the set of th

# Value

The output is a list that contains the following components:

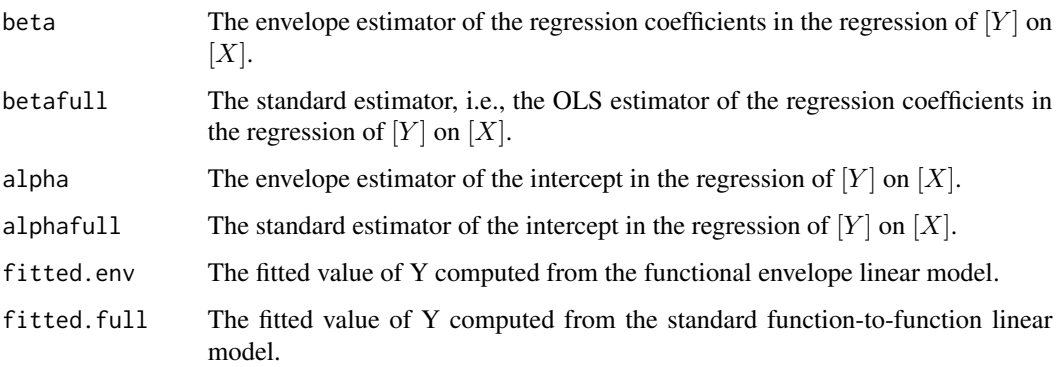

# References

Su, Z., Li, B. and Cook, R. D. (2022+) Envelope model for function-on-function linear regression.

# Examples

```
data(NJdata)
dataX <- matrix(NJdata[,6], nrow = 21)
X <- as.matrix(dataX[, 32:61])
dataY <- matrix(NJdata[,3], nrow = 21)
Y <- as.matrix(dataY[, 32:61])
t1 <- 0:29t2 < - t1m <- felmdir(X, Y, 3, 1, t1, t2)
head(m$fitted.env)
head(m$fitted.full)
```
felmKL *Fit the functional envelope linear model*

# Description

Fit the response and predictor envelope model in function-on-function linear regression with dimensions ux and uy, using Karhunen-Loeve expansion based estimation.

#### Usage

```
felmKL(X, Y, ux, uy, t1, t2, knots = c(0, 0.25, 0.5, 0.75, 1))
```
#### Arguments

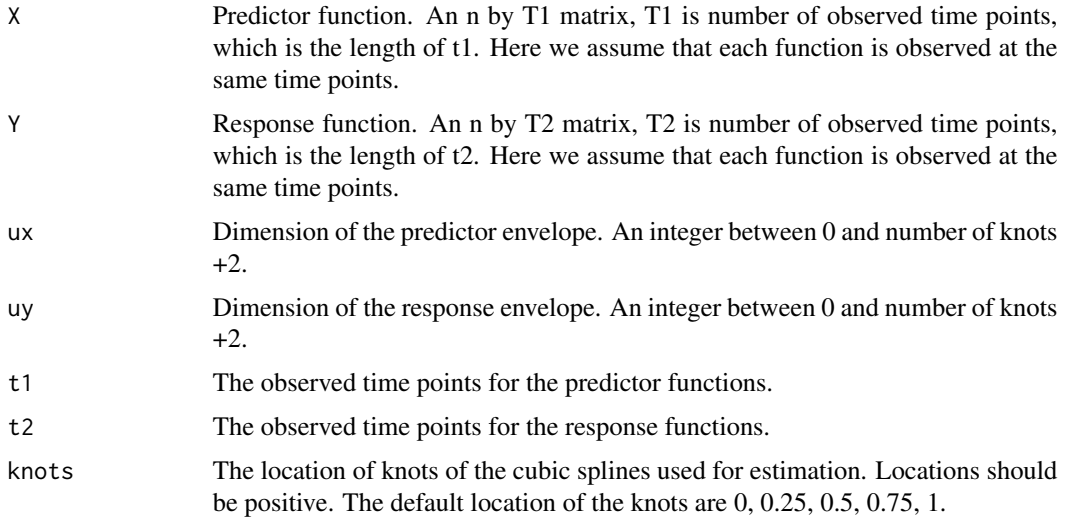

# Details

This function fits the envelope model to the function-on-function linear regression,

 $Y = \alpha + BX + \epsilon$ ,

where X and Y are random functions in Hilbert spaces  $H_X$  and  $H_Y$ ,  $\alpha$  is a fixed member in  $H_Y$ ,  $\epsilon$ is a random member of  $H_Y$ , and B:  $H_X-$  >  $H_Y$  is a linear operator. We use cubic splines as the basis for both  $H_X$  and  $H_Y$  in the estimation of the eigenfunctions of  $Sigma_X$  and  $Sigma_{\epsilon}$ . The coefficients  $[X]$  and  $[Y]$  with respect to the estimated eigenfunctions are computed. The predictor and response envelope model is fitted on the linear regression model of  $[Y]$  on  $[X]$ . Based on its result, the fitted value of  $Y$  is calculated. The standard function-on-function regression model also works through the linear regression model of  $[Y]$  on  $[X]$ . But instead of fitting an envelope model, it fits a standard linear regression model, based on which the fitted value of  $Y$  is calculated. The details are elaborated in Section 6, Karhunen-Lo'eve expansion based estimation, in the reference of Su et al. (2022).

#### Value

The output is a list that contains the following components:

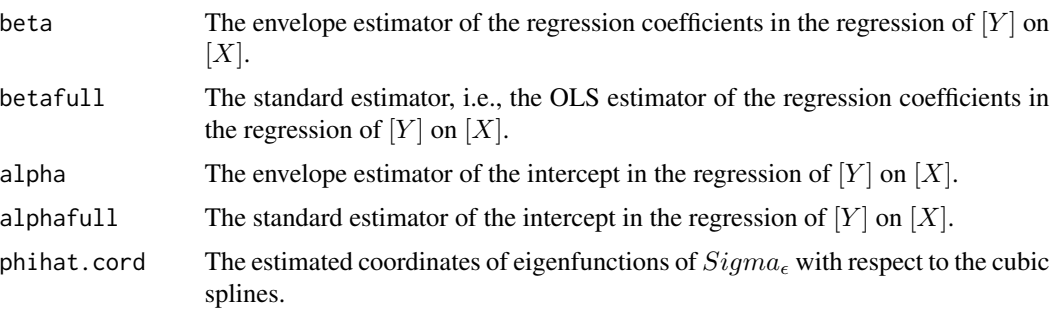

#### fiberpaper 51

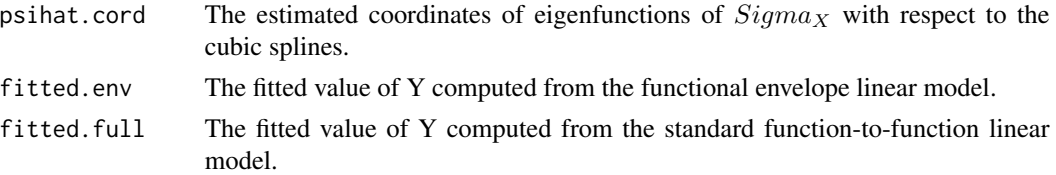

# References

Su, Z., Li, B. and Cook, R. D. (2022+) Envelope model for function-on-function linear regression.

# Examples

```
data(NJdata)
dataX \leq matrix(NJdata[,6], nrow = 21)
X \leftarrow \text{as_matrix(dataX[, 32:61]}dataY <- matrix(NJdata[,3], nrow = 21)
Y <- as.matrix(dataY[, 32:61])
t1 < -0:29t2 < - t1m <- felmKL(X, Y, 4, 3, t1, t2)
head(m$fitted.env)
head(m$fitted.full)
```
fiberpaper *Pulp and Paper Data*

## Description

Pulp and paper property

#### Usage

data("fiberpaper")

## Format

A data frame with 62 observations on the following 8 variables.

- V1 Breaking length.
- V2 Elastic modulus.
- V3 Stress at failure.
- V4 Burst strength.
- V5 Arithmetic fiber length.
- V6 Long fiber fraction.
- V7 Fine fiber fraction.
- V8 Zero span tensile.

# Details

This data set contains measurements of properties of pulp fibers and the paper made from them.

#### References

Johnson, R.A. and Wichern, D.W. (2007). Applied Multivariate Statistical Analysis, 6th edition.

#### genv *Fit the groupwise envelope model*

#### Description

Fit the groupwise envelope model in multivariate linear regression with dimension u. The groupwise envelope model is designed to accommodate both distinct regression coefficients and distinct error structures for different groups.

#### Usage

 $genv(X, Y, Z, u, asy = TRUE, fit = TRUE, init = NULL)$ 

# Arguments

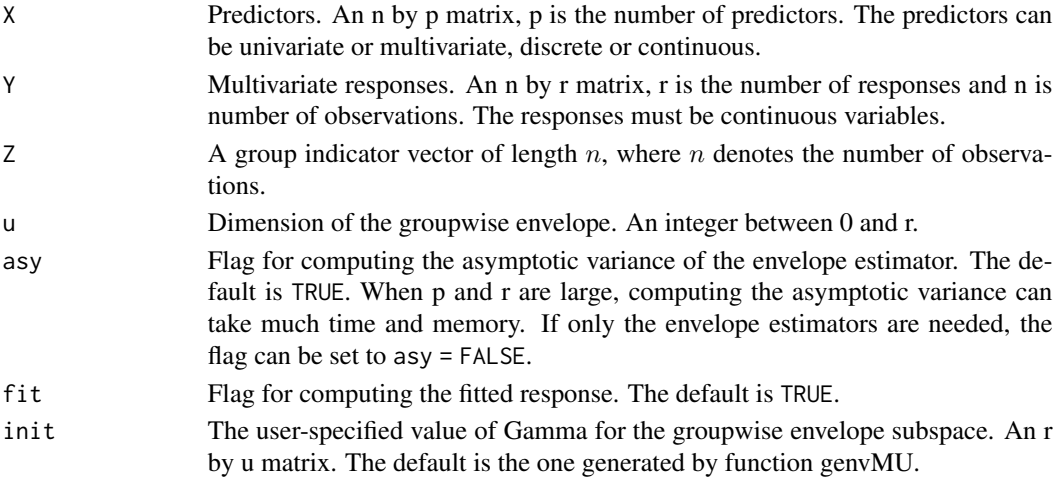

#### Details

This function fits the groupwise envelope model to the responses and predictors,

$$
Y_{(l)j} = \mu_{(l)} + \Gamma \eta_{(l)j} X_{(l)j} + \varepsilon_{(l)j}, \Sigma_{(l)} = \Gamma \Omega_{(l)} \Gamma' + \Gamma_0 \Omega_0 \Gamma'_0
$$

for  $l = 1, \ldots, L$ , using the maximum likelihood estimation. When the dimension of the groupwise envelope is between 1 and r-1, the starting value and blockwise coordinate descent algorithm in Cook et al. (2016) is implemented. When the dimension is r, then the envelope model degenerates to the standard multivariate linear regression. When the dimension is  $0$ , it means that  $X$  and  $Y$  are uncorrelated, and the fitting is different. When L is 1, the groupwise envelope model degenerates to the envelope model in Cook et al. (2010).

#### genv 53

# Value

The output is a list that contains the following components:

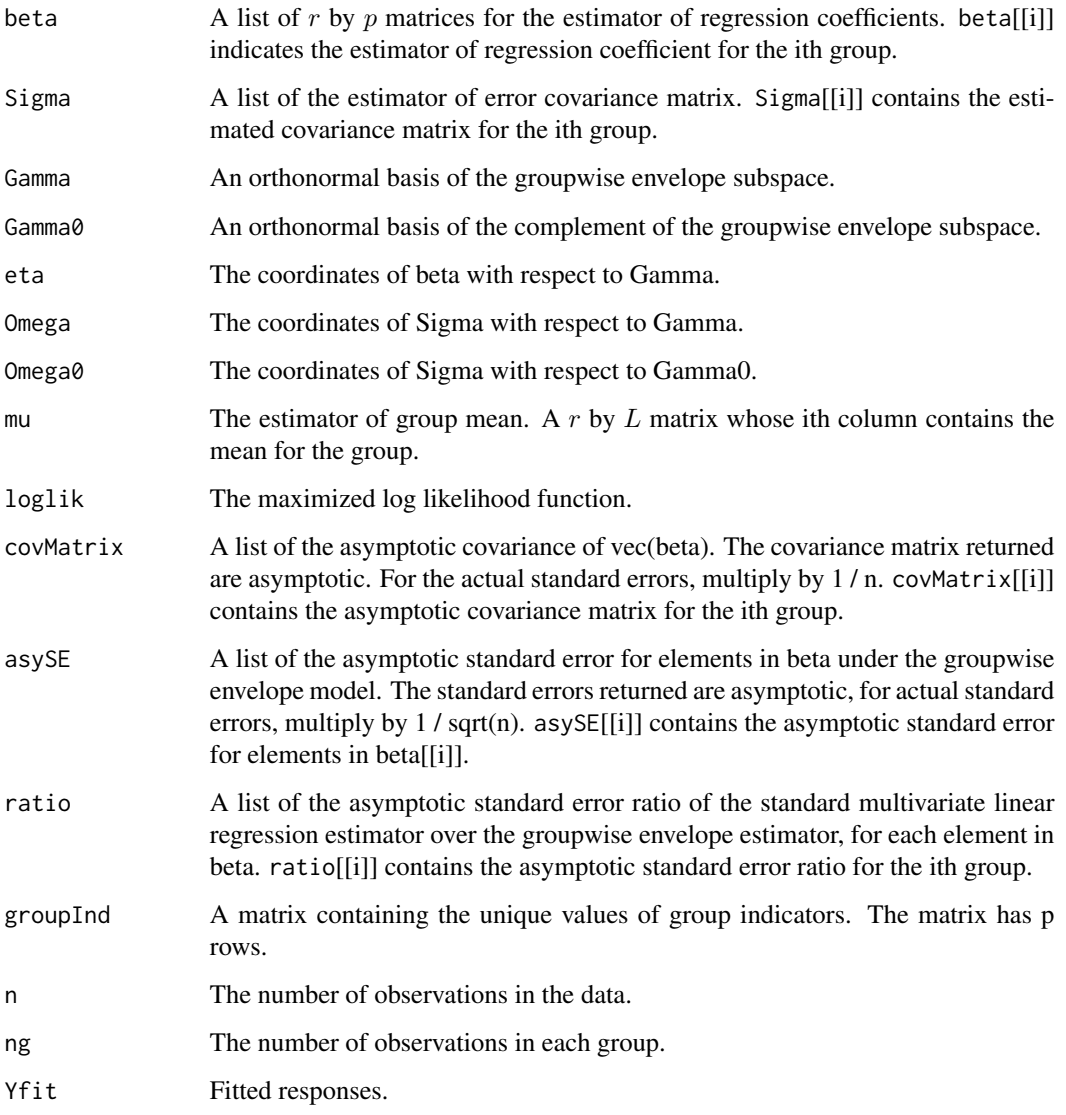

# References

Park, Y., Su, Z. and Zhu, H. (2017) Groupwise envelope models for Imaging Genetic Analysis. Biometrics, to appear.

Cook, R. D., Li, B. and Chiaromente, F. (2010). Envelope Models for Parsimonious and Efficient Multivariate Linear Regression (with discussion). Statist. Sinica 20, 927- 1010.

Cook, R. D., Forzani, L. and Su, Z. (2016) A Note on Fast Envelope Estimation. Journal of Multivariate Analysis. 150, 42-54.

#### Examples

```
data(fiberpaper)
X \leftarrow fiberpaper[, c(5, 7)]
Y <- fiberpaper[ , 1:3]
Z <- as.numeric(fiberpaper[ , 6] > mean(fiberpaper[ , 6]))
## Not run: u <- u.genv(X, Y, Z)
## Not run: u
## Not run: m <- genv(X, Y, Z, 2)
```
henv *Fit the heteroscedastic envelope model*

## Description

Fit the heteroscedastic envelope model derived to incorporate heteroscedastic error structure in the context of estimating multivariate means for different groups with dimension u.

# Usage

henv(X, Y, u, asy = TRUE,  $fit = TRUE$ ,  $init = NULL$ )

# Arguments

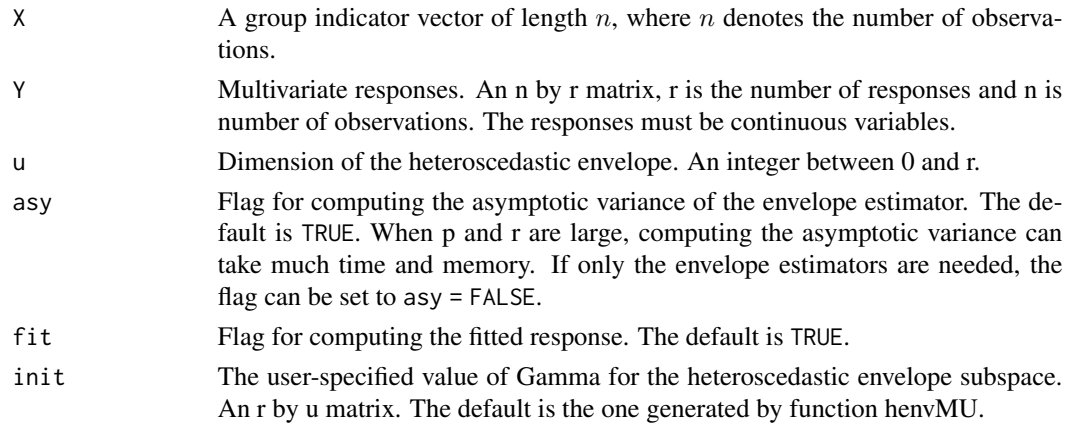

## Details

This function fits the heteroscedastic envelope model to the responses,

$$
Y_{(i)j} = \mu + \Gamma \eta_{(i)} + \varepsilon_{(i)j}, \Sigma_{(i)} = \Gamma \Omega_{(i)} \Gamma' + \Gamma_0 \Omega_0 \Gamma'_0
$$

for  $i = 1, \ldots, p$ , using the maximum likelihood estimation. When the dimension of the heteroscedastic envelope is between 1 and r-1, the starting value and blockwise coordinate descent algorithm in Cook et al. (2016) is implemented. When the dimension is r, then the envelope model degenerates to the standard multivariate linear regression for comparing group means. When the dimension is 0, it means there is no any group effect, and the fitting is different.

#### henv 55

# Value

The output is a list that contains the following components:

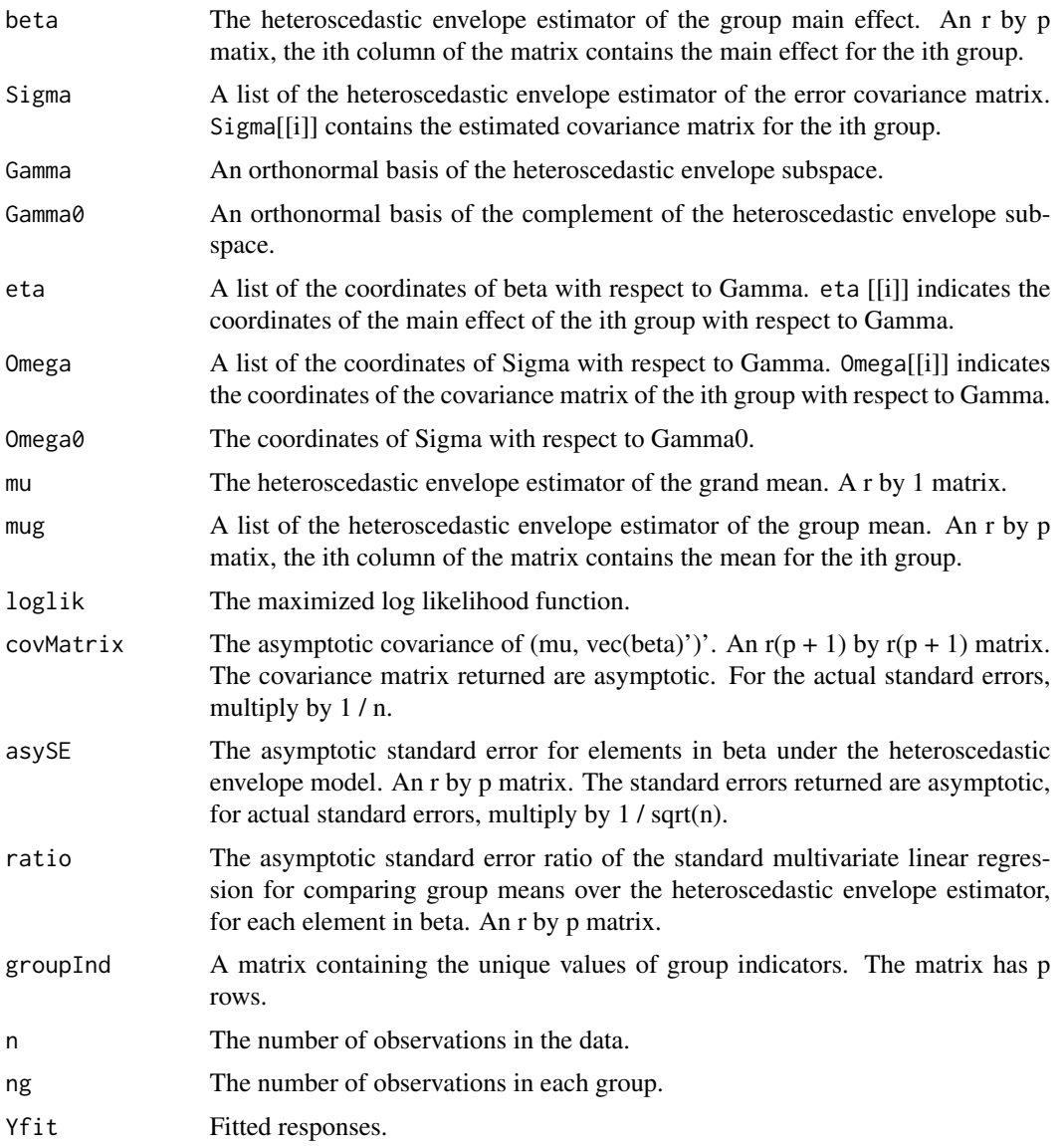

# References

Su, Z. and Cook, R. D. (2013) Estimation of Multivariate Means with Heteroscedastic Error Using Envelope Models. Statistica Sinica, 23, 213-230.

Cook, R. D., Li, B. and Chiaromente, F. (2010). Envelope Models for Parsimonious and Efficient Multivariate Linear Regression (with discussion). Statist. Sinica 20, 927- 1010.

Cook, R. D., Forzani, L. and Su, Z. (2016) A Note on Fast Envelope Estimation. Journal of Multivariate Analysis. 150, 42-54.

# Examples

```
data(waterstrider)
X <- waterstrider[ , 1]
Y <- waterstrider[ , 2:5]
## Not run: u <- u.henv(X, Y)
## Not run: u
## Not run: m \le -henv(X, Y, 2)
```
horseshoecrab *Horseshoe Crab Data*

# Description

The number of satellite male crabs near a female crab upon characteristic of the female horseshoe crabs.

#### Usage

```
data("horseshoecrab")
```
## Format

A data frame with 173 observations on the following 5 variables.

- V1 Color.
- V2 Condition of spine.
- V3 Width of shell.
- V4 Satellite.
- V5 Weight.

## Details

This data set contains the number of satellite male crabs and characteristics of the female horseshoe crabs.

# References

Agresti, A. (2007). An Introduction to Categorical Data Analysis, 2nd edition.

Fit the envelope model in logistic regression with dimension u.

## Usage

 $logit . env(X, Y, u, asy = TRUE, init = NULL)$ 

# Arguments

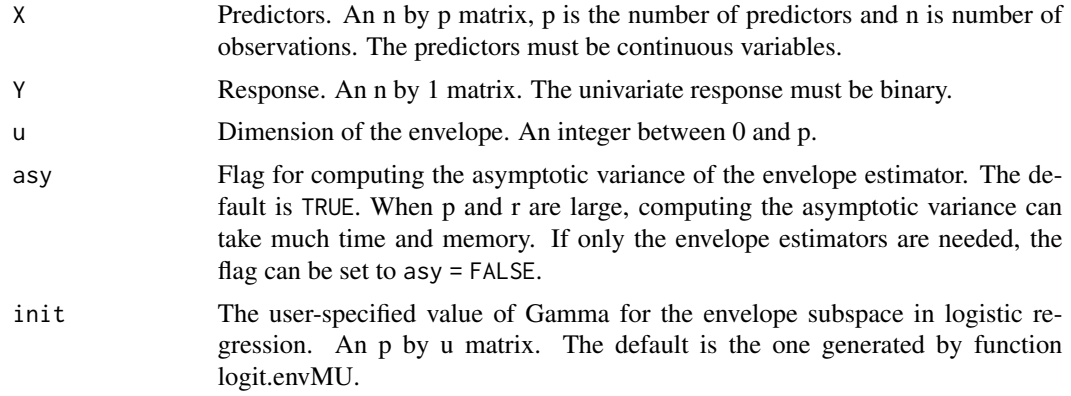

# Details

This function fits the envelope model in logistic regression,

$$
Y = exp(\mu + \beta'X)/(1 + exp(\mu + \beta'X)), \Sigma_X = \Gamma\Omega\Gamma' + \Gamma_0\Omega_0\Gamma'_0
$$

using the maximum likelihood estimation. When the dimension of the envelope is between 1 and p-1, the starting value and blockwise coordinate descent algorithm in Cook et al. (2016) is implemented. This model works the best when X is multivariate normal.

#### Value

The output is a list that contains the following components:

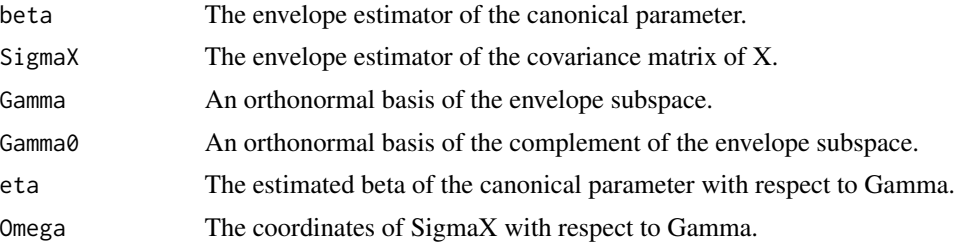

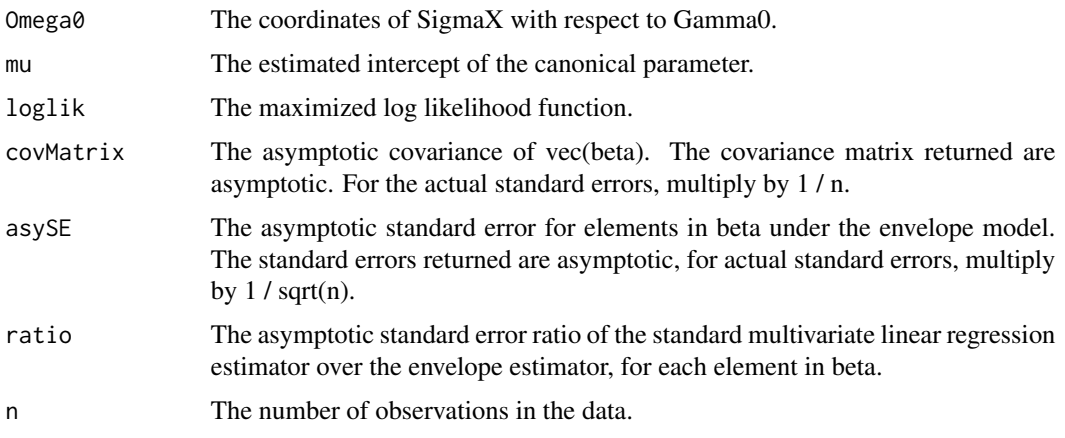

#### References

Cook, R. D., Zhang, X. (2015). Foundations for Envelope Models and Methods. Journal of the American Statistical Association 110, 599 - 611.

Cook, R. D., Forzani, L. and Su, Z. (2016) A Note on Fast Envelope Estimation. Journal of Multivariate Analysis. 150, 42-54.

#### Examples

```
data(horseshoecrab)
X1 <- as.numeric(horseshoecrab[ , 1] == 2)
X2 <- as.numeric(horseshoecrab[ , 1] == 3)
X3 \leq -as.numeric(horseshoecrab[, 1] == 4)X4 \leftarrow as.numeric(horseshoecrab[ , 2] == 2)X5 \leq -as.numeric(horseshoecrab[, 2] == 3)X6 <- horseshoecrab[ , 3]
X7 <- horseshoecrab[ , 5]
X <- cbind(X1, X2, X3, X4, X5, X6, X7)
Y \leftarrow as.numeric(ifelse(horseshoecrab[ , 4] > 0, 1, 0))## Not run: u <- u.logit.env(X, Y)
## Not run: u
## Not run: m <- logit.env(X, Y, 1)
## Not run: m$beta
```
NJdata *New Jersey Open Covid-19 Dataset*

#### Description

Daily COVID-19 infections, weather information as well as mobility of people for all 21 counties in May and June, 2020.

#### NJdata 59

## Usage

data(NJdata)

# Format

A data frame with 1281 entries on the following 9 variables.

- key The FIPS (Federal Information Processing System) county codes.
- date Date of measurements.
- mobility\_retail\_and\_recreation Percentage change in visits to restaurants, cafes, shopping centers, theme parks, museums, libraries, and movie theaters compared to baseline. The baseline is the median value, for the corresponding day of the week, during the 5-week period Jan 3-Feb 6, 2020.
- mobility\_grocery\_and\_pharmacy Percentage change in visits to places like grocery markets, food warehouses, farmers markets, specialty food shops, drug stores, and pharmacies compared to baseline. The baseline is the median value, for the corresponding day of the week, during the 5-week period Jan 3-Feb 6, 2020.
- mobility\_workplaces Percentage change in visits to places of work compared to baseline. The baseline is the median value, for the corresponding day of the week, during the 5-week period Jan 3-Feb 6, 2020.
- new\_confirmed Count of new cases confirmed after positive test on this date. Values can be negative, typically indicating a correction or an adjustment in the way they were measured. For example, a case might have been incorrectly flagged as recovered one date so it will be subtracted from the following date.
- new\_deceased Count of new deaths from a positive COVID-19 case on this date. Values can be negative, typically indicating a correction or an adjustment in the way they were measured. For example, a case might have been incorrectly flagged as recovered one date so it will be subtracted from the following date.

average\_temperature Recorded hourly average temperature, in celsius.

rainfall Rainfall during the entire day, in millimeters.

## Details

This dataset contains COVID-19 new confirmed cases and deceased cases, average temperature and total rainfall, as well as the movement of people to different categories of places for each date-region pair.

#### Source

<https://github.com/open-covid-19/data#open-covid-19-dataset>

Fit the partial envelope model in multivariate linear regression with dimension u. The partial envelope model focuses on the coefficients of main interest.

#### Usage

 $penv(X1, X2, Y, u, asy = TRUE, init = NULL)$ 

#### Arguments

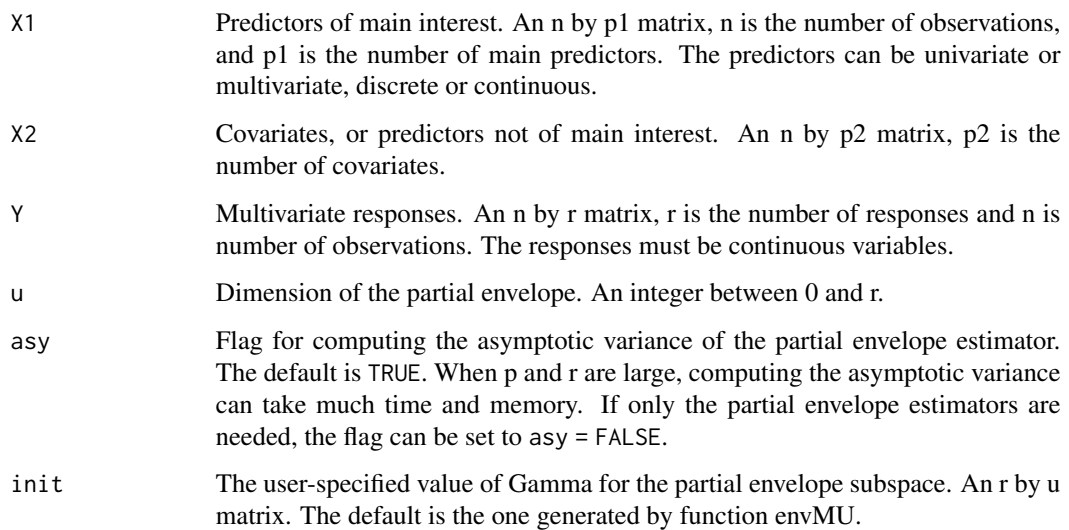

# Details

This function fits the partial envelope model to the responses Y and predictors X1 and X2,

$$
Y = \mu + \Gamma \eta X_1 + \beta_2 X_2 + \varepsilon, \Sigma = \Gamma \Omega \Gamma' + \Gamma_0 \Omega_0 \Gamma'_0
$$

using the maximum likelihood estimation. When the dimension of the envelope is between 1 and r - 1, we implemented the algorithm in Su and Cook (2011), but the partial envelope subspace is estimated using the blockwise coordinate descent algorithm in Cook et al. (2016). When the dimension is r, then the partial envelope model degenerates to the standard multivariate linear regression with Y as the responses and both X1 and X2 as predictors. When the dimension is 0, X1 and Y are uncorrelated, and the fitting is the standard multivariate linear regression with Y as the responses and X2 as the predictors.

 $p_{env}$  61

# Value

The output is a list that contains the following components:

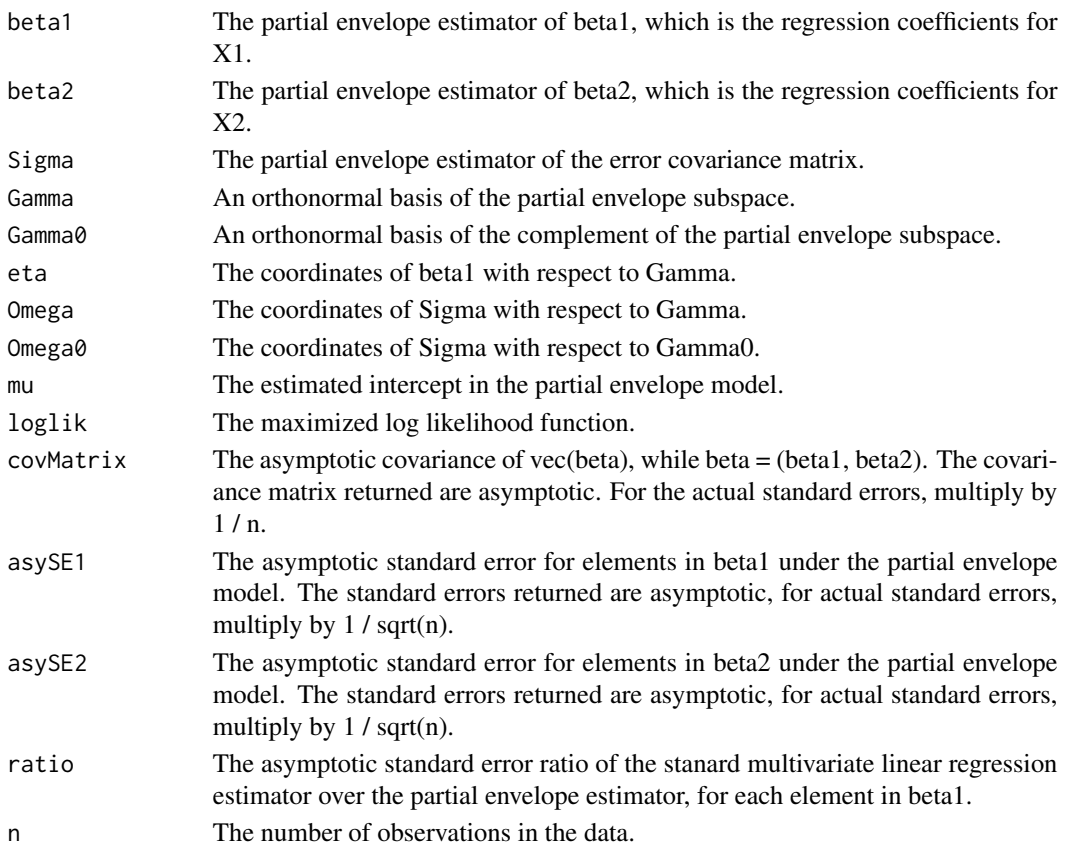

# References

Su, Z. and Cook, R.D. (2011). Partial envelopes for efficient estimation in multivariate linear regression. Biometrika 98, 133 - 146.

Cook, R. D., Forzani, L. and Su, Z. (2016) A Note on Fast Envelope Estimation. Journal of Multivariate Analysis. 150, 42-54.

```
data(fiberpaper)
X1 <- fiberpaper[, 7]
X2 <- fiberpaper[, 5:6]
Y <- fiberpaper[, 1:4]
u <- u.penv(X1, X2, Y)
u
m \le - penv(X1, X2, Y, 1)
m
m$beta1
```
Fit the envelope model in poisson regression with dimension u.

## Usage

 $pois.env(X, Y, u, asy = TRUE, init = NULL)$ 

# Arguments

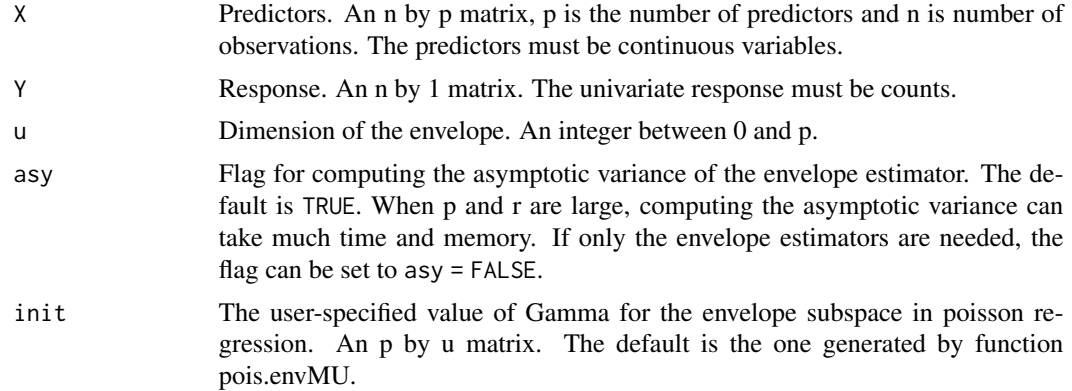

# Details

This function fits the envelope model in poisson regression,

 $Y = exp(\mu + \beta'X), \Sigma_X = \Gamma \Omega \Gamma' + \Gamma_0 \Omega_0 \Gamma'_0$ 

using the maximum likelihood estimation. When the dimension of the envelope is between 1 and p-1, the starting value and blockwise coordinate descent algorithm in Cook et al. (2016) is implemented. This model works the best when X is multivariate normal.

## Value

The output is a list that contains the following components:

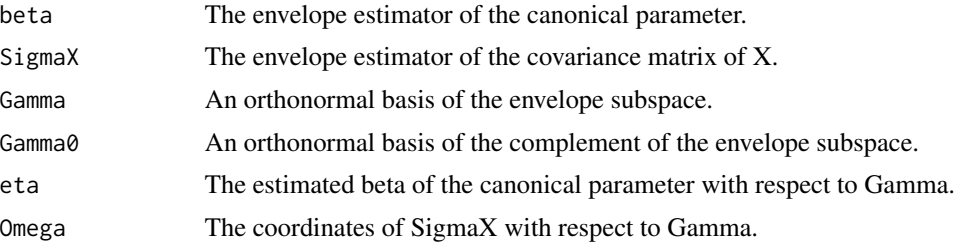

#### pred.env 63

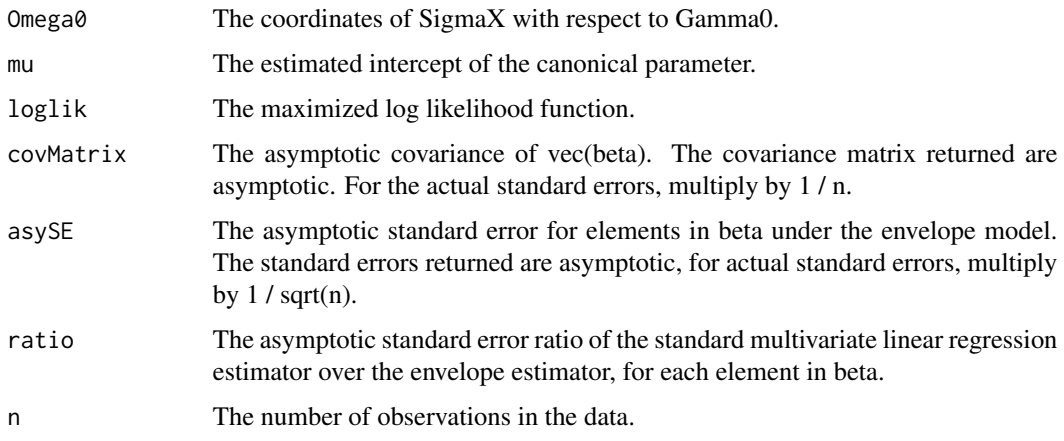

## References

Cook, R. D., Zhang, X. (2015). Foundations for Envelope Models and Methods. Journal of the American Statistical Association 110, 599 - 611.

Cook, R. D., Forzani, L. and Su, Z. (2016) A Note on Fast Envelope Estimation. Journal of Multivariate Analysis. 150, 42-54.

## Examples

data(horseshoecrab)

```
X1 \leftarrow as.numeric(horseshoecrab[ , 1] == 2)X2 <- as.numeric(horseshoecrab[ , 1] == 3)
X3 \leq -as.numeric(horseshoecrab[, 1] == 4)X4 \leftarrow as.numeric(horseshoecrab[, 2] == 2)X5 \leq -a s.\text{numeric}(\text{horse} \text{shoc} \text{rank}[\ , 2] == 3)X6 <- horseshoecrab[ , 3]
X7 <- horseshoecrab[ , 5]
X <- cbind(X1, X2, X3, X4, X5, X6, X7)
Y <- horseshoecrab[ , 4]
## Not run: u <- u.pois.env(X, Y)
## Not run: u
m \leq -\text{pois.env}(X, Y, 1)m$beta
```
pred.env *Estimation or prediction for env*

#### Description

Perform estimation or prediction under the response envelope model.

## Usage

```
pred.env(m, Xnew)
```
## Arguments

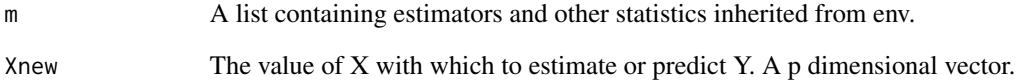

## Details

This function evaluates the envelope model at new value Xnew. It can perform estimation: find the fitted value when  $X = X$ new, or prediction: predict Y when  $X = X$ new. The covariance matrix and the standard errors are also provided.

# Value

The output is a list that contains following components.

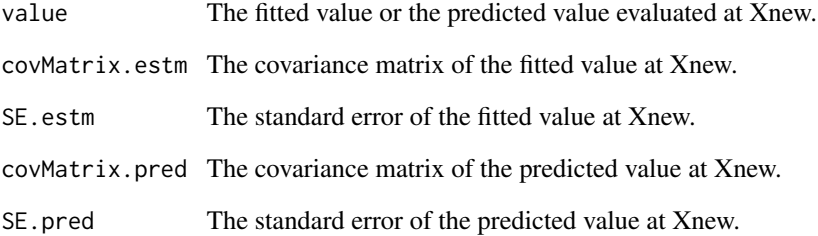

```
data(wheatprotein)
X \leq - wheatprotein[, 8]
Y <- wheatprotein[, 1:6]
u \leftarrow u.\text{env}(X, Y)u
m \leftarrow env(X, Y, 1)m
X \leftarrow \text{as_matrix}(X)pred.res <- pred.env(m, X[2, ])
pred.res
```
pred.env.apweights *Estimation or prediction for env.apweights*

#### Description

Perform estimation or prediction under the response envelope model with accommodation to nonconstant variance.

#### Usage

```
pred.env.apweights(m, Xnew)
```
## Arguments

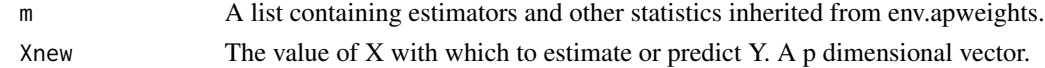

## Details

This function evaluates the envelope model with nonconstant variance at new value Xnew. It can perform estimation: find the fitted value when  $X = X$ new, or prediction: predict Y when  $X = X$ new. The covariance matrix and the standard errors are also provided.

## Value

The output is a list that contains following components.

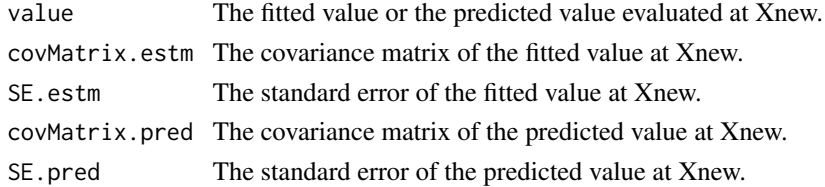

```
data(concrete)
X \leftarrow \text{concrete}[, 1:7]Y <- concrete[, 8:10]
## Not run: u <- u.envapweights(X, Y)
## Not run: u
m <- env.apweights(X, Y, 2)
m
X \leftarrow \text{as_matrix}(X)pred.res <- pred.env.apweights(m, X[2, ])
pred.res
```
Perform estimation or prediction under the response envelope model, where the errors follow a multivariate t-distribution.

#### Usage

```
pred.env.tcond(m, Xnew)
```
## Arguments

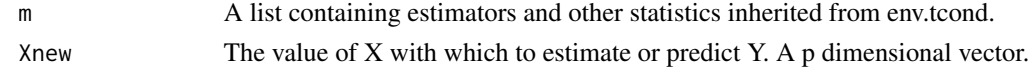

## Details

This function evaluates the envelope model with t distributed errors at new value Xnew. It can perform estimation: find the fitted value when  $X = X$ new, or prediction: predict Y when  $X = X$ new. The covariance matrix and the standard errors are also provided.

## Value

The output is a list that contains following components.

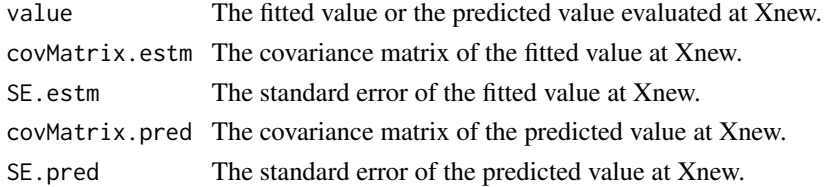

```
data(concrete)
X <- concrete[1:78, 1:7] # The first 78 observations are training data
Y <- concrete[1:78, 8:10]
## Not run: u <- u.env.tcond(X, Y, 6)
## Not run: u
m \le - env.tcond(X, Y, 2, 6)
m
X \leftarrow \text{as_matrix}(X)pred.res <- pred.env.tcond(m, X[2, ])
pred.res
```
Perform estimation or prediction under the Envelope-based Partial Partial Least Squares.

## Usage

pred.eppls(m, X1new, X2new)

## Arguments

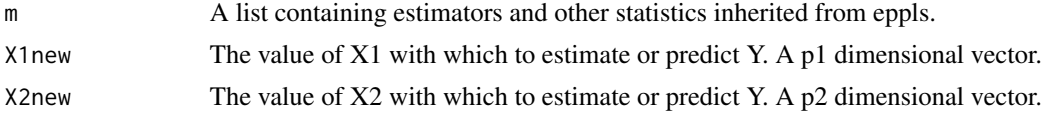

#### Details

This function evaluates the partial envelope model at new value Xnew. It can perform estimation: find the fitted value when  $X = X$ new, or prediction: predict Y when  $X = X$ new. The covariance matrix and the standard errors are also provided.

# Value

The output is a list that contains following components.

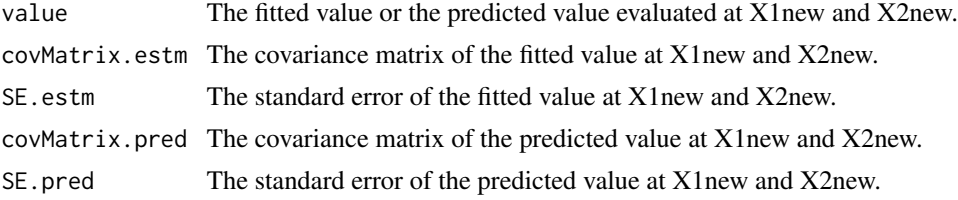

# References

Park, Y., Su, Z. and Chung, D. (2022+) Envelope-based Partial Partial Least Squares with Application to Cytokine-based Biomarker Analysis for COVID-19.

# Examples

data(amitriptyline)

```
Y <- amitriptyline[ , 1:2]
X1 <- amitriptyline[ , 4:7]
X2 <- amitriptyline[ , 3]
u <- u.eppls(X1, X2, Y)
```

```
u
m <- eppls(X1, X2, Y, 2)
pred.res <- pred.eppls(m, X1[1, ], X2[1])
pred.res
```
pred.felmdir *Estimation or prediction for felmdir*

## Description

Perform estimation or prediction under the functional envelope linear model, using the direct estimation.

## Usage

pred.felmdir(X, Y, ux, uy, t1, t2, Xnew, knots = c(0, 0.25, 0.5, 0.75, 1))

# Arguments

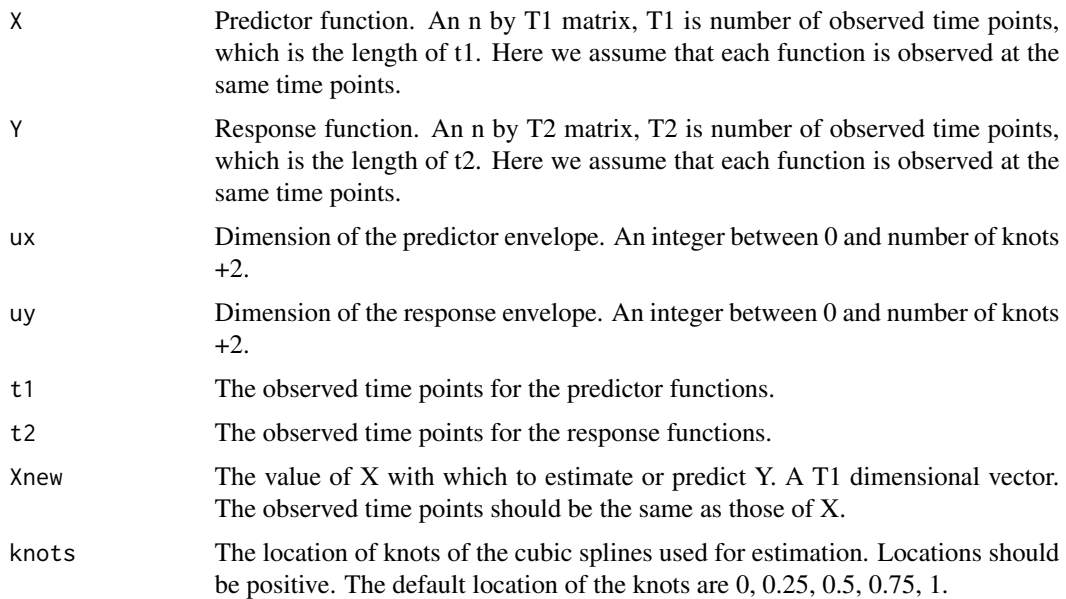

# Details

This function evaluates the functional envelope linear model at new value Xnew. It can perform estimation: find the fitted value when  $X = X$ new, or prediction: predict Y when  $X = X$ new. The covariance matrix and the standard errors are also provided. The estimation method uses the direct estimation in Su et al. (2022) with cubic splines.

# pred.felmKL 69

# Value

The output is a list that contains following components.

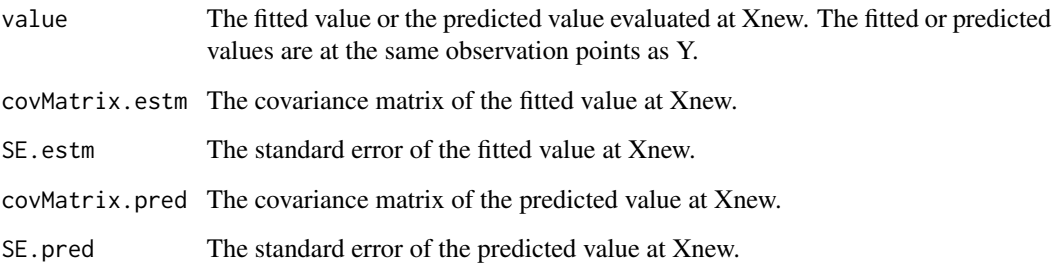

## References

Su, Z., Li, B. and Cook, R. D. (2022+) Envelope model for function-on-function linear regression.

## Examples

```
data(NJdata)
dataX <- matrix(NJdata[,6], nrow = 21)
X <- as.matrix(dataX[, 32:61])
dataY <- matrix(NJdata[,3], nrow = 21)
Y <- as.matrix(dataY[, 32:61])
t1 < -0:29t2 < - t1m <- pred.felmdir(X, Y, 3, 1, t1, t2, X[1,])
m$value
m$SE.estm
m$SE.pred
```
pred.felmKL *Estimation or prediction for felmKL*

## Description

Perform estimation or prediction under the functional envelope linear model, using Karhunen-Loeve expansion based estimation.

# Usage

```
pred.felmKL(X, Y, ux, uy, t1, t2, Xnew, knots = c(0, 0.25, 0.5, 0.75, 1))
```
## Arguments

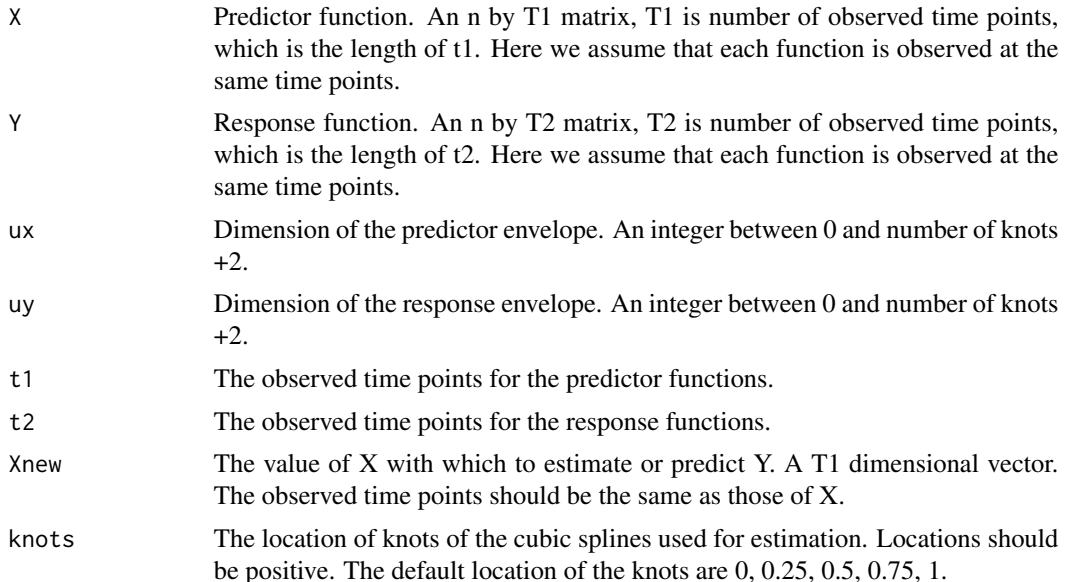

# Details

This function evaluates the functional envelope linear model at new value Xnew. It can perform estimation: find the fitted value when  $X = X$ new, or prediction: predict Y when  $X = X$ new. The covariance matrix and the standard errors are also provided. The estimation method uses the Karhunen-Loeve expansion based estimation in Su et al. (2022) with cubic splines.

## Value

The output is a list that contains following components.

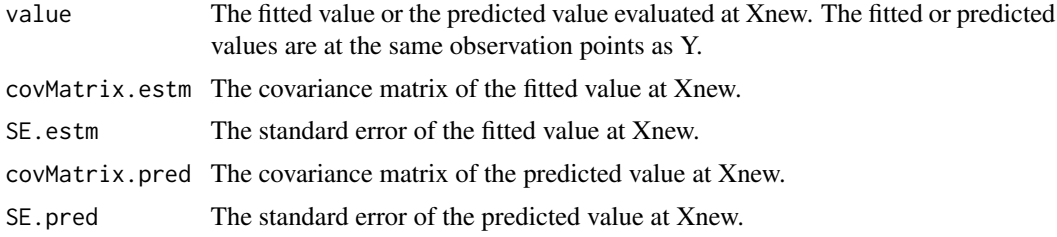

## References

Su, Z., Li, B. and Cook, R. D. (2022+) Envelope model for function-on-function linear regression.

```
data(NJdata)
dataX <- matrix(NJdata[,6], nrow = 21)
X \leftarrow \text{as_matrix(dataX[, 32:61]}dataY <- matrix(NJdata[,3], nrow = 21)
```
#### pred.genv 31 and 32 and 32 and 32 and 32 and 32 and 32 and 32 and 32 and 32 and 32 and 32 and 32 and 32 and 32

```
Y <- as.matrix(dataY[, 32:61])
t1 <- 0:29t2 < - t1m <- pred.felmKL(X, Y, 4, 3, t1, t2, X[1,])
m$value
m$SE.estm
m$SE.pred
```
pred.genv *Estimation or prediction for genv*

## Description

Perform estimation or prediction under the groupwise envelope model.

# Usage

pred.genv(m, Xnew, Znew)

## Arguments

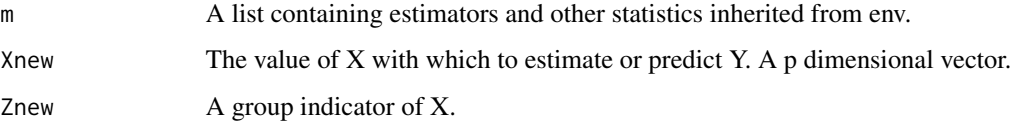

## Details

This function evaluates the envelope model at new value Xnew. It can perform estimation: find the fitted value when  $X = X$ new with a group indicator  $Z = Z$ new, or prediction: predict Y when X  $=$  Xnew with a group indicator  $Z = Z$ new. The covariance matrix and the standard errors are also provided.

## Value

The output is a list that contains following components.

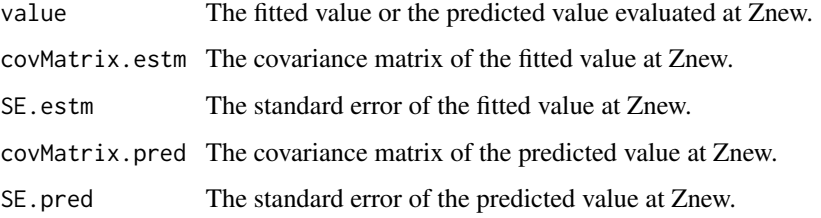

# Examples

```
data(fiberpaper)
X \leftarrow fiberpaper[, c(5, 7)]
Y <- fiberpaper[ , 1:3]
Z <- as.numeric(fiberpaper[ , 6] > mean(fiberpaper[ , 6]))
u <- u.genv(X, Y, Z)
u
m \leq - genv(X, Y, Z, 2)
m
X \leftarrow \text{as_matrix}(X)pred.res <- pred.genv(m, X[2, ], Z[2])
pred.res
```
pred.henv *Estimation or prediction for henv*

#### Description

Perform estimation or prediction under the heteroscedastic envelope model.

#### Usage

pred.henv(m, Xnew)

# Arguments

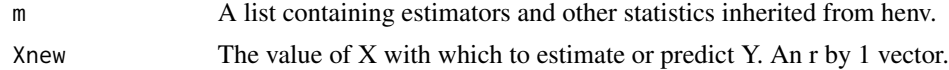

## Details

This function evaluates the heteroscedastic envelope model at new value Xnew. It can perform estimation: find the fitted value when  $X = X$ new, or prediction: predict Y when  $X = X$ new. The covariance matrix and the standard errors are also provided.

## Value

The output is a list that contains following components.

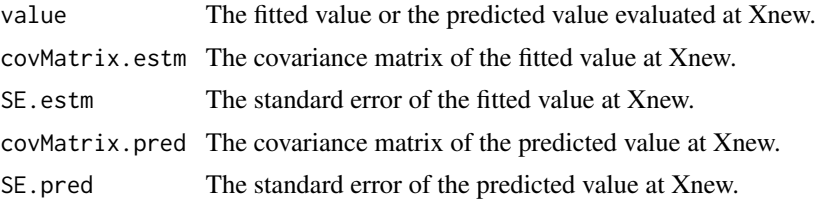
# pred.logit.env 73

# Examples

```
data(waterstrider)
X <- waterstrider[ , 1]
Y <- waterstrider[ , 2:5]
## Not run: m <- henv(X, Y, 2)
## Not run: pred.res <- pred.henv(m, X[2])
```
pred.logit.env *Estimation or prediction for logit.env*

# Description

Perform estimation or prediction under the envelope model in logistic regression.

#### Usage

```
pred.logit.env(m, Xnew)
```
## Arguments

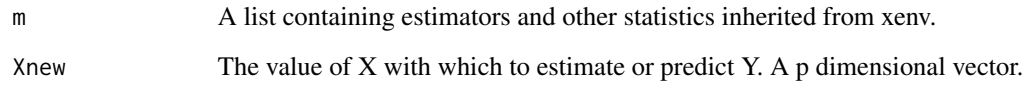

## Details

This function evaluates the envelope model at new value Xnew. It can perform estimation: find the fitted value when  $X = X$ new. The covariance matrix of estimation and the standard errors of estimation are also provided.

## Value

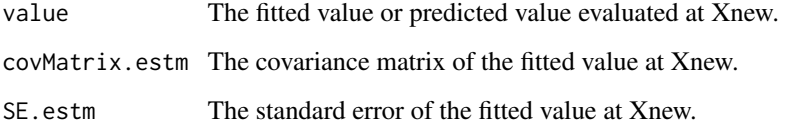

## Examples

```
data(horseshoecrab)
X1 \leftarrow as.numeric(horseshoecrab[, 1] == 2)X2 \le - as.numeric(horseshoecrab[, 1] == 3)
X3 \leq -as.numeric(horseshoecrab[, 1] == 4)X4 \leftarrow as.numeric(horseshoecrab[, 2] == 2)X5 \leq -as.numeric(horseshoecrab[, 2] == 3)
X6 <- horseshoecrab[ , 3]
X7 <- horseshoecrab[ , 5]
X \leftarrow \text{cbind}(X1, X2, X3, X4, X5, X6, X7)Y \leftarrow as.numeric(ifelse(horseshoecrab[, 4] > 0, 1, 0))
m \leftarrow logit.env(X, Y, 1)
pred.res <- pred.logit.env(m, X[1, ])
pred.res
```
pred.penv *Estimation or prediction for penv*

#### Description

Perform estimation or prediction under the partial envelope model.

#### Usage

pred.penv(m, X1new, X2new)

# Arguments

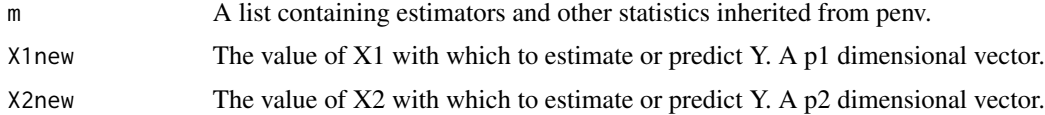

## Details

This function evaluates the partial envelope model at new value Xnew. It can perform estimation: find the fitted value when  $X = X$ new, or prediction: predict Y when  $X = X$ new. The covariance matrix and the standard errors are also provided.

## Value

The output is a list that contains following components.

value The fitted value or the predicted value evaluated at X1new and X2new.

covMatrix.estm The covariance matrix of the fitted value at X1new and X2new.

# pred.pois.env 75

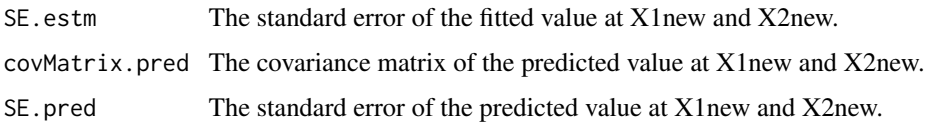

## Examples

```
data(fiberpaper)
X1 <- fiberpaper[, 7]
X2 <- fiberpaper[, 5:6]
Y <- fiberpaper[, 1:4]
m <- penv(X1, X2, Y, 1)
pred.res <- pred.penv(m, X1[1], X2[1, ])
pred.res
```
pred.pois.env *Estimation or prediction for pois.env*

## Description

Perform estimation or prediction under the envelope model in poisson regression.

## Usage

pred.pois.env(m, Xnew)

## Arguments

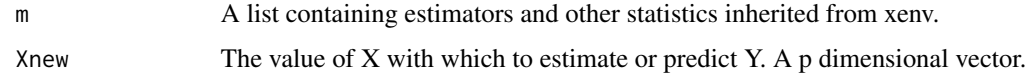

## Details

This function evaluates the envelope in poisson regression at new value Xnew. It can perform estimation: find the fitted value when  $X = X$ new, or prediction: predict Y when  $X = X$ new. The covariance matrix of estimation and the standard errors of estimation are also provided.

## Value

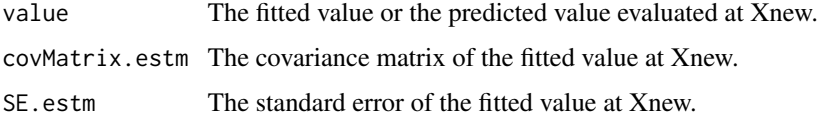

## Examples

data(horseshoecrab)

```
X1 \leftarrow as.numeric(horseshoecrab[, 1] == 2)X2 \le - as.numeric(horseshoecrab[, 1] == 3)
X3 \leq -as.numeric(horseshoecrab[, 1] == 4)X4 \leftarrow as.numeric(horseshoecrab[ , 2] == 2)X5 \leq -a s.\text{numeric}(\text{horse} \text{shoc} \text{rank}[\ , 2] == 3)X6 <- horseshoecrab[ , 3]
X7 <- horseshoecrab[ , 5]
X <- cbind(X1, X2, X3, X4, X5, X6, X7)
Y <- horseshoecrab[ , 4]
m \leftarrow \text{pois.env}(X, Y, 1)pred.res <- pred.pois.env(m, X[1, ])
pred.res
```
pred.rrenv *Estimation or prediction for rrenv*

# Description

Perform estimation or prediction under the reduced rank envelope model.

#### Usage

pred.rrenv(m, Xnew)

#### Arguments

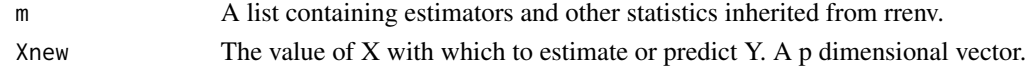

## Details

This function evaluates the reduced rank envelope model at new value Xnew. It can perform estimation: find the fitted value when  $X = X$ new, or prediction: predict Y when  $X = X$ new. The covariance matrix and the standard errors are also provided.

#### Value

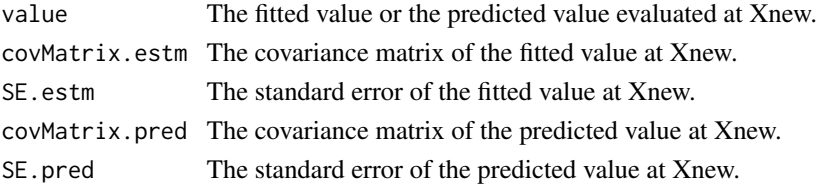

# pred.rrenv.apweights 77

# Examples

```
data(vehicles)
X \le vehicles[, 1:11]
Y <- vehicles[, 12:15]
X \leftarrow scale(X)Y <- scale(Y) # The scales of Y are vastly different, so scaling is reasonable here
m \leq - rrenv(X, Y, 4, 2)
m
X \leftarrow as.matrix(X)pred.res <- pred.rrenv(m, X[2, ])
pred.res
```
pred.rrenv.apweights *Estimation or prediction for rrenv.apweights*

# Description

Perform estimation or prediction under the reduced rank envelope model with nonconstant error covariance.

#### Usage

pred.rrenv.apweights(m, Xnew)

#### Arguments

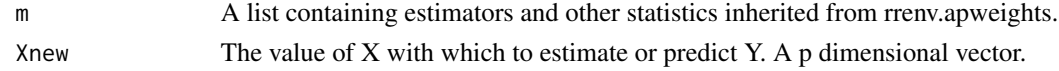

# Details

This function evaluates the reduced rank envelope model that accommodates nonconstant error covariance at new value Xnew. It can perform estimation: find the fitted value when  $X = Xnew$ , or prediction: predict Y when  $X = X$ new. The covariance matrix and the standard errors are also provided.

# Value

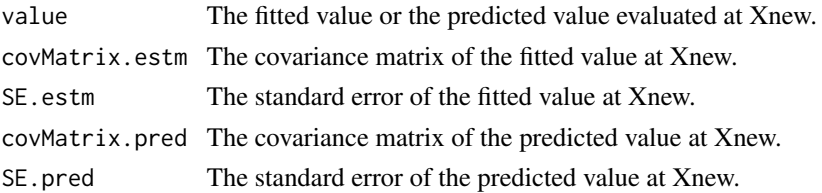

## Examples

```
data(vehicles)
X \leq vehicles[, 1:11]
Y <- vehicles[, 12:15]
X \leftarrow scale(X)Y <- scale(Y) # The scales of Y are vastly different, so scaling is reasonable here
## Not run: m <- rrenv.apweights(X, Y, 3, 2)
## Not run: m
## Not run: X <- as.matrix(X)
## Not run: pred.res <- pred.rrenv.apweights(m, X[2, ])
## Not run: pred.res
```
#### pred.senv *Estimation or prediction for senv*

## Description

Perform estimation or prediction under the scaled response envelope model.

#### Usage

pred.senv(m, Xnew)

## Arguments

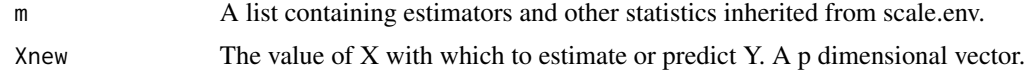

## Details

This function evaluates the scaled envelope model at new value Xnew. It can perform estimation: find the fitted value when  $X = X$ new, or prediction: predict Y when  $X = X$ new. The covariance matrix and the standard errors are also provided.

## Value

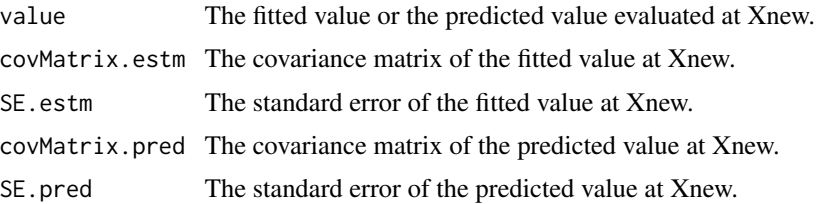

# pred.stenv 79

## Examples

```
data(sales)
X <- sales[, 1:3]
Y <- sales[, 4:7]
m \leftarrow \text{senv}(X, Y, 2)pred.res <- pred.senv(m, X[2, ])
pred.res
```
## pred.stenv *Estimation or prediction for stenv*

# Description

Perform estimation or prediction under the simultaneous envelope model.

## Usage

pred.stenv(m, Xnew)

# Arguments

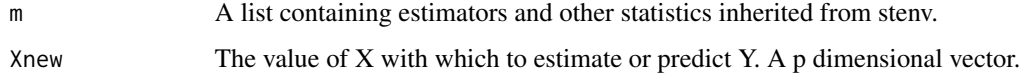

# Details

This function evaluates the simultaneous envelope model at new value Xnew. It can perform estimation: find the fitted value when  $X = X$ new, or prediction: predict Y when  $X = X$ new. The covariance matrix and the standard errors are also provided.

## Value

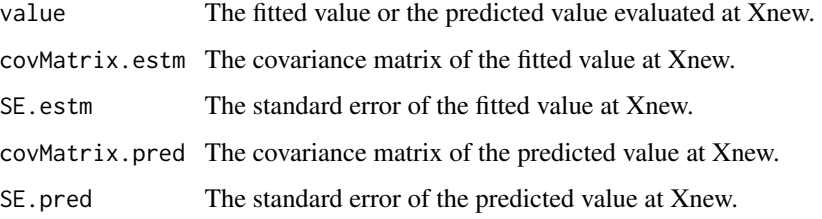

# Examples

```
data(fiberpaper)
X <- fiberpaper[ , 5:7]
Y <- fiberpaper[ , 1:4]
m <- stenv(X, Y, 2, 3)
m
pred.res <- pred.stenv(m, X[1, ])
pred.res
```
# pred.sxenv *Estimation or prediction for sxenv*

# Description

Perform estimation or prediction under the scaled predictor envelope model.

#### Usage

pred.sxenv(m, Xnew)

# Arguments

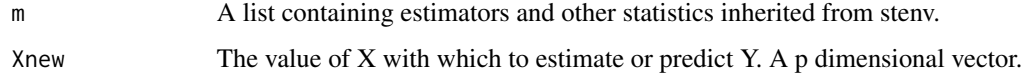

# Details

This function evaluates the scaled envelope model in the predictor space at new value Xnew. It can perform estimation: find the fitted value when  $X = X$ new, or prediction: predict Y when  $X = X$ new. The covariance matrix and the standard errors are also provided.

## Value

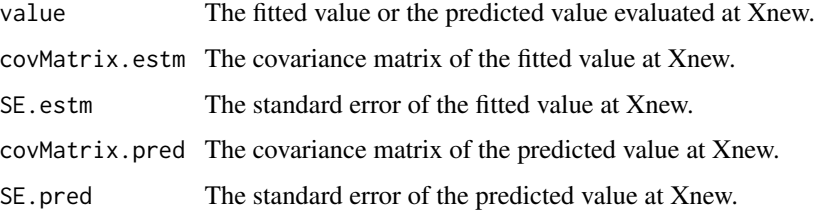

#### pred.xenv 81

## Examples

```
data(sales)
Y <- sales[, 1:3]
X \leftarrow \text{sales}[, 4:7]R < - rep(1, 4)m <- sxenv(X, Y, 2, R)
pred.res <- pred.sxenv(m, X[1, ])
pred.res
```
# pred.xenv *Estimation or prediction for xenv*

# Description

Perform estimation or prediction under the predictor envelope model.

#### Usage

pred.xenv(m, Xnew)

# Arguments

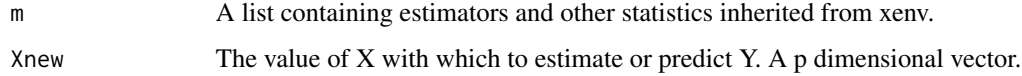

# Details

This function evaluates the envelope model at new value Xnew. It can perform estimation: find the fitted value when  $X = X$ new, or prediction: predict Y when  $X = X$ new. The covariance matrix and the standard errors are also provided.

## Value

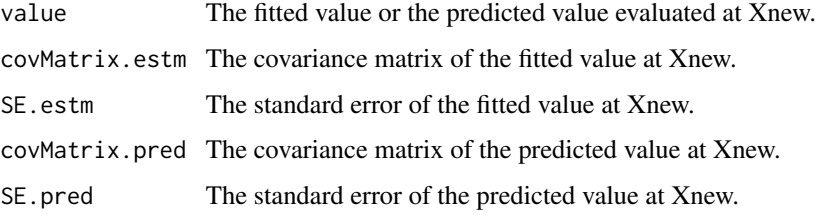

## Examples

```
data(wheatprotein)
X \leq wheatprotein[, 1:6]
Y <- wheatprotein[, 7]
m \leq xenv(X, Y, 2)m
pred.res <- pred.xenv(m, X[1, ])
pred.res
```
# pred2.env *Estimation or prediction for env*

## **Description**

Perform estimation or prediction under the envelope model through partial envelope model.

## Usage

pred2.env(X, Y, u, Xnew)

#### Arguments

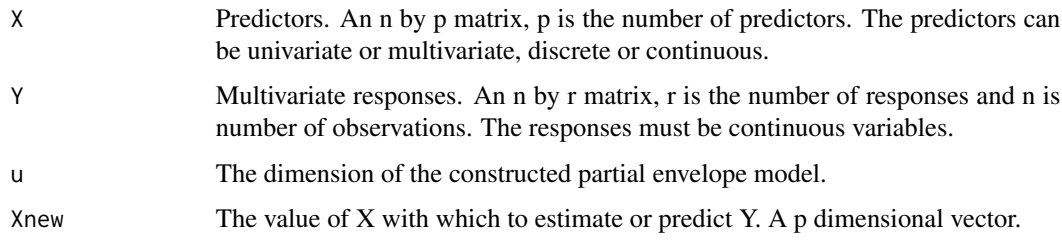

# Details

This function evaluates the envelope model at new value Xnew. It can perform estimation: find the fitted value when  $X = X$ new, or prediction: predict Y when  $X = X$ new. The covariance matrix and the standard errors are also provided. Compared to predict.env, this function performs prediction through partial envelope model, which can be more accurate if the partial envelope is of smaller dimension and contains less variant material information. The constructed partial envelope model is obtained by the following: Let A0 by a p by p-1 matrix, such that  $A = (Xnew, A0)$  has full rank. Let phi1 = beta \* Xnew, phi2 = beta \* A0, phi = (phi1, phi2) and X = inverse of A \*  $X = (Z1, Z2')'$ . Then the model Y = alpha + beta \* X + epsilon can be reparameterized as Y = alpha + phi1 \* Z1 + phi2 \* Z2 + epsilon. We then fit a partial envelope model with Z1 as the predictor of interest, and predict at  $(Z1, Z2')'$  = inverse of A  $*$  Xnew.

rrenv 83

# Value

The output is a list that contains following components.

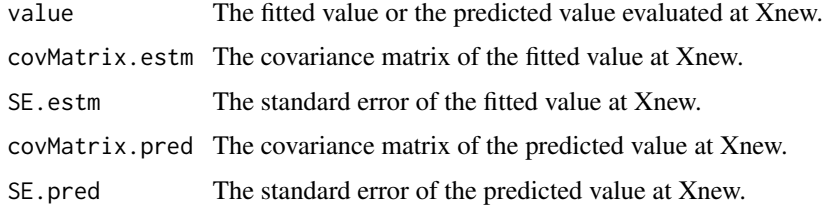

# Examples

```
data(fiberpaper)
X <- fiberpaper[, 5:7]
Y <- fiberpaper[, 1:4]
u <- u.pred2.env(X, Y, X[10, ])
pred.res <- pred2.env(X, Y, u$u.bic, X[10, ])
pred.res$SE.estm
pred.res$SE.pred
```
rrenv *Fit the reduced-rank envelope model*

# Description

Fit the reduced-rank envelope model with rank d and fixed envelope dimension u.

# Usage

 $rrenv(X, Y, u, d, asy = TRUE)$ 

# Arguments

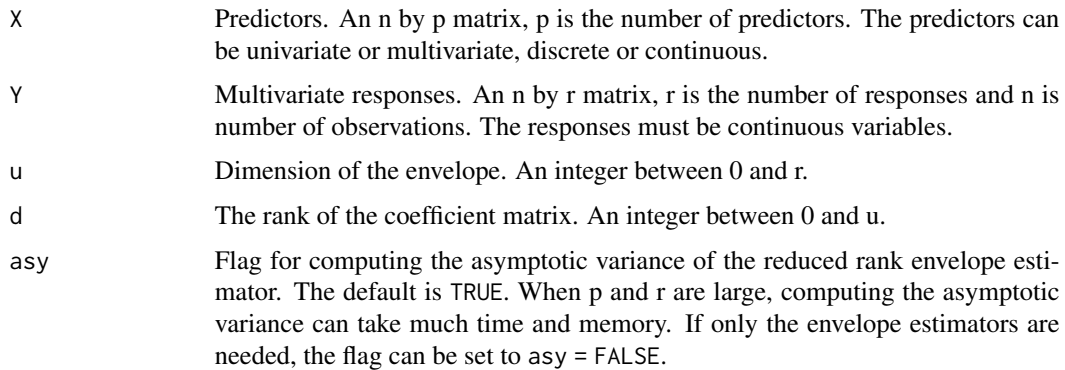

## Details

This function fits the reduced rank envelope model to the responses and predictors,

$$
Y_i=\alpha+\Gamma\eta BX_i+\varepsilon_i, \Sigma=\Gamma\Omega\Gamma'+\Gamma_0\Omega_0\Gamma_0', i=1,...,n,
$$

using the maximum likelihood estimation. The errors  $\varepsilon_i$  follow a normal distribution. When  $0 < d <$  $u < r$ , the estimation procedure in Cook et al. (2015) is implemented. When  $d < u = r$ , then the model is equivalent to a reduced rank regression model. When  $d = u$ , or  $d = p < r$ , then B can be taken as the identity matrix and the model reduces to a response envelope model. When the dimension is d  $=$  u  $=$  r, then the envelope model degenerates to the standard multivariate linear regression. When the  $u = 0$ , it means that X and Y are uncorrelated, and the fitting is different. If the error covariance matrix is nonconstant, see the function rrenv.apweights.

# Value

The output is a list that contains the following components:

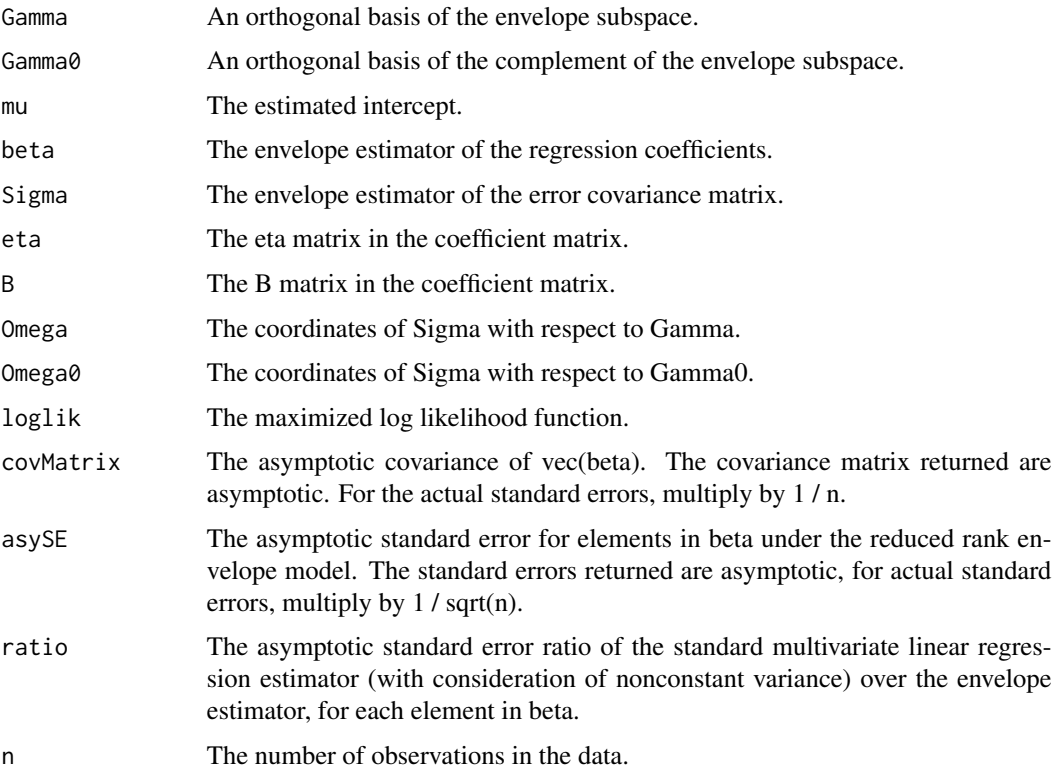

#### References

Cook, R. D., Forzani, L. and Zhang, X. (2015). Envelopes and reduced-rank regression. Biometrika 102, 439-456.

Forzani, L. and Su, Z. (2021). Envelopes for elliptical multivariate linear regression. Statist. Sinica 31, 301-332.

# rrenv.apweights 85

## Examples

```
data(vehicles)
X \leq vehicles[, 1:11]
Y <- vehicles[, 12:15]
X \leftarrow scale(X)Y <- scale(Y) # The scales of Y are vastly different, so scaling is reasonable here
d <- d.select(X, Y, 0.01)
d
## Not run: u <- u.rrenv(X, Y, 2)
## Not run: u
m \le - rrenv(X, Y, 4, 2)
m
m$beta
```
rrenv.apweights *Fit the reduced-rank envelope model with nonconstant variance*

## Description

For rank d and fixed envelope dimension u, fit the reduced-rank envelope model with nonconstant error variance.

# Usage

rrenv.apweights(X, Y, u, d, asy = TRUE)

#### Arguments

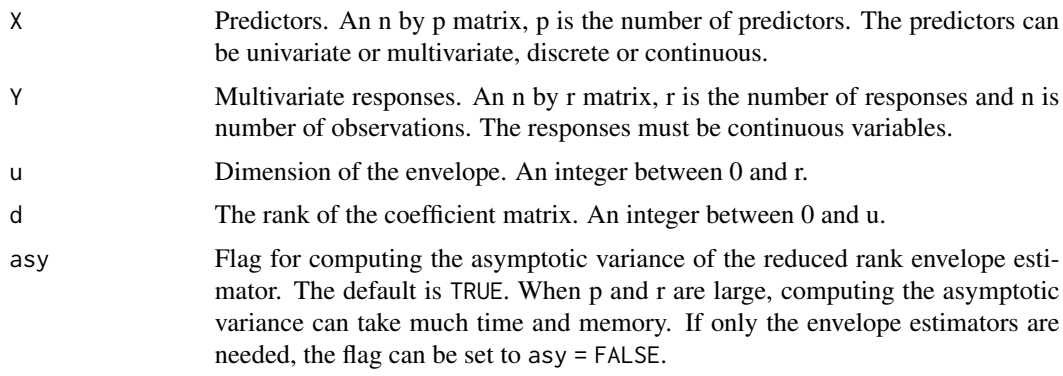

#### Details

This function fits the reduced rank envelope model to the responses and predictors,

 $Y_i = \alpha + \Gamma \eta B X_i + \varepsilon_i, \Sigma = c_i(\Gamma \Omega \Gamma' + \Gamma_0 \Omega_0 \Gamma'_0), i = 1, ..., n,$ 

using the maximum likelihood estimation. The errors  $\varepsilon_i$  follow a normal distribution. It allows that the error covariance matrix to be nonconstant. When  $0 < d < u < r$ , the estimation procedure in Cook et al. (2015) is implemented. When  $d < u = r$ , then the model is equivalent to a reduced rank regression model. When  $d = u$ , or  $d = p < r$ , then B can be taken as the identity matrix and the model reduces to a response envelope model. When the dimension is  $d = u = r$ , then the envelope model degenerates to the standard multivariate linear regression. When the  $u = 0$ , it means that X and Y are uncorrelated, and the fitting is different.

#### Value

The output is a list that contains the following components:

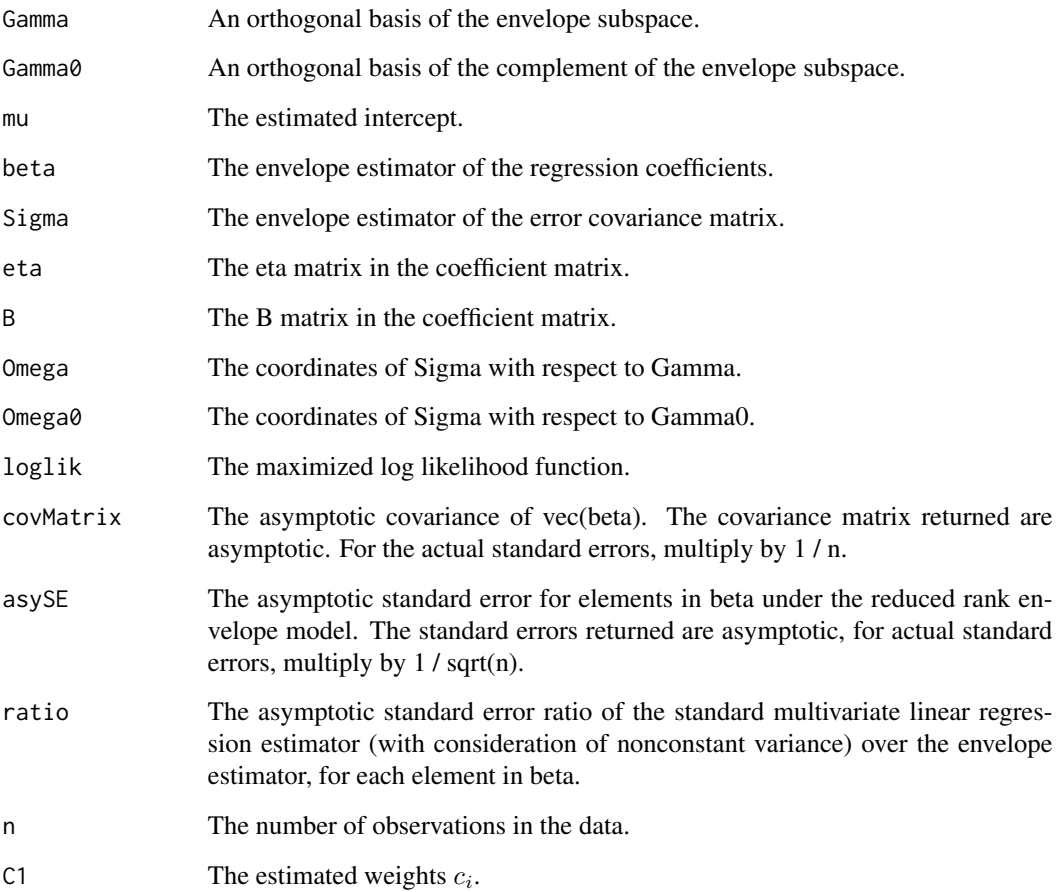

# References

Cook, R. D., Forzani, L. and Zhang, X. (2015). Envelopes and reduced-rank regression. Biometrika 102, 439-456.

Forzani, L. and Su, Z. (2021). Envelopes for elliptical multivariate linear regression. Statist. Sinica 31, 301-332.

sales 87

# Examples

```
data(vehicles)
X \leq - vehicles[, 1:11]
Y <- vehicles[, 12:15]
X \leftarrow scale(X)Y <- scale(Y) # The scales of Y are vastly different, so scaling is reasonable here
d <- d.select(X, Y, 0.01)
d
## Not run: u <- u.rrenv.apweights(X, Y, 2)
## Not run: u
## Not run: m <- rrenv.apweights(X, Y, 3, 2)
## Not run: m
## Not run: m$beta
```
sales *Sales staff Data*

# Description

On the performance of a firm's sales staff

#### Usage

data("sales")

## Format

A data frame with 50 observations on the following 7 variables.

- V1 Index of sales growth.
- V2 Index of sales profitability.
- V3 Index of new account sales.
- V4 Score on creativity.
- V5 Score on mechanical reasoning test.
- V6 Score on abstract reasoning test.
- V7 Score on Mathematics test.

#### Details

This data set contains 3 measures of performance and 4 tests scores.

## References

Johnson, R.A., Wichern, D.W. (2007). Applied Multivariage Statistical Analysis, 6th edition.

#### Description

Fit the scaled response envelope model in multivariate linear regression with dimension u. The scaled response envelope model is a scale-invariant version of the response envelope model.

#### Usage

 $senv(X, Y, u, asy = TRUE, init = NULL)$ 

## Arguments

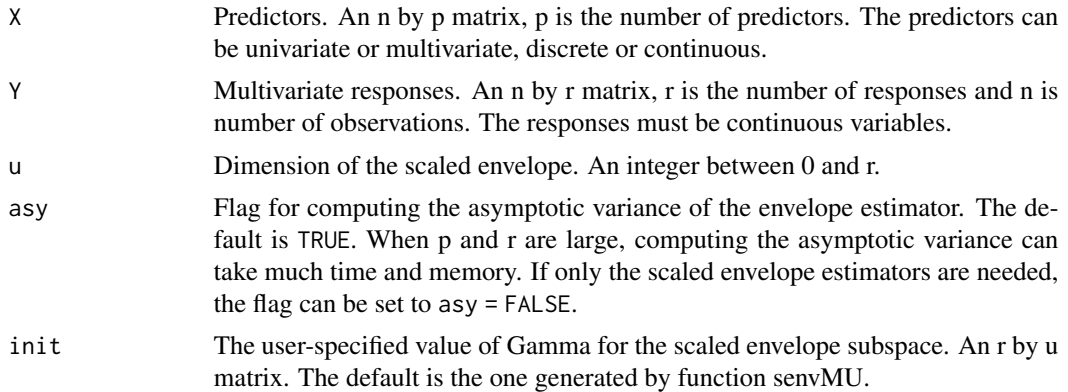

#### Details

This function fits the scaled envelope model to the responses and predictors,

 $Y = \mu + \Lambda \Gamma \eta X + \varepsilon$ ,  $\Sigma = \Lambda \Gamma \Omega \Gamma' \Lambda + \Lambda \Gamma_0 \Omega_0 \Gamma'_0 \Lambda$ 

using the maximum likelihood estimation. When the dimension of the scaled envelope is between 1 and r-1, the starting value and blockwise coordinate descent algorithm in Cook et al. (2016) is implemented. When the dimension is r, then the scaled envelope model degenerates to the standard multivariate linear regression. When the dimension is 0, it means that X and Y are uncorrelated, and the fitting is different.

#### Value

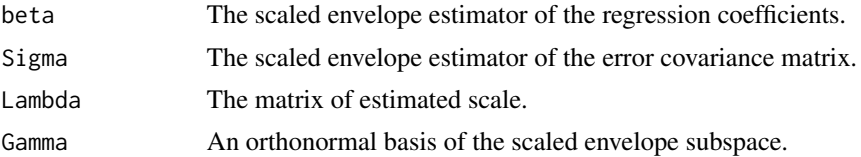

stenv 89

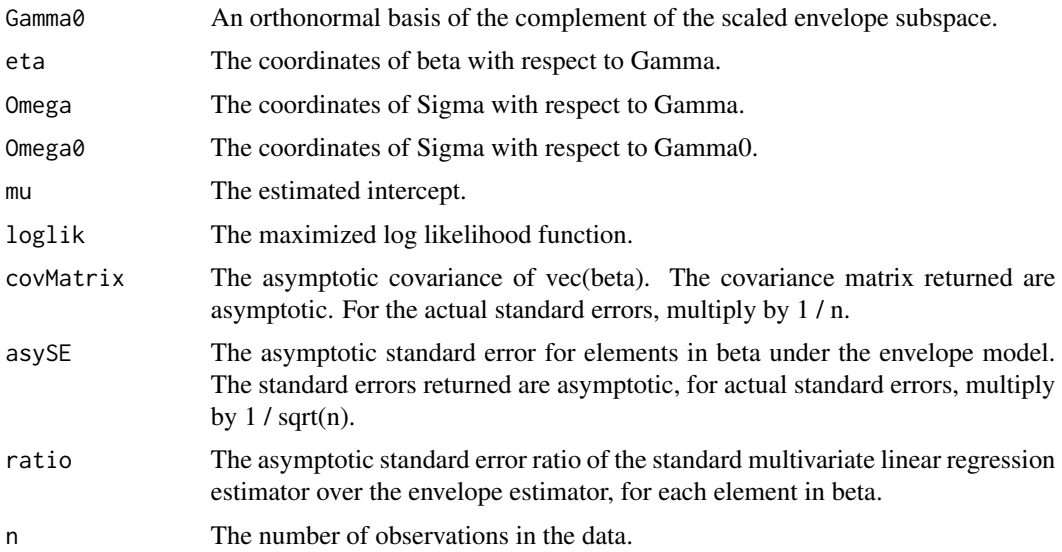

#### References

Cook, R. D., Su, Z. (2013). Scaled Envelopes: scale Invariant and Efficient Estimation in Multivariate Linear Regression. Biometrika 100, 939 - 954.

Cook, R. D., Forzani, L. and Su, Z. (2016) A Note on Fast Envelope Estimation. Journal of Multivariate Analysis. 150, 42-54.

## Examples

```
data(sales)
X \leftarrow \text{sales}[, 1:3]Y <- sales[, 4:7]
u \leq -u.senv(X, Y)u
m \leftarrow \text{senv}(X, Y, 2)m$beta
```
stenv *Fit the simultaneous envelope model*

## Description

Fit the simultaneous envelope model in multivariate linear regression with dimension (q, u).

# Usage

```
stenv(X, Y, q, u, asy = TRUE, Pinit = NULL, Ginit = NULL)
```
## Arguments

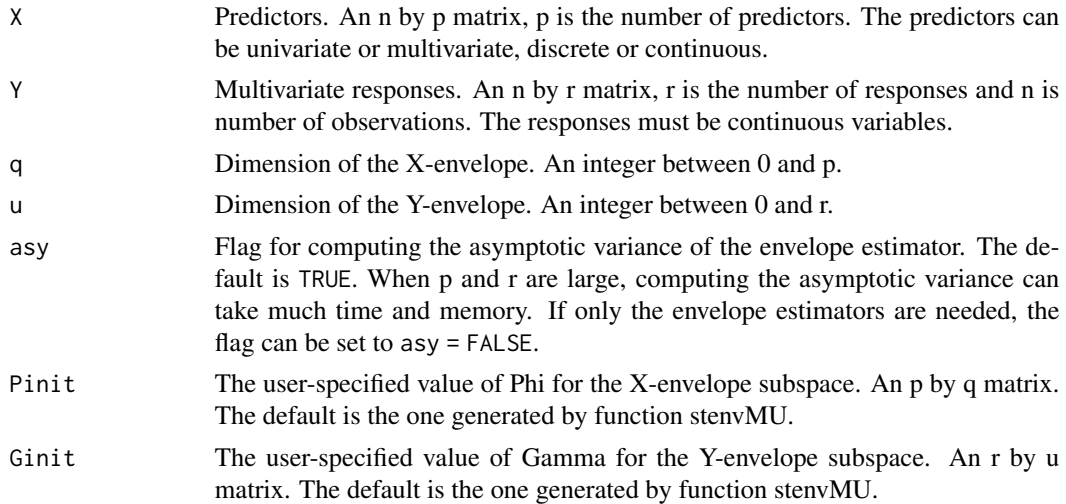

## Details

This function fits the envelope model to the responses and predictors simultaneously,

$$
Y = \mu + \beta' X + \varepsilon, \beta = \Phi \eta \Gamma', \Sigma_{Y|X} = \Gamma \Omega \Gamma' + \Gamma_0 \Omega_0 \Gamma'_0, \Sigma_X = \Phi \Delta \Phi' + \Phi_0 \Delta_0 \Phi'_0
$$

using the maximum likelihood estimation. When the dimension of the Y-envelope is between 1 and r-1 and the dimension of the X-envelope is between 1 and p-1, the starting value and blockwise coordinate descent algorithm in Cook et al. (2016) is implemented. When the dimension is (p, r), then the envelope model degenerates to the standard multivariate linear regression. When the dimension of the Y-envelope is r, then the envelope model degenerates to the standard envelope model. When the dimension of X-envelope is p, then the envelope model degenerates to the envelope model in the predictor space. When the dimension is 0, it means that X and Y are uncorrelated, and the fitting is different.

#### Value

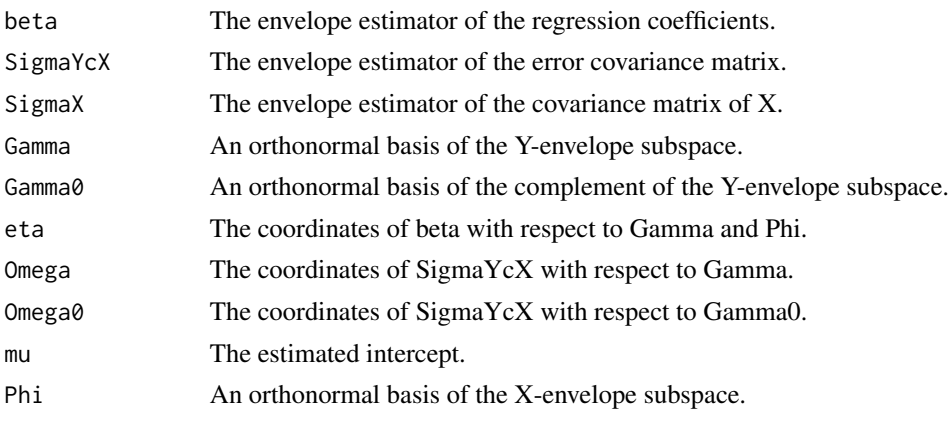

 $s_{x}$ sxenv  $91$ 

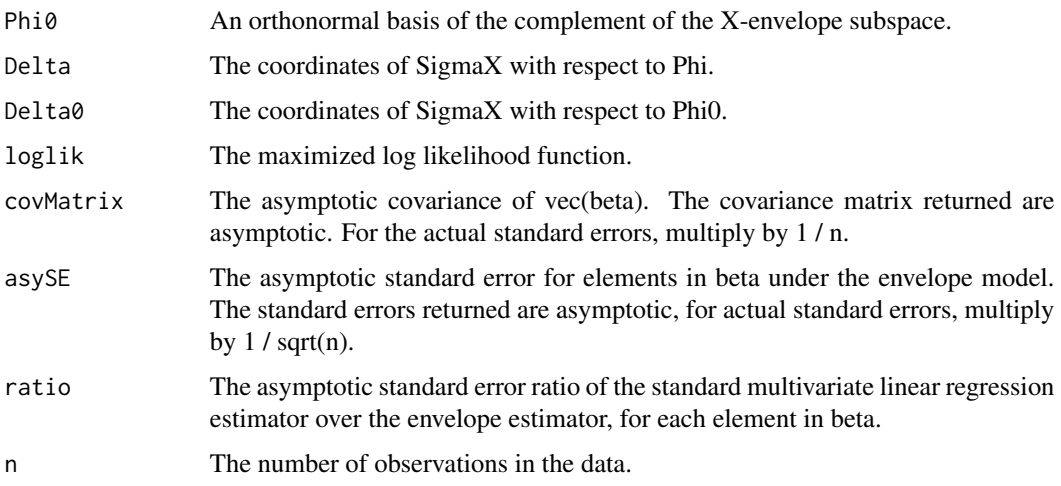

## References

Cook, R. D., Zhang, X. (2015). Simultaneous Envelopes for Multivariate Linear Regression. Technometrics 57, 11 - 25.

Cook, R. D., Forzani, L. and Su, Z. (2016) A Note on Fast Envelope Estimation. Journal of Multivariate Analysis. 150, 42-54.

## Examples

```
data(fiberpaper)
X <- fiberpaper[, 5:7]
Y <- fiberpaper[, 1:4]
u <- u.stenv(X, Y)
u
m <- stenv(X, Y, 2, 3)
m
m$beta
```
sxenv *Fit the scaled predictor envelope model*

# Description

Fit the scaled predictor envelope model in multivariate linear regression with dimension u. The scaled predictor envelope model is a scale-invariant version of the predictor envelope model.

#### Usage

 $s$ xenv(X, Y, u, R, asy = TRUE, init = NULL)

# Arguments

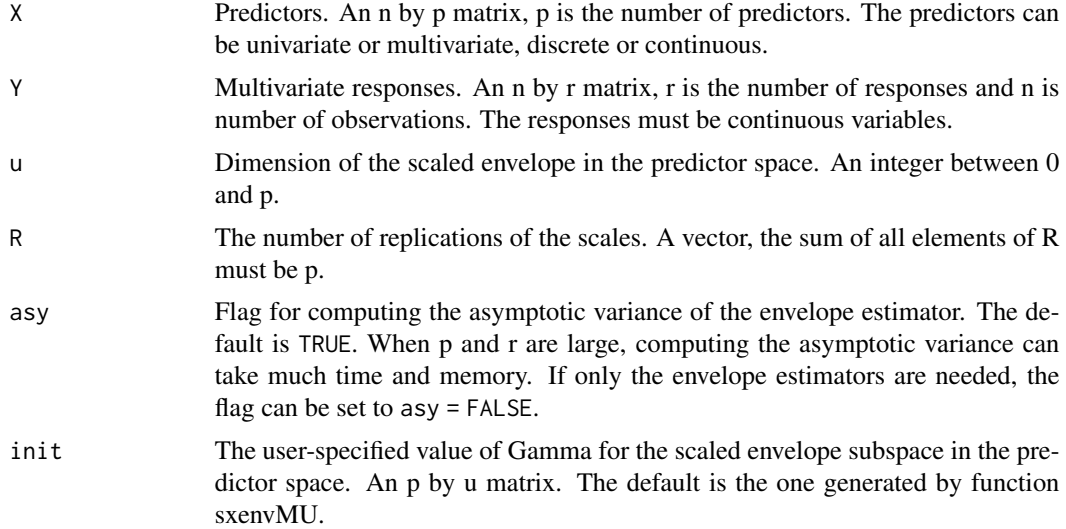

## Details

This function fits the scaled envelope model in the predictor space to the responses and predictors,

$$
Y = \mu_Y + \eta' \Gamma' \Lambda^{-1} (X - \mu_X) + \varepsilon, \Sigma_X = \Lambda \Gamma \Omega \Gamma' \Lambda + \Lambda \Gamma_0 \Omega_0 \Gamma'_0 \Lambda
$$

using the maximum likelihood estimation. When the dimension of the scaled envelope in the predictor space is between 1 and p-1, the starting value and blockwise coordinate descent algorithm in Cook et al. (2016) is implemented. When the dimension is p, then the scaled envelope model in the predictor space degenerates to the standard multivariate linear regression. When the dimension is 0, it means that X and Y are uncorrelated, and the fitting is different.

## Value

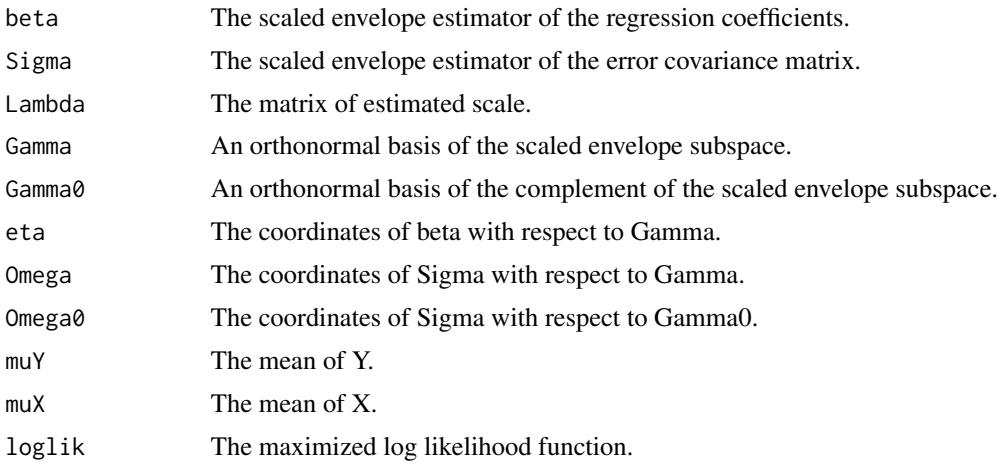

#### testcoef.env 93

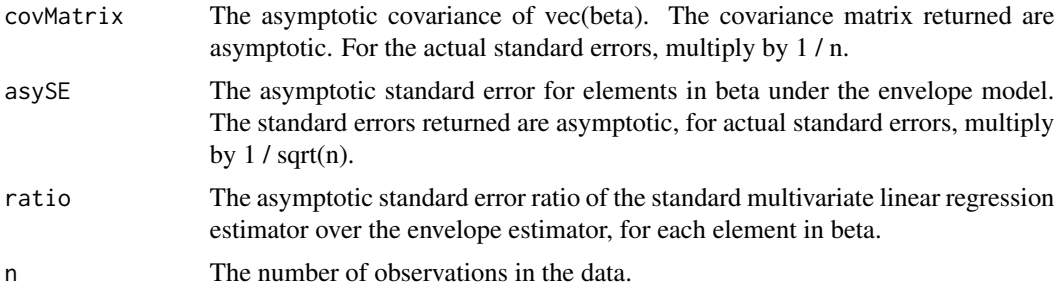

#### References

Cook, R. D., Su, Z. (2016). Scaled Predictor Envelopes and Partial Least Squares Regression. Technometrics 58, 155 - 165.

Cook, R. D., Forzani, L. and Su, Z. (2016) A Note on Fast Envelope Estimation. Journal of Multivariate Analysis. 150, 42-54.

## Examples

```
data(sales)
Y <- sales[, 1:3]
X \leftarrow \text{sales}[, 4:7]R < - rep(1, 4)u <- u.sxenv(X, Y, R)
u
m <- sxenv(X, Y, 2, R)
m$beta
```
testcoef.env *Hypothesis test of the coefficients of the response envelope model*

## Description

This function tests the null hypothesis L \* beta \* R = A versus the alternative hypothesis L \* beta \*  $R \sim = A$ , where beta is estimated under the response envelope model.

#### Usage

testcoef.env(m, L, R, A)

## Arguments

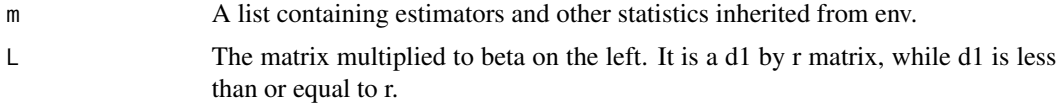

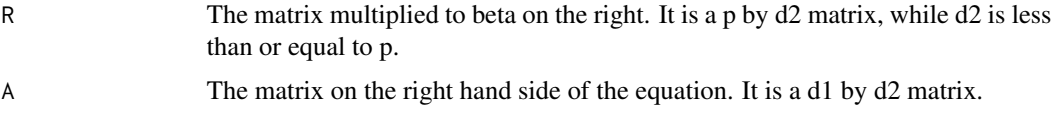

Note that inputs L, R and A must be matrices, if not, use as.matrix to convert them.

## Details

This function tests for hypothesis H0: L beta  $R = A$ , versus Ha: L beta  $R = A$ . The beta is estimated by the envelope model. If  $L = Ir$ ,  $R = Ip$  and  $A = 0$ , then the test is equivalent to the standard F test on if beta = 0. The test statistic used is vec(L beta R - A) hat Sigma<sup> $\wedge$ -1 vec(L beta R - A) $\wedge$ T, where</sup> beta is the envelope estimator and hatSigma is the estimated asymptotic covariance of vec(L beta R - A). The reference distribution is chi-squared distribution with degrees of freedom d1 \* d2.

## Value

The output is a list that contains following components.

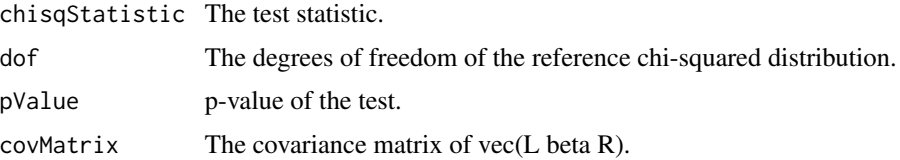

## Examples

```
data(wheatprotein)
X \leq - wheatprotein[, 8]
Y <- wheatprotein[, 1:6]
m \le m \le (X, Y, 1)m
L \leftarrow diag(6)R \leq -as.matrix(1)A \leq matrix(0, 6, 1)
test.res <- testcoef.env(m, L, R, A)
test.res
```
testcoef.env.apweights

*Hypothesis test of the coefficients of the response envelope model with nonconstant variance*

## Description

This function tests the null hypothesis L \* beta \* R = A versus the alternative hypothesis L \* beta \* R  $\sim$  = A, where beta is estimated under the response envelope model with nonconstant error variance.

# testcoef.env.apweights 95

#### Usage

testcoef.env.apweights(m, L, R, A)

#### Arguments

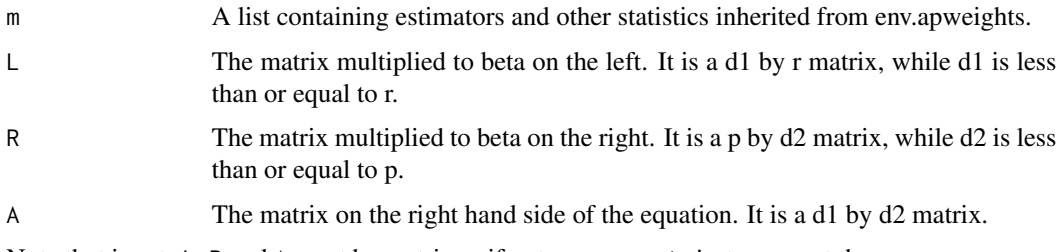

Note that inputs L, R and A must be matrices, if not, use as.matrix to convert them.

# Details

This function tests for hypothesis H0: L beta  $R = A$ , versus Ha: L beta  $R = A$ . The beta is estimated by the envelope model with nonconstant errors. If  $L = Ir$ ,  $R = Ip$  and  $A = 0$ , then the test is equivalent to the standard F test on if beta = 0. The test statistic used is vec(L beta R - A) hat Sigma $^{\wedge}$ -1 vec(L beta R -  $A$ ) $\Upsilon$ , where beta is the envelope estimator and hatSigma is the estimated asymptotic covariance of vec(L beta R - A). The reference distribution is chi-squared distribution with degrees of freedom d1 \* d2.

# Value

The output is a list that contains following components.

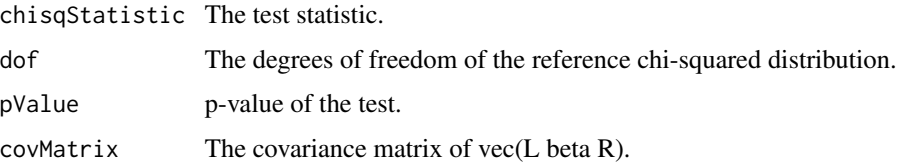

# Examples

```
data(concrete)
X \leq concrete[, 1:7]
Y \leq - concrete[, 8:10]
m <- env.apweights(X, Y, 2)
m
L \leftarrow diag(3)R \leq - matrix(1, 7, 1)
A \leq - matrix(0, 3, 1)
test.res <- testcoef.env.apweights(m, L, R, A)
test.res
```
## Description

This function tests the null hypothesis L \* beta \* R = A versus the alternative hypothesis L \* beta \*  $R \sim = A$ , where beta is estimated under the response envelope model with t-distributed errors.

## Usage

testcoef.env.tcond(m, L, R, A)

# Arguments

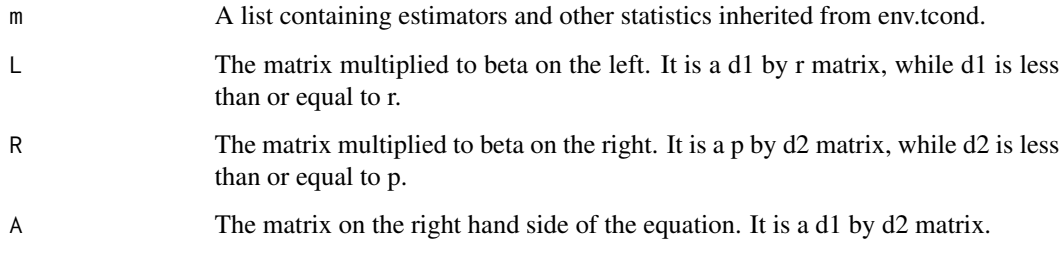

Note that inputs L, R and A must be matrices, if not, use as.matrix to convert them.

# Details

This function tests for hypothesis H0: L beta  $R = A$ , versus Ha: L beta R != A. The beta is estimated by the envelope model with t-distributed errors. If  $L = Ir$ ,  $R = Ip$  and  $A = 0$ , then the test is equivalent to the standard F test on if beta = 0. The test statistic used is vec(L beta R - A) hat Sigma<sup> $\wedge$ -1 vec(L</sup> beta  $R - A$ <sup> $\land$ </sup>T, where beta is the envelope estimator and hatSigma is the estimated asymptotic covariance of vec(L beta R - A). The reference distribution is chi-squared distribution with degrees of freedom d1 \* d2.

# Value

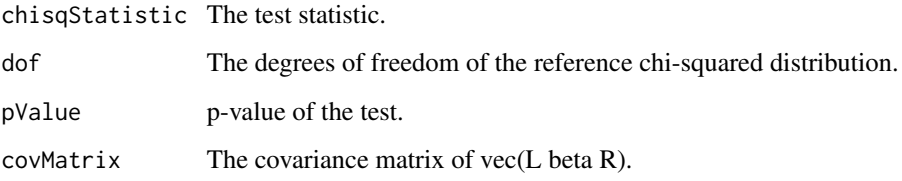

# testcoef.genv 97

#### Examples

```
data(concrete)
X <- concrete[1:78, 1:7] # The first 78 observations are training data
Y <- concrete[1:78, 8:10]
m \leftarrow env.tcond(X, Y, 2, 6)m
L \leftarrow diag(3)R <- matrix(1, 7, 1)
A \leftarrow matrix(0, 3, 1)test.res <- testcoef.env.tcond(m, L, R, A)
test.res
```
testcoef.genv *Hypothesis test of the coefficients of the groupwise envelope model*

# Description

This function tests the null hypothesis L \* beta \* R = A versus the alternative hypothesis L \* beta \*  $R \sim = A$ , where beta is estimated under the groupwise envelope model.

#### Usage

```
testcoef.genv(m, L, R, A)
```
#### Arguments

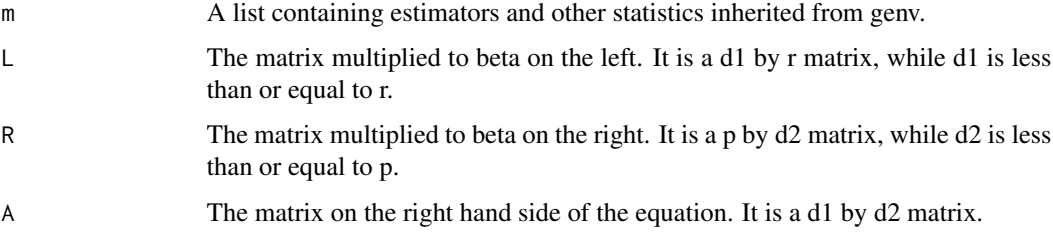

Note that inputs L, R and A must be matrices, if not, use as.matrix to convert them.

# Details

This function tests for hypothesis H0: L beta[[i]]  $R = A$ , versus Ha: L beta[[i]] R != A. The beta is estimated by the groupwise envelope model. If  $L = Ir$ ,  $R = Ip$  and  $A = 0$ , then the test is equivalent to the standard F test on if beta[[i]] = 0. The test statistic used is vec(L beta R - A) hat Sigma<sup> $\wedge$ -1</sup> vec(L beta R - A) $\text{ }^{\wedge}$ T, where beta is the envelope estimator and hatSigma is the estimated asymptotic covariance of vec( $L$  beta  $R - A$ ). The reference distribution is chi-squared distribution with degrees of freedom d1 \* d2.

# Value

The output is a list that contains following components.

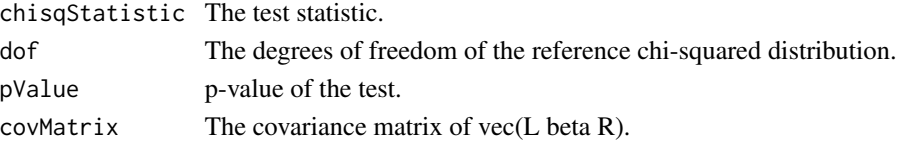

# Examples

```
data(fiberpaper)
X \leftarrow fiberpaper[, c(5, 7)]
Y <- fiberpaper[ , 1:3]
Z <- as.numeric(fiberpaper[ , 6] > mean(fiberpaper[ , 6]))
u <- u.genv(X, Y, Z)
u
m \leftarrow \text{genv}(X, Y, Z, 2)m
L \leftarrow diag(3)R < - diag(2)
A \leftarrow matrix(0, 3, 2)test.res <- testcoef.genv(m, L, R, A)
test.res
```
testcoef.henv *Hypothesis test of the coefficients of the heteroscedastic envelope model*

# Description

This function tests the null hypothesis L  $*$  beta  $*$  R = A versus the alternative hypothesis L  $*$  beta  $*$  $R \sim = A$ , where beta is estimated under the heteroscedastic envelope model.

#### Usage

```
testcoef.henv(m, L, R, A)
```
# Arguments

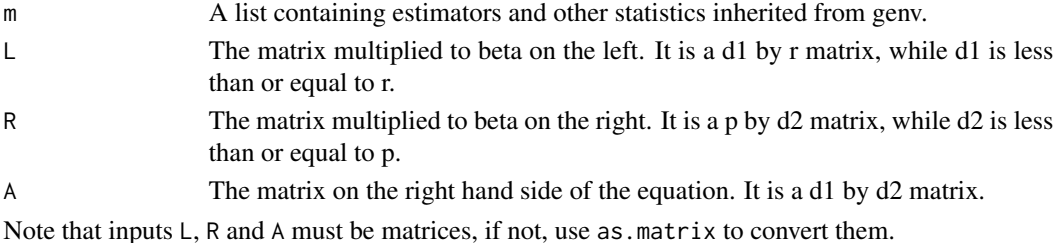

## Details

This function tests for hypothesis H0: L beta  $R = A$ , versus Ha: L beta  $R = A$ . The beta is estimated by the heteroscedastic envelope model. If  $L = Ir$ ,  $R = Ip$  and  $A = 0$ , then the test is equivalent to the standard F test on if beta = 0. The test statistic used is vec(L beta R - A) hat Sigma<sup> $\wedge$ -1 vec(L beta R</sup>  $-A)^\wedge$ T, where beta is the envelope estimator and hatSigma is the estimated asymptotic covariance of vec(L beta R - A). The reference distribution is chi-squared distribution with degrees of freedom  $d1 * d2$ .

# Value

The output is a list that contains following components.

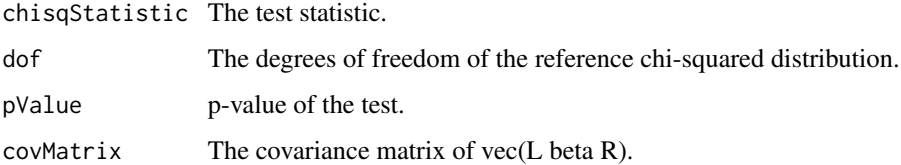

#### Examples

```
data(waterstrider)
X <- waterstrider[ , 1]
Y <- waterstrider[ , 2:5]
## Not run: m \le -henv(X, Y, 2)## Not run: m
L \leftarrow diag(4)R <- matrix(c(1, -1, 0), 3, 1)
A \leftarrow matrix(0, 4, 1)## Not run: test.res <- testcoef.henv(m, L, R, A)
## Not run: test.res
```
testcoef.logit.env *Hypothesis test of the coefficients of the envelope model*

# Description

This function tests the null hypothesis L \* beta = A versus the alternative hypothesis L \* beta  $\sim$  = A, where beta is estimated under the envelope model in logistic regression.

#### Usage

testcoef.logit.env(m, L, A)

#### **Arguments**

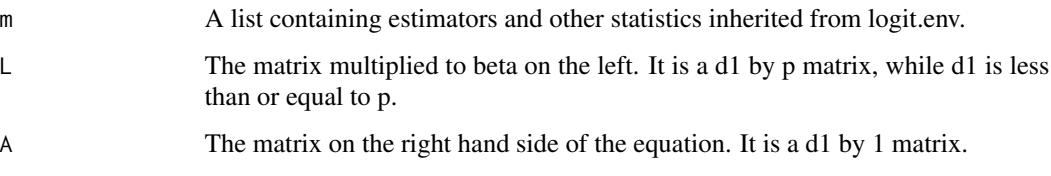

Note that inputs  $\mathsf L$  and A must be matrices, if not, use as matrix to convert them.

# Details

This function tests for hypothesis H0: L beta = A, versus Ha: L beta  $!= A$ . The beta is estimated by the envelope model in predictor space. If  $L = Ip$  and  $A = 0$ , then the test is equivalent to the standard F test on if beta = 0. The test statistic used is vec(L beta - A) hat Sigma<sup> $\wedge$ -1 vec(L beta - A) $\wedge$ T, where</sup> beta is the envelope estimator and hatSigma is the estimated asymptotic covariance of vec(L beta - A). The reference distribution is chi-squared distribution with degrees of freedom d1.

## Value

The output is a list that contains following components.

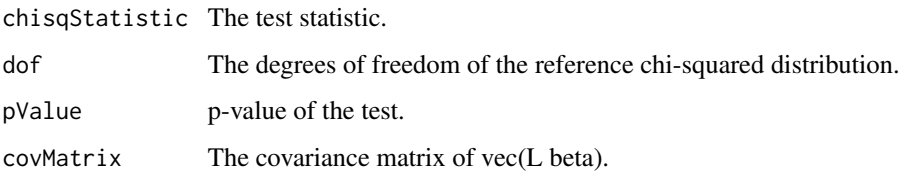

# Examples

```
data(horseshoecrab)
X1 \leftarrow as.numeric(horseshoecrab[ , 1] == 2)X2 <- as.numeric(horseshoecrab[ , 1] == 3)
X3 \leq -as.numeric(horseshoecrab[, 1] == 4)X4 \leftarrow as.numeric(horseshoecrab[, 2] == 2)X5 \leq -a s.\text{numeric}(\text{horesshoccrab}[\ , 2] == 3)X6 <- horseshoecrab[ , 3]
X7 <- horseshoecrab[ , 5]
X <- cbind(X1, X2, X3, X4, X5, X6, X7)
Y \leq -a s.\text{numeric}(\text{ifelse}(\text{horse} \text{shoc} \text{rank} [\ , 4] > 0, 1, 0))m \leftarrow logit.env(X, Y, 1)
L \leftarrow diag(7)A \leftarrow matrix(0, 7, 1)test.res <- testcoef.logit.env(m, L, A)
test.res
```
# Description

This function tests the null hypothesis L \* beta1 \* R = A versus the alternative hypothesis L \* beta1  $* R \leq A$ , where beta is estimated under the partial envelope model.

#### Usage

```
testcoef.penv(m, L, R, A)
```
## Arguments

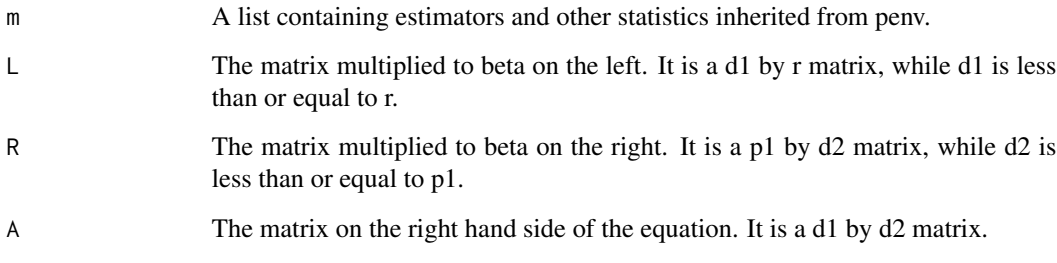

Note that inputs L, R and A must be matrices, if not, use as.matrix to convert them.

# Details

This function tests for hypothesis H0: L beta1 R = A, versus Ha: L beta1 R != A. The beta is estimated by the partial envelope model. If  $L = Ir$ ,  $R = Ip1$  and  $A = 0$ , then the test is equivalent to the standard F test on if beta1 = 0. The test statistics used is vec(L beta1 R - A) hat Sigma<sup> $\wedge$ -1</sup> vec(L beta1 R - A)^T, where beta is the envelope estimator and hatSigma is the estimated asymptotic covariance of vec(L beta1 R - A). The reference distribution is chi-squared distribution with degrees of freedom d1 \* d2.

## Value

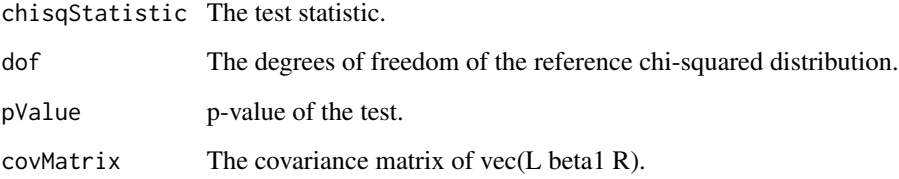

## Examples

```
data(fiberpaper)
X1 <- fiberpaper[, 7]
X2 <- fiberpaper[, 5:6]
Y <- fiberpaper[, 1:4]
m <- penv(X1, X2, Y, 1)
m
L \leftarrow diag(4)R \leq -as_matrix(1)A \leftarrow matrix(0, 4, 1)test.res <- testcoef.penv(m, L, R, A)
test.res
```
testcoef.pois.env *Hypothesis test of the coefficients of the envelope model*

#### Description

This function tests the null hypothesis L \* beta = A versus the alternative hypothesis L \* beta  $\sim$  = A, where beta is estimated under the envelope model in poisson regression.

#### Usage

testcoef.pois.env(m, L, A)

# Arguments

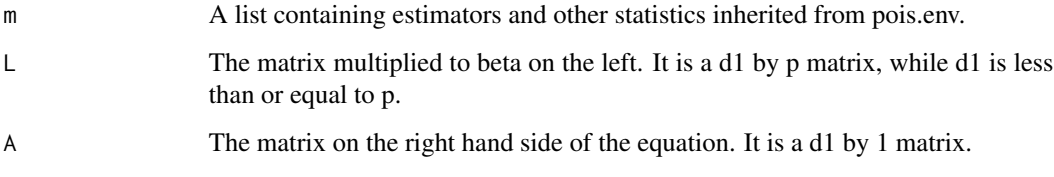

Note that inputs L and A must be matrices, if not, use as.matrix to convert them.

#### Details

This function tests for hypothesis H0: L beta  $= A$ , versus Ha: L beta  $!= A$ . The beta is estimated by the envelope model in predictor space. If  $L = Ip$  and  $A = 0$ , then the test is equivalent to the standard F test on if beta = 0. The test statistic used is vec(L beta - A) hat Sigma $^{\wedge}$ -1 vec(L beta - A) $^{\wedge}$ T, where beta is the envelope estimator and hatSigma is the estimated asymptotic covariance of vec(L beta - A). The reference distribution is chi-squared distribution with degrees of freedom d1.

#### testcoef.rrenv 103

## Value

The output is a list that contains following components.

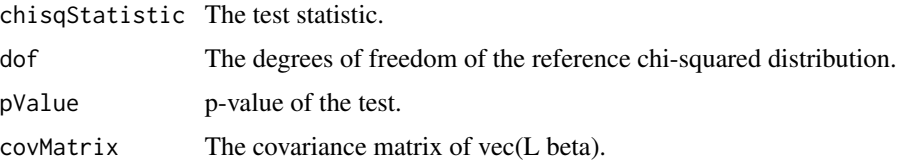

# Examples

data(horseshoecrab)

```
X1 <- as.numeric(horseshoecrab[ , 1] == 2)
X2 \le - as.numeric(horseshoecrab[, 1] == 3)
X3 \leq -a s.\text{numeric}(horseshoecrab[ , 1] == 4)X4 <- as.numeric(horseshoecrab[ , 2] == 2)
X5 <- as.numeric(horseshoecrab[ , 2] == 3)
X6 <- horseshoecrab[ , 3]
X7 <- horseshoecrab[ , 5]
X <- cbind(X1, X2, X3, X4, X5, X6, X7)
Y <- horseshoecrab[ , 4]
m \leftarrow \text{pois.env}(X, Y, 1)L \leftarrow diag(7)A <- matrix(0, 7, 1)
test.res <- testcoef.pois.env(m, L, A)
test.res
```
testcoef.rrenv *Hypothesis test of the coefficients of the reduced rank envelope model*

## Description

This function tests the null hypothesis L \* beta \* R = A versus the alternative hypothesis L \* beta \*  $R \sim = A$ , where beta is estimated under the reduced rank envelope model.

# Usage

testcoef.rrenv(m, L, R, A)

# Arguments

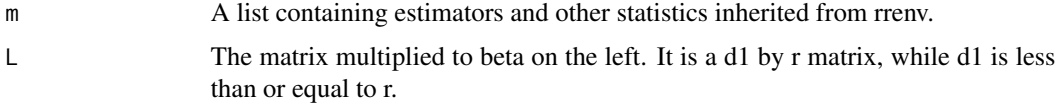

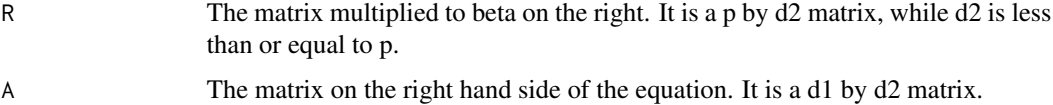

Note that inputs L, R and A must be matrices, if not, use as.matrix to convert them.

# Details

This function tests for hypothesis H0: L beta  $R = A$ , versus Ha: L beta  $R = A$ . The beta is estimated by the reduced rank envelope model. If  $L = Ir$ ,  $R = Ip$  and  $A = 0$ , then the test is equivalent to the standard F test on if beta = 0. The test statistic used is vec(L beta R - A) hat Sigma $^{\wedge}$ -1 vec(L beta R  $-A$ <sup> $\wedge$ </sup>T, where beta is the envelope estimator and hatSigma is the estimated asymptotic covariance of vec(L beta R - A). The reference distribution is chi-squared distribution with degrees of freedom d1 \* d2.

# Value

The output is a list that contains following components.

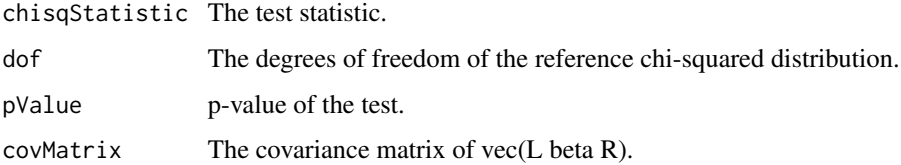

#### Examples

```
data(vehicles)
X \leftarrow vehicles[, 1:11]
Y <- vehicles[, 12:15]
X \leftarrow scale(X)Y <- scale(Y) # The scales of Y are vastly different, so scaling is reasonable here
m <- rrenv(X, Y, 4, 2)
m
L \leftarrow diag(4)R <- matrix(1, 11, 1)
A \leftarrow matrix(0, 4, 1)test.res <- testcoef.rrenv(m, L, R, A)
test.res
```
testcoef.rrenv.apweights

*Hypothesis test of the coefficients of the reduced rank envelope model with nonconstant error variance*

#### Description

This function tests the null hypothesis L  $*$  beta  $*$  R = A versus the alternative hypothesis L  $*$  beta  $* R \sim = A$ , where beta is estimated under the reduced rank envelope model with nonconstant error variance.

#### Usage

```
testcoef.rrenv.apweights(m, L, R, A)
```
## Arguments

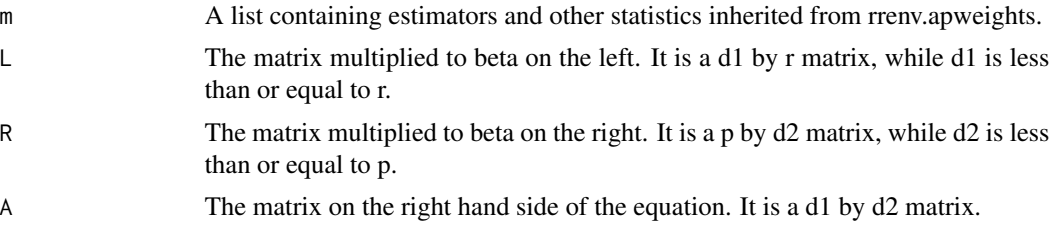

Note that inputs L, R and A must be matrices, if not, use as.matrix to convert them.

## Details

This function tests for hypothesis H0: L beta  $R = A$ , versus Ha: L beta R != A. The beta is estimated by the reduced rank envelope model that accommodates nonconstant error variance. If  $L = Ir$ ,  $R =$ Ip and  $A = 0$ , then the test is equivalent to the standard F test on if beta = 0. The test statistic used is vec(L beta R - A) hat Sigma $\sim$ -1 vec(L beta R - A) $\sim$ T, where beta is the envelope estimator and hatSigma is the estimated asymptotic covariance of vec(L beta R - A). The reference distribution is chi-squared distribution with degrees of freedom d1 \* d2.

#### Value

The output is a list that contains following components.

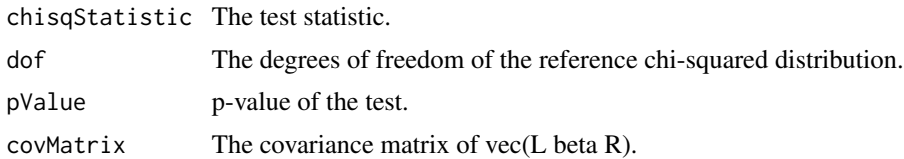

## Examples

```
data(vehicles)
X <- vehicles[, 1:11]
Y <- vehicles[, 12:15]
X \leftarrow scale(X)Y <- scale(Y) # The scales of Y are vastly different, so scaling is reasonable here
## Not run: m <- rrenv.apweights(X, Y, 3, 2)
## Not run: m
L \leftarrow diag(4)
```

```
R <- matrix(1, 11, 1)
A \leftarrow matrix(0, 4, 1)## Not run: test.res <- testcoef.rrenv.apweights(m, L, R, A)
## Not run: test.res
```
testcoef.senv *Hypothesis test of the coefficients of the scaled response envelope model*

#### Description

This function tests the null hypothesis L  $*$  beta  $*$  R = A versus the alternative hypothesis L  $*$  beta  $*$  $R \sim = A$ , where beta is estimated under the scaled response envelope model.

#### Usage

testcoef.senv(m, L, R, A)

## Arguments

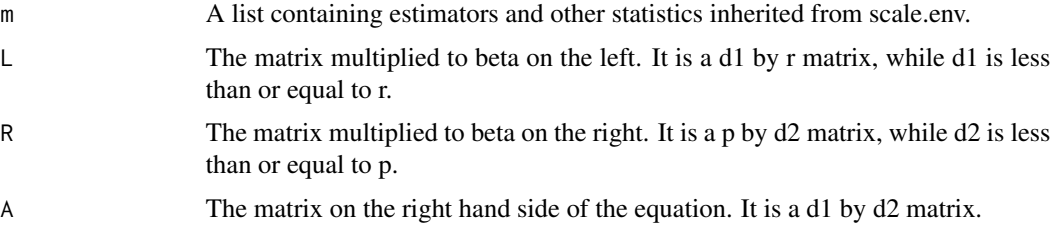

Note that inputs L, R and A must be matrices, if not, use as.matrix to convert them.

# Details

This function tests for hypothesis H0: L beta  $R = A$ , versus Ha: L beta R != A. The beta is estimated by the scaled envelope model. If  $L = I$ r,  $R = Ip$  and  $A = 0$ , then the test is equivalent to the standard F test on if beta = 0. The test statistic used is vec(L beta R - A) hat Sigma<sup> $\land$ </sup>-1 vec(L beta R - A)<sup> $\land$ </sup>T, where beta is the envelope estimator and hatSigma is the estimated asymptotic covariance of vec(L beta R - A). The reference distribution is chi-squared distribution with degrees of freedom d1 \* d2.

#### Value

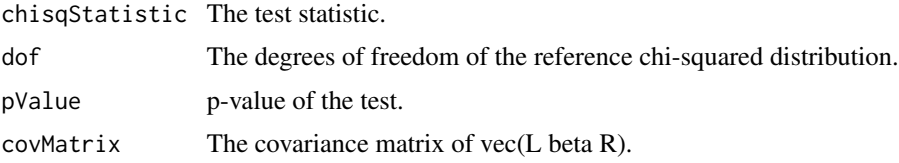

#### testcoef.stenv 107

## Examples

```
data(sales)
X \leftarrow \text{sales[, 1:3}Y \leftarrow sales[, 4:7]m \leftarrow \text{senv}(X, Y, 2)L \leftarrow diag(4)R \leftarrow \text{as_matrix}(c(1, 0, 0))A \leftarrow matrix(0, 4, 1)test.res <- testcoef.senv(m, L, R, A)
test.res
```
testcoef.stenv *Hypothesis test of the coefficients of the simultaneous envelope model*

# Description

This function tests the null hypothesis L \* beta \* R = A versus the alternative hypothesis L \* beta \*  $R \sim = A$ , where beta is estimated under the simultaneous envelope model.

# Usage

```
testcoef.stenv(m, L, R, A)
```
# Arguments

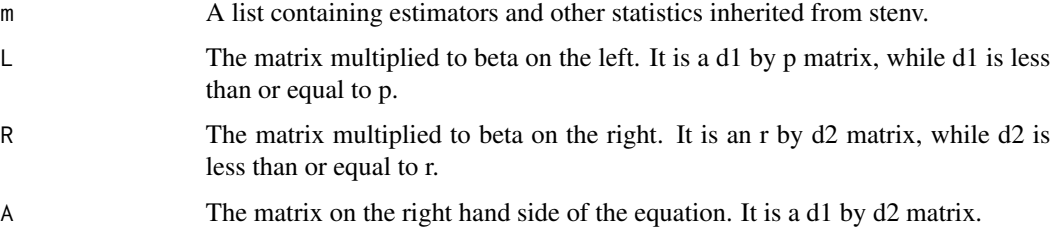

Note that inputs L, R and A must be matrices, if not, use as.matrix to convert them.

# Details

This function tests for hypothesis H0: L beta  $R = A$ , versus Ha: L beta R != A. The beta is estimated by the simultaneous envelope model. If  $L = Ip$ ,  $R = Ir$  and  $A = 0$ , then the test is equivalent to the standard F test on if beta = 0. The test statistic used is vec(L beta R - A) hat Sigma<sup> $\land$ </sup>-1 vec(L beta R  $-A$ <sup> $\wedge$ </sup>T, where beta is the envelope estimator and hatSigma is the estimated asymptotic covariance of vec(L beta R - A). The reference distribution is chi-squared distribution with degrees of freedom d1 \* d2.

# Value

The output is a list that contains following components.

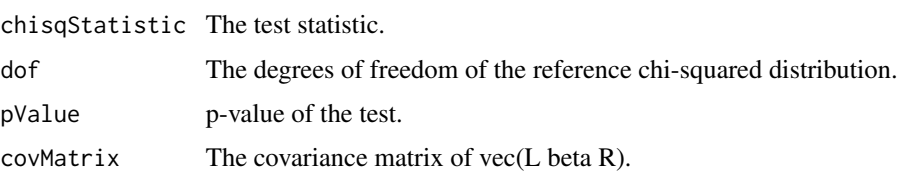

## Examples

```
data(fiberpaper)
X <- fiberpaper[ , 5:7]
Y <- fiberpaper[ , 1:4]
m <- stenv(X, Y, 2, 3)
L < - diag(3)
R \leq -as.matrix(c(1, 0, 0, 0), nrow = 4)A \leftarrow matrix(0, 3, 1)test.res <- testcoef.stenv(m, L, R, A)
test.res
```
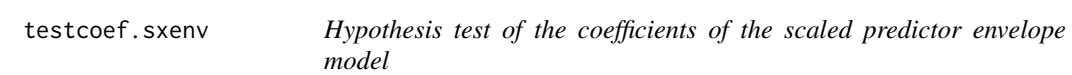

# Description

This function tests the null hypothesis L \* beta \* R = A versus the alternative hypothesis L \* beta \*  $R \sim = A$ , where beta is estimated under the scaled predictor envelope model.

## Usage

```
testcoef.sxenv(m, L, R, A)
```
## Arguments

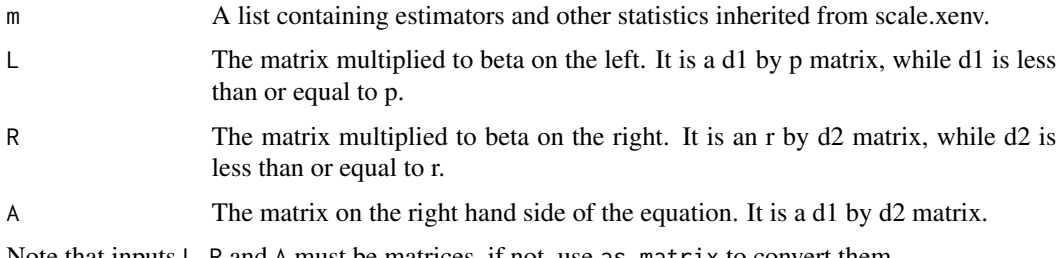

Note that inputs L, R and A must be matrices, if not, use as.matrix to convert them.
#### <span id="page-108-0"></span>testcoef.xenv 109

## Details

This function tests for hypothesis H0: L beta  $R = A$ , versus Ha: L beta R != A. The beta is estimated by the scaled envelope model in the predictor space. If  $L = Ip$ ,  $R = Ir$  and  $A = 0$ , then the test is equivalent to the standard F test on if beta  $= 0$ . The test statistic used is vec(L beta R - A) hatSigma^-1 vec(L beta R - A)^T, where beta is the envelope estimator and hatSigma is the estimated asymptotic covariance of vec(L beta  $R - A$ ). The reference distribution is chi-squared distribution with degrees of freedom d1 \* d2.

#### Value

The output is a list that contains following components.

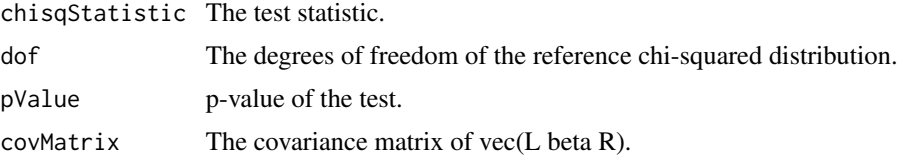

# Examples

```
data(sales)
Y \leftarrow \text{sales}[, 1:3]X \leftarrow \text{sales[, 4:7}R < - rep(1, 4)
u \leq -u. sxenv(X, Y, R)u
m <- sxenv(X, Y, 2, R)
L \leftarrow diag(4)R \leftarrow \text{as_matrix}(c(1, 0, 0))A \leftarrow matrix(0, 4, 1)test.res <- testcoef.sxenv(m, L, R, A)
test.res
```
testcoef.xenv *Hypothesis test of the coefficients of the predictor envelope model*

# Description

This function tests the null hypothesis L \* beta \* R = A versus the alternative hypothesis L \* beta \*  $R \sim = A$ , where beta is estimated under the predictor envelope model.

# Usage

testcoef.xenv(m, L, R, A)

#### Arguments

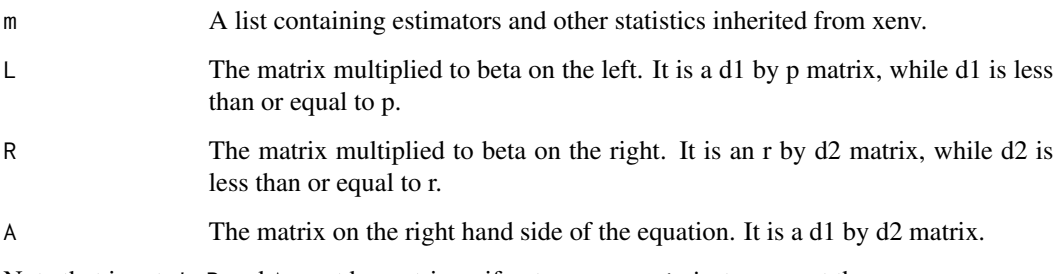

Note that inputs L, R and A must be matrices, if not, use as.matrix to convert them.

# Details

This function tests for hypothesis H0: L beta  $R = A$ , versus Ha: L beta R != A. The beta is estimated by the envelope model in predictor space. If  $L = Ip$ ,  $R = Ir$  and  $A = 0$ , then the test is equivalent to the standard F test on if beta = 0. The test statistic used is vec(L beta R - A) hat Sigma $^{\wedge}$ -1 vec(L beta R - A)<sup> $\wedge$ </sup>T, where beta is the envelope estimator and hatSigma is the estimated asymptotic covariance of vec(L beta R - A). The reference distribution is chi-squared distribution with degrees of freedom  $d1 * d2$ .

# Value

The output is a list that contains following components.

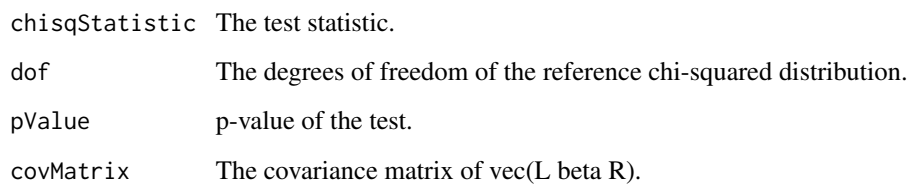

```
data(wheatprotein)
X \leftarrow wheatprotein[, 1:6]
Y <- wheatprotein[, 7]
m \le -xenv(X, Y, 2)m
L \leftarrow diag(6)R \leq -as.matrix(1)A \leftarrow matrix(0, 6, 1)test.res <- testcoef.xenv(m, L, R, A)
test.res
```
<span id="page-110-0"></span>

This function outputs dimensions selected by Akaike information criterion (AIC), Bayesian information criterion (BIC) and likelihood ratio testing with specified significance level for the response envelope model.

# Usage

 $u.env(X, Y, alpha = 0.01)$ 

# Arguments

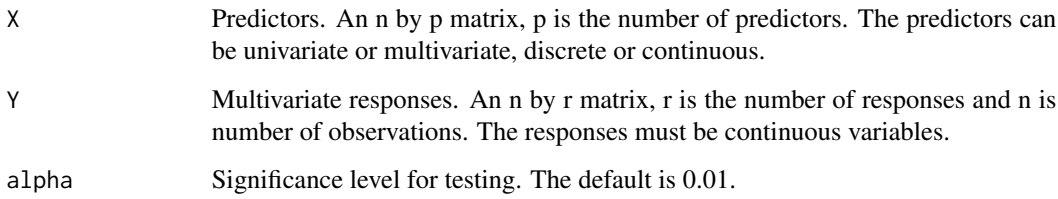

# Value

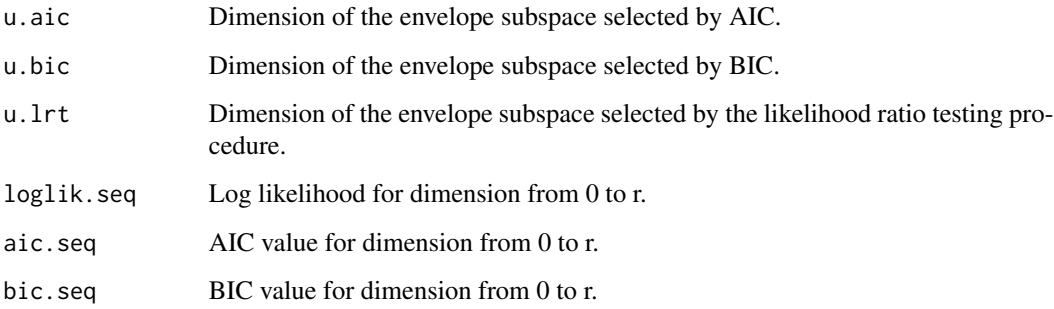

```
data(wheatprotein)
X <- wheatprotein[, 8]
Y <- wheatprotein[, 1:6]
u <- u.env(X, Y)
u
```
<span id="page-111-0"></span>

This function outputs dimensions selected by Akaike information criterion (AIC), Bayesian information criterion (BIC) and likelihood ratio testing with specified significance level for the response envelope model that accommodates nonconstant variance.

# Usage

```
u.env.apweights(X, Y, alpha = 0.01)
```
# Arguments

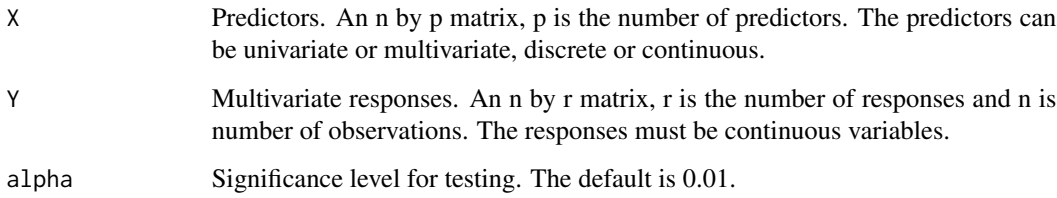

# Value

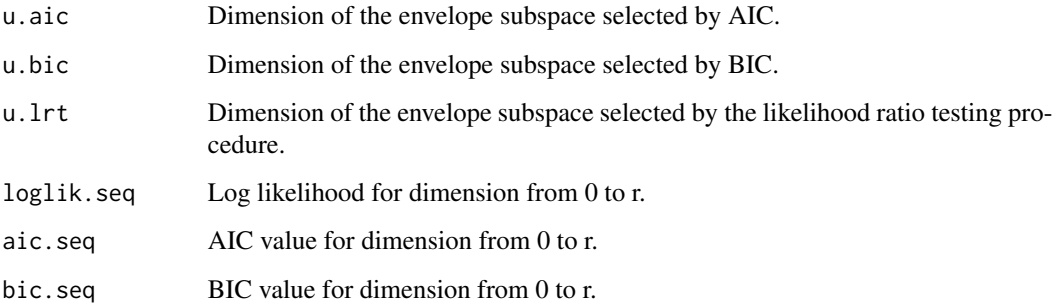

```
data(concrete)
X <- concrete[, 1:7]
Y <- concrete[, 8:10]
## Not run: u <- u.env.apweights(X, Y)
## Not run: u
```
<span id="page-112-0"></span>This function outputs dimensions selected by Akaike information criterion (AIC), Bayesian information criterion (BIC) and likelihood ratio testing with specified significance level for the response envelope model with t-distributed errors.

#### Usage

 $u.\text{env.tcond}(X, Y, df, alpha = 0.01)$ 

#### Arguments

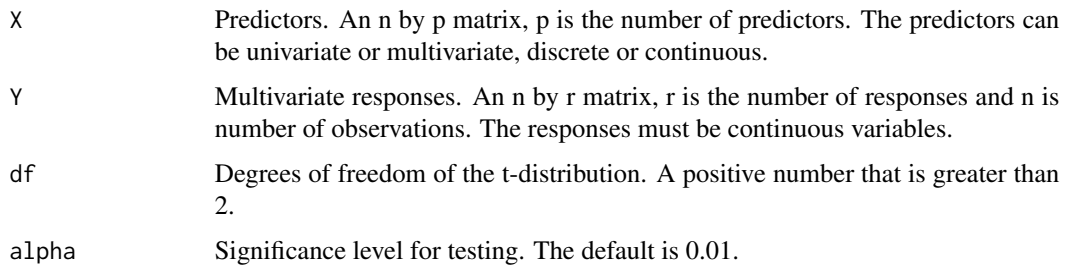

# Value

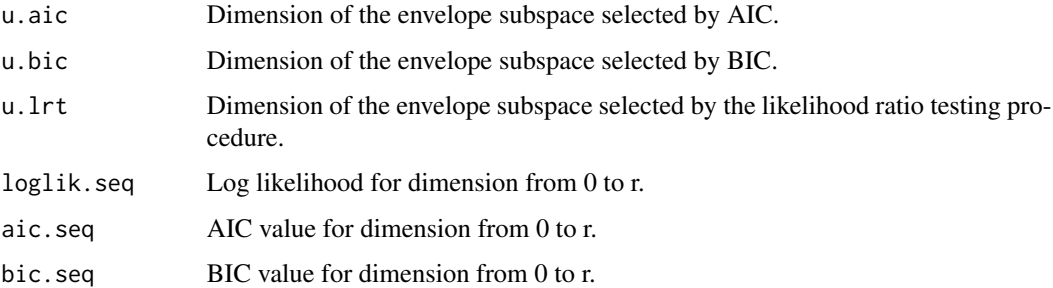

```
data(concrete)
X <- concrete[1:78, 1:7] # The first 78 observations are training data
Y <- concrete[1:78, 8:10]
## Not run: u <- u.env.tcond(X, Y, 6)
## Not run: u
```
<span id="page-113-0"></span>

This function outputs dimensions selected by Bayesian information criterion (BIC) for the Envelopebased Partial Partial Least Squares.

#### Usage

u.eppls(X1, X2, Y)

# Arguments

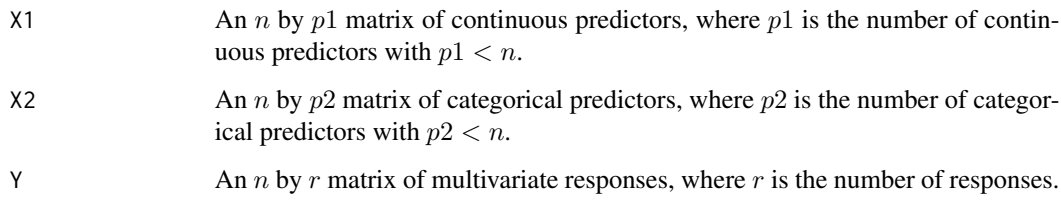

# Value

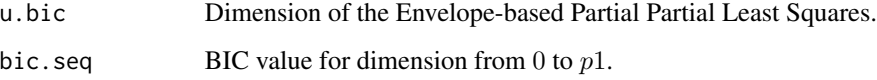

# References

Park, Y., Su, Z. and Chung, D. (2022+) Envelope-based Partial Partial Least Squares with Application to Cytokine-based Biomarker Analysis for COVID-19.

```
data(amitriptyline)
Y <- amitriptyline[, 1:2]
X1 <- amitriptyline[ , 4:7]
X2 <- amitriptyline[ , 3]
u <- u.eppls(X1, X2, Y)
```
<span id="page-114-0"></span>

Fit the dimensions of the response and predictor envelopes in function-on-function linear regression, under direct estimation.

#### Usage

u.felmdir(X, Y, t1, t2, knots = c(0, 0.25, 0.5, 0.75, 1))

#### Arguments

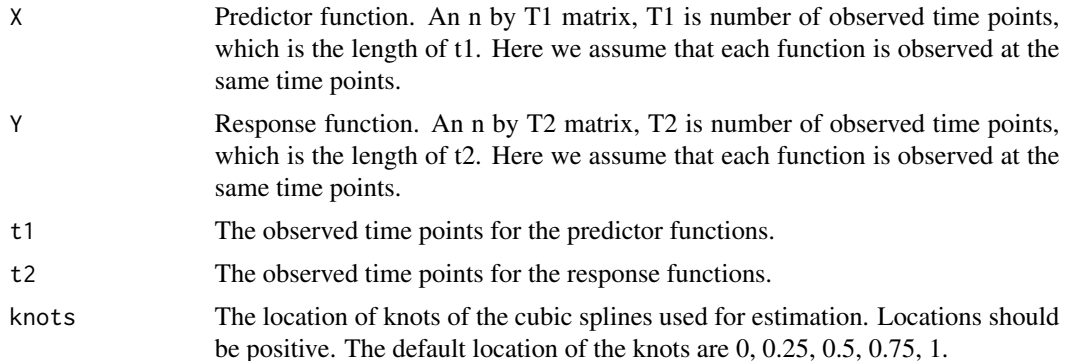

## Details

This function finds the dimension of the predictor and response envelope model by Bayesian information criterion (BIC) performed on the direct estimation. To be more specific, consider the envelope model to the function-on-function linear regression,

$$
Y = \alpha + BX + \epsilon,
$$

where X and Y are random functions in Hilbert spaces  $H_X$  and  $H_Y$ ,  $\alpha$  is a fixed member in  $H_Y$ ,  $\epsilon$ is a random member of  $H_Y$ , and B:  $H_X-$  >  $H_Y$  is a linear operator. We use cubic splines as the basis for both  $H_X$  and  $H_Y$ . The coefficients  $[X]$  and  $[Y]$  with respect to the basis are computed. The predictor and response envelope model is fitted on the linear regression model of  $[Y]$  on  $[X]$ , and the dimensions of the predictor and response envelopes are calculated using BIC. The details are included in Section 7 of Su et al. (2022).

# Value

The output is a list that contains the following components:

- ux The estimated dimension of the predictor envelope.
- uy The estimated dimension of the response envelope.

<span id="page-115-0"></span>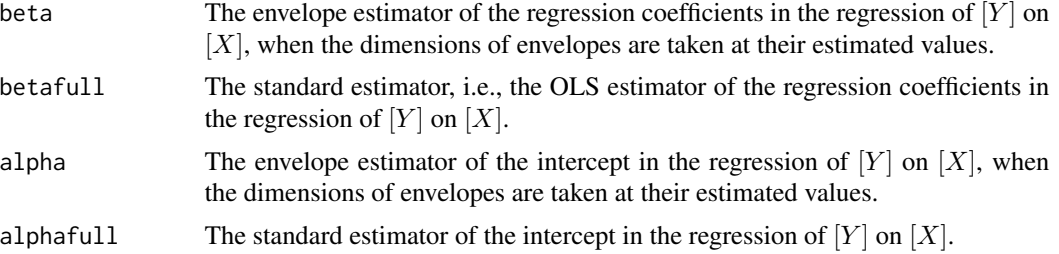

# References

Su, Z., Li, B. and Cook, R. D. (2022+) Envelope model for function-on-function linear regression.

#### Examples

```
data(NJdata)
dataX <- matrix(NJdata[,6], nrow = 21)
X \leftarrow \text{as_matrix(dataX[, 32:61])}dataY <- matrix(NJdata[,3], nrow = 21)
Y <- as.matrix(dataY[, 32:61])
t1 < -0:29t2 < - t1## Not run: m <- u.felmdir(X, Y, t1, t2)
## Not run: m$ux
## Not run: m$uy
```
u.felmKL *Find the envelope dimensions in the functional envelope linear model*

# Description

Fit the dimensions of the response and predictor envelopes in function-on-function linear regression, under Karhunen-Loeve expansion based estimation.

## Usage

```
u.felmKL(X, Y, t1, t2, knots = c(0, 0.25, 0.5, 0.75, 1))
```
# Arguments

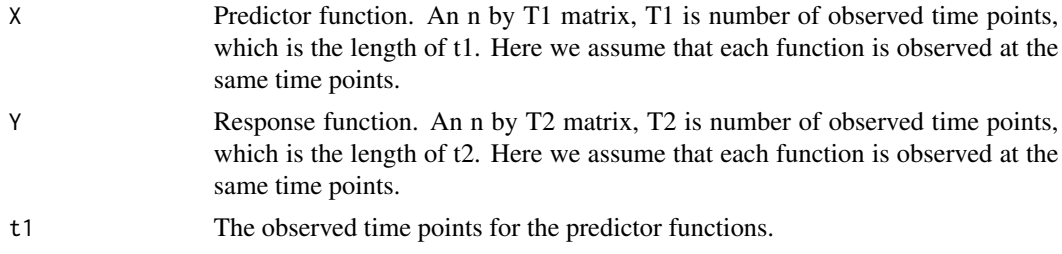

#### $u.felmKL$  117

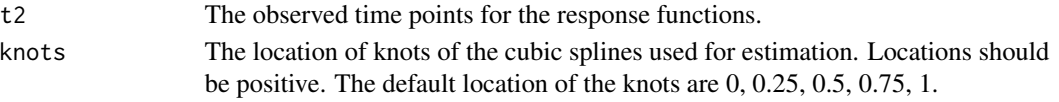

# Details

This function finds the dimension of the predictor and response envelope model by Bayesian information criterion (BIC) performed on the Karhunen-Lo'eve expansion based estimation. To be more specific, consider the envelope model to the function-on-function linear regression,

 $Y = \alpha + BX + \epsilon$ ,

where X and Y are random functions in Hilbert spaces  $H_X$  and  $H_Y$ ,  $\alpha$  is a fixed member in  $H_Y$ ,  $\epsilon$ is a random member of  $H_Y$ , and B:  $H_X-$  >  $H_Y$  is a linear operator. We use cubic splines as the basis for both  $H_X$  and  $H_Y$  in the estimation of the eigenfunctions of  $Sigma_X$  and  $Sigma_X$ . The coefficients  $[X]$  and  $[Y]$  with respect to the estimated eigenfunctions are computed. The predictor and response envelope model is fitted on the linear regression model of  $[Y]$  on  $[X]$ , and the dimensions of the predictor and response envelopes are calculated using BIC. The details are included in Section 7 of Su et al. (2022).

# Value

The output is a list that contains the following components:

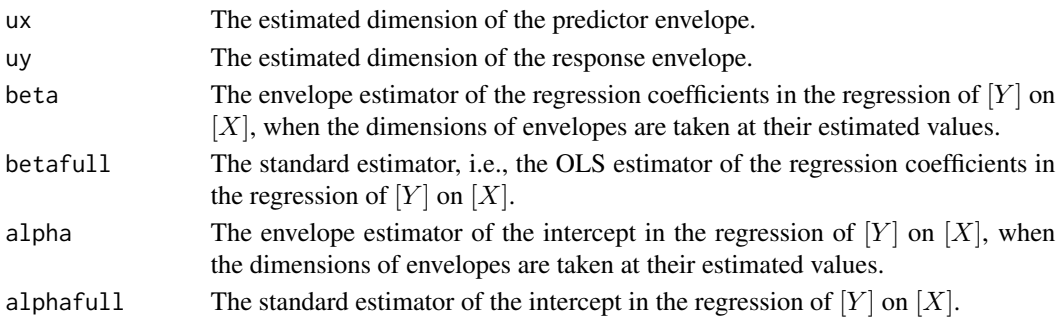

#### References

Su, Z., Li, B. and Cook, R. D. (2022+) Envelope model for function-on-function linear regression.

```
data(NJdata)
dataX <- matrix(NJdata[,6], nrow = 21)
X \leftarrow \text{as_matrix}(dataX[, 32:61])dataY <- matrix(NJdata[,3], nrow = 21)
Y <- as.matrix(dataY[, 32:61])
t1 < -0:29t2 < - t1## Not run: m <- u.felmKL(X, Y, t1, t2)
## Not run: m$ux
## Not run: m$uy
```
<span id="page-117-0"></span>

This function outputs dimensions selected by Akaike information criterion (AIC), Bayesian information criterion (BIC) and likelihood ratio testing with specified significance level for the groupwise envelope model.

#### Usage

 $u.genv(X, Y, Z, alpha = 0.01)$ 

# Arguments

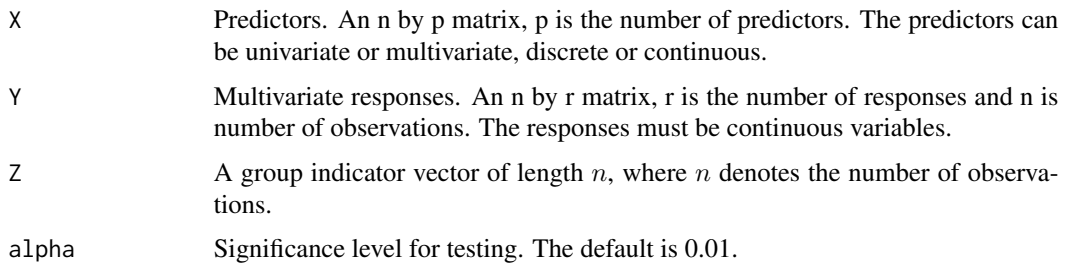

#### Value

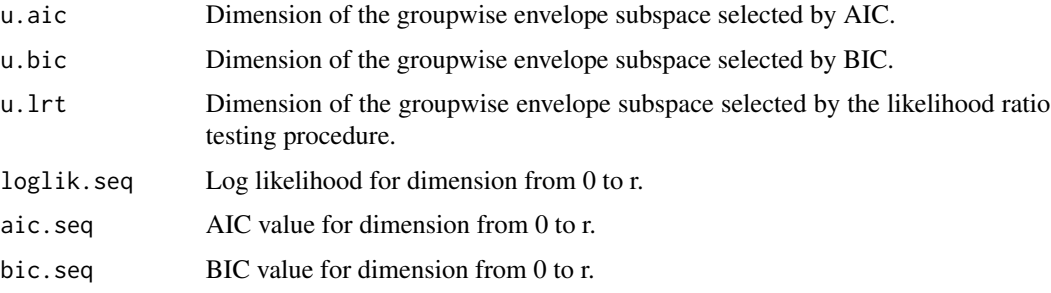

```
data(fiberpaper)
X \leftarrow \text{fiberpaper}, c(5, 7)]
Y <- fiberpaper[, 1:3]
Z <- as.numeric(fiberpaper[ , 6] > mean(fiberpaper[ , 6]))
u <- u.genv(X, Y, Z)
u
```
<span id="page-118-0"></span>

This function outputs dimensions selected by Akaike information criterion (AIC), Bayesian information criterion (BIC) and likelihood ratio testing with specified significance level for the heteroscedastic envelope model.

# Usage

 $u.henv(X, Y, alpha = 0.01)$ 

# Arguments

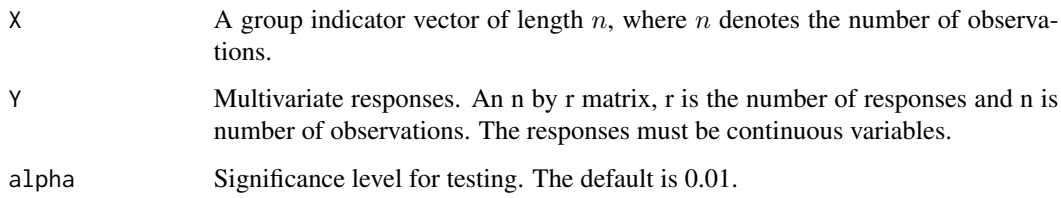

## Value

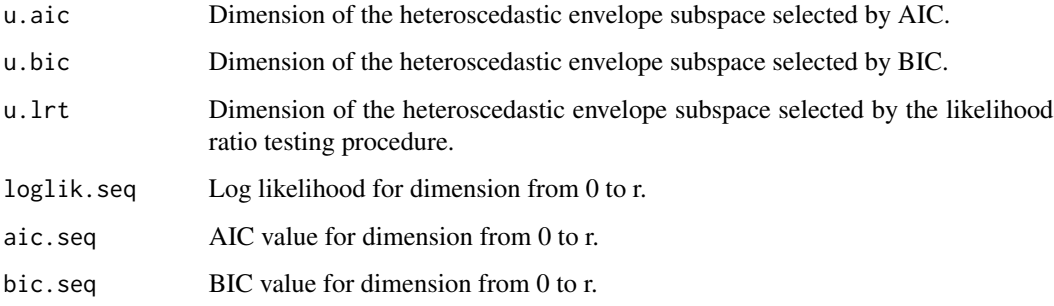

```
data(waterstrider)
X <- waterstrider[ , 1]
Y <- waterstrider[ , 2:5]
## Not run: u <- u.henv(X, Y)
## Not run: u
```
<span id="page-119-0"></span>

This function outputs dimensions selected by Akaike information criterion (AIC), Bayesian information criterion (BIC) and likelihood ratio testing with specified significance level for the envelope model in logistic regression.

# Usage

 $u.logit.env(X, Y, alpha = 0.01)$ 

#### Arguments

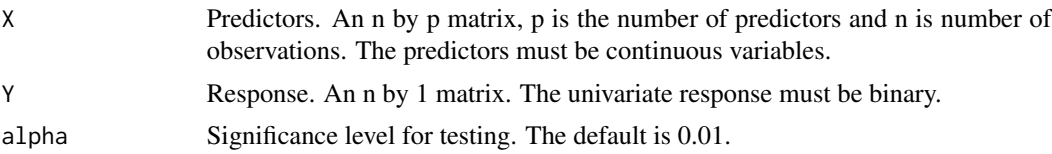

# Value

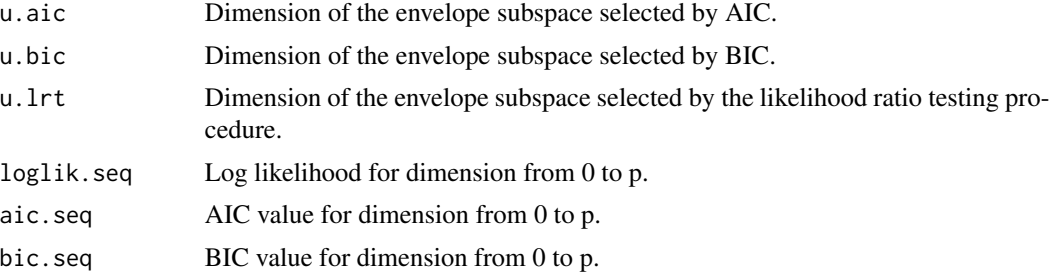

# Examples

data(horseshoecrab)

```
X1 <- as.numeric(horseshoecrab[ , 1] == 2)
X2 \leq -as.numeric(horseshoecrab[, 1] == 3)X3 \leq -as.numeric(horseshoecrab[, 1] == 4)
X4 <- as.numeric(horseshoecrab[ , 2] == 2)
X5 \leq -a s.\text{numeric}(\text{horse} \text{shoc} \text{rank}[\ , 2] == 3)X6 <- horseshoecrab[ , 3]
X7 <- horseshoecrab[ , 5]
X <- cbind(X1, X2, X3, X4, X5, X6, X7)
Y \leq -a s.numeric(ifelse(horseshoecrab[, 4] > 0, 1, 0)## Not run: u <- u.logit.env(X, Y)
## Not run: u
```
<span id="page-120-0"></span>

This function outputs dimensions selected by Akaike information criterion (AIC), Bayesian information criterion (BIC) and likelihood ratio testing with specified significance level for the partial envelope model.

# Usage

 $u.$  penv(X1, X2, Y, alpha = 0.01)

# Arguments

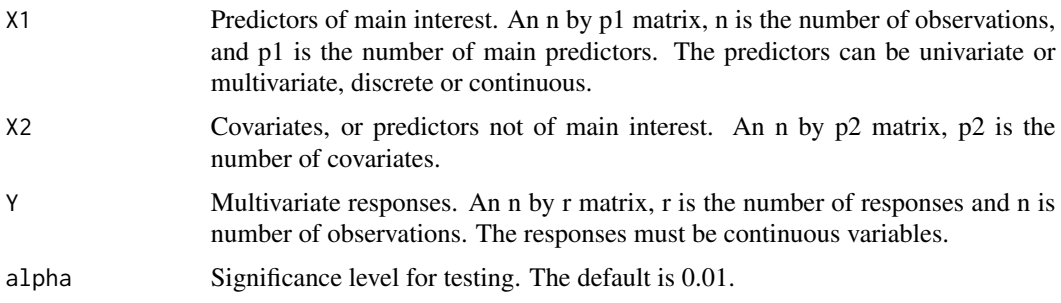

# Value

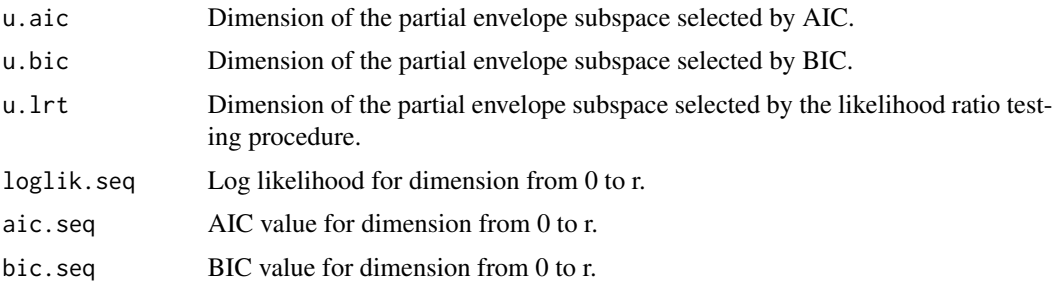

```
data(fiberpaper)
X1 <- fiberpaper[, 7]
X2 <- fiberpaper[, 5:6]
Y <- fiberpaper[, 1:4]
u <- u.penv(X1, X2, Y)
u
```
This function outputs dimensions selected by Akaike information criterion (AIC), Bayesian information criterion (BIC) and likelihood ratio testing with specified significance level for the envelope model in poisson regression.

# Usage

 $u.pois.env(X, Y, alpha = 0.01)$ 

#### Arguments

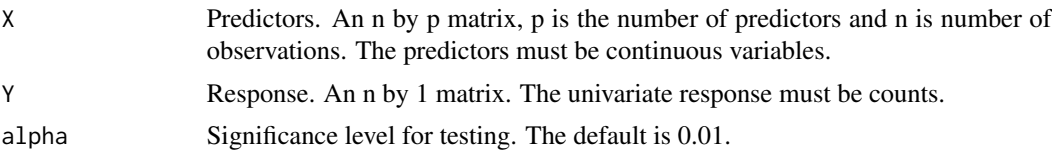

# Value

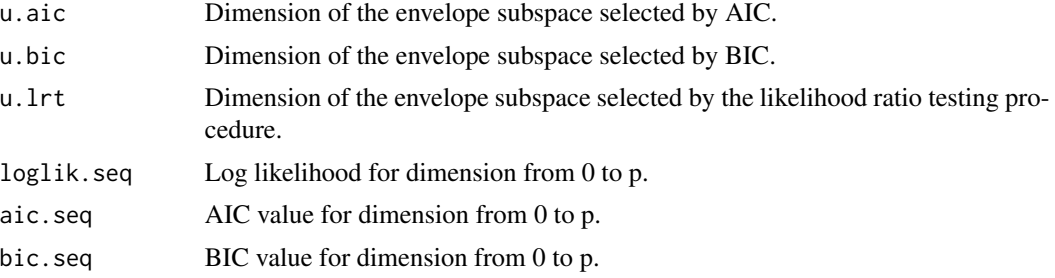

# Examples

data(horseshoecrab)

```
X1 <- as.numeric(horseshoecrab[ , 1] == 2)
X2 \le - as.numeric(horseshoecrab[, 1] == 3)
X3 \leq -as.numeric(horseshoecrab[, 1] == 4)
X4 <- as.numeric(horseshoecrab[ , 2] == 2)
X5 \leq -a s.\text{numeric}(\text{horesshoccrab}[\ , 2] == 3)X6 <- horseshoecrab[ , 3]
X7 <- horseshoecrab[ , 5]
X <- cbind(X1, X2, X3, X4, X5, X6, X7)
Y <- horseshoecrab[ , 4]
## Not run: u <- u.pois.env(X, Y)
## Not run: u
```
<span id="page-122-0"></span>u.pred2.env *Select the dimension of the constructed partial envelope for prediction based on envelope model*

# Description

This function outputs dimensions selected by Akaike information criterion (AIC), Bayesian information criterion (BIC) and likelihood ratio testing with specified significance level for the constructed partial envelope model.

# Usage

 $u.pred2.env(X, Y, Xnew, alpha = 0.01)$ 

# Arguments

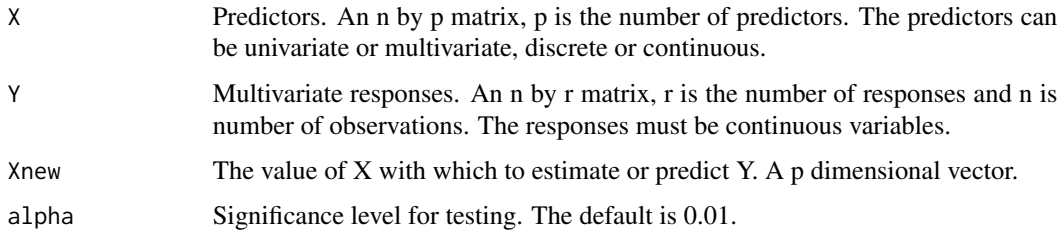

#### Value

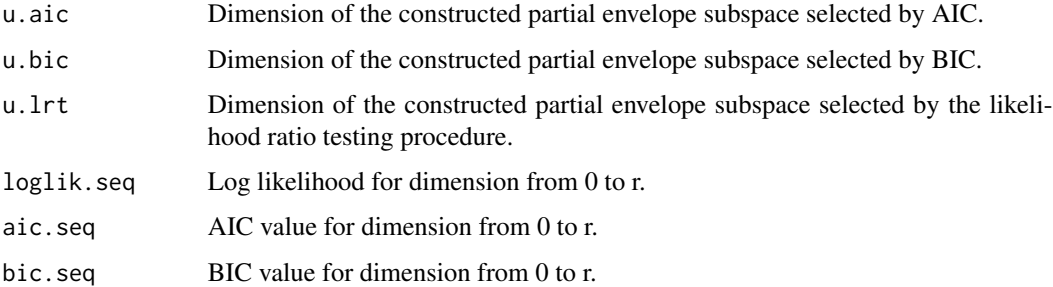

```
data(fiberpaper)
X <- fiberpaper[, 5:7]
Y <- fiberpaper[, 1:4]
u <- u.pred2.env(X, Y, X[10, ])
u
```
<span id="page-123-0"></span>

This function outputs the envelope dimension selected by Akaike information criterion (AIC), Bayesian information criterion (BIC) and likelihood ratio testing with specified significance level for the reduced rank envelope model.

# Usage

 $u.rrenv(X, Y, d, alpha = 0.01)$ 

#### Arguments

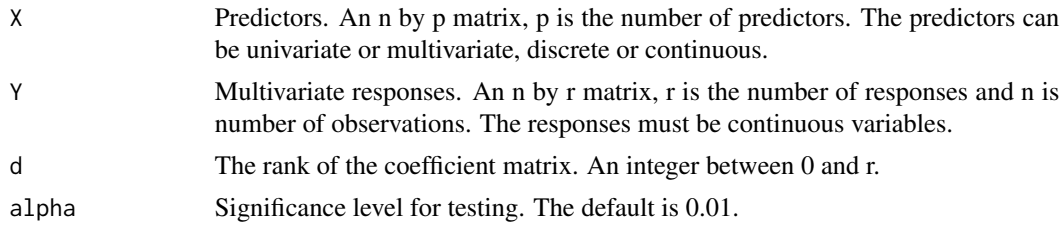

# Value

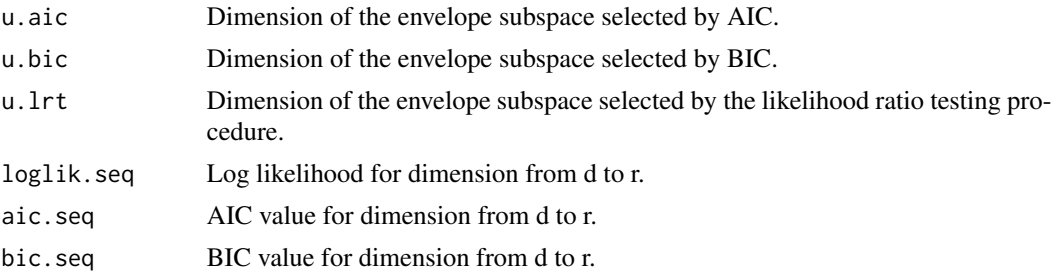

```
data(vehicles)
X <- vehicles[, 1:11]
Y <- vehicles[, 12:15]
X \leftarrow scale(X)Y <- scale(Y) # The scales of Y are vastly different, so scaling is reasonable here
d <- d.select(X, Y, 0.01)
d
## Not run: u <- u.rrenv(X, Y, 2)
## Not run: u
```
<span id="page-124-0"></span>u.rrenv.apweights *Select the dimension of rrenv.apweights*

# Description

This function outputs the envelope dimension selected by Akaike information criterion (AIC), Bayesian information criterion (BIC) and likelihood ratio testing with specified significance level for the reduced rank envelope model with nonconstant error variance.

#### Usage

```
u.rrenv.apweights(X, Y, d, alpha = 0.01)
```
#### Arguments

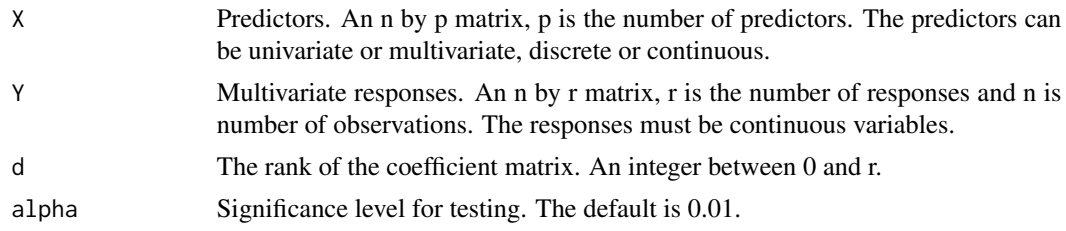

# Value

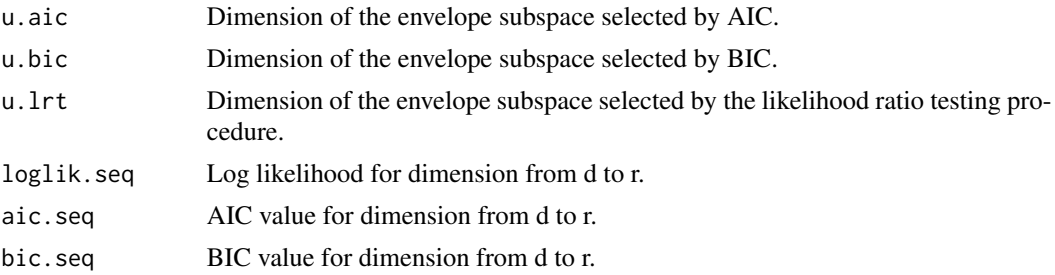

```
data(vehicles)
X <- vehicles[, 1:11]
Y <- vehicles[, 12:15]
X \leftarrow scale(X)Y <- scale(Y) # The scales of Y are vastly different, so scaling is reasonable here
d <- d.select(X, Y, 0.01)
d
## Not run: u <- u.rrenv.apweights(X, Y, 2)
## Not run: u
```
<span id="page-125-0"></span>

This function outputs dimensions selected by Akaike information criterion (AIC), Bayesian information criterion (BIC) for the scaled response envelope model.

#### Usage

u.senv(X, Y)

#### Arguments

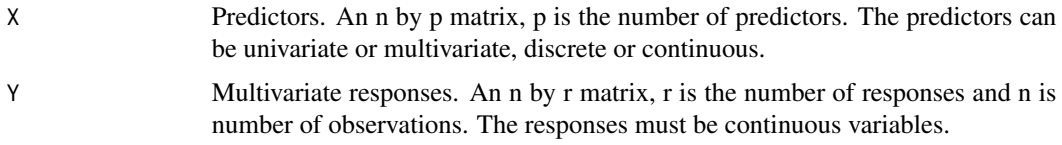

# Value

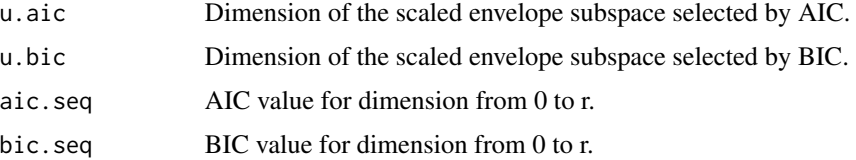

# Examples

```
data(sales)
X \leftarrow \text{sales}[, 1:3]Y \leftarrow \text{sales}[, 4:7]u \leq -u. senv(X, Y)u
```
u.stenv *Select the dimension of stenv*

# Description

This function outputs dimensions selected by Akaike information criterion (AIC), Bayesian information criterion (BIC) and likelihood ratio testing with specified significance level for the simultaneous envelope model.

#### <span id="page-126-0"></span>u.sxenv 127

# Usage

 $u.$ stenv $(X, Y,$  alpha = 0.01)

# Arguments

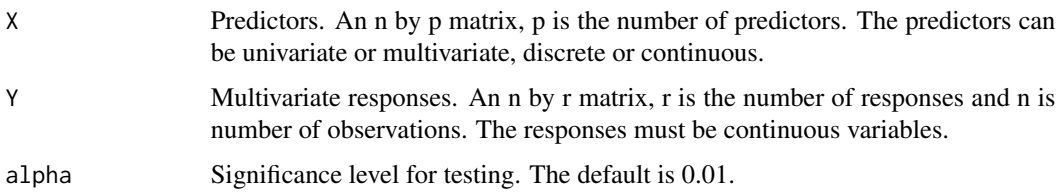

# Value

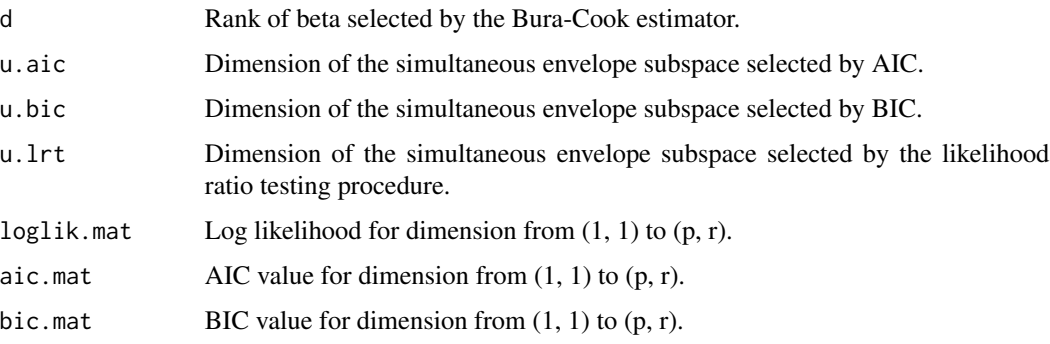

# Examples

```
data(fiberpaper)
X <- fiberpaper[, 5:7]
Y <- fiberpaper[, 1:4]
u \leq -u \text{.} stenv(X, Y)
u
```
u.sxenv *Select the dimension of sxenv*

# Description

This function outputs dimensions selected by Akaike information criterion (AIC), Bayesian information criterion (BIC) for the scaled predictor envelope model.

# Usage

u.sxenv(X, Y, R)

# <span id="page-127-0"></span>Arguments

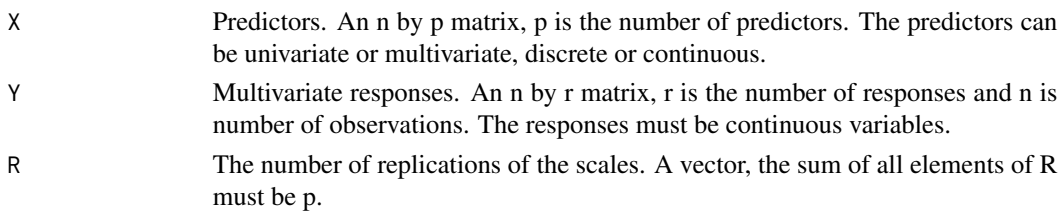

# Value

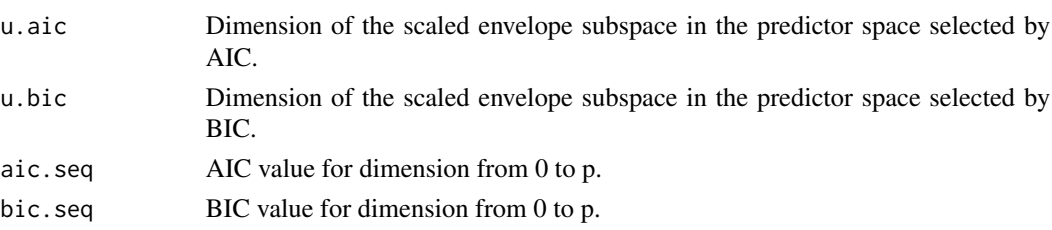

# Examples

```
data(sales)
Y <- sales[, 1:3]
X \leftarrow \text{sales}[, 4:7]R < - rep(1, 4)u <- u.sxenv(X, Y, R)
u
```
u.xenv *Select the dimension of xenv*

# Description

This function outputs dimensions selected by Akaike information criterion (AIC), Bayesian information criterion (BIC) and likelihood ratio testing with specified significance level for the predictor envelope model.

# Usage

 $u.xenv(X, Y, alpha = 0.01)$ 

# Arguments

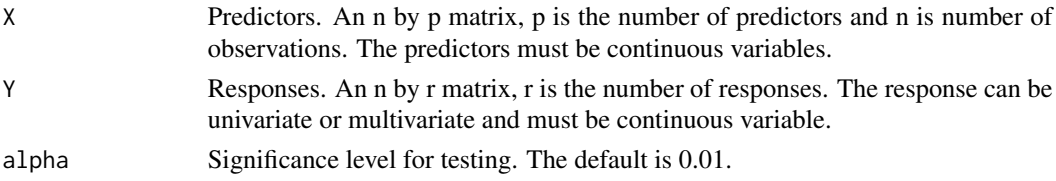

#### <span id="page-128-0"></span>vehicles and the state of the state of the state of the state of the state of the state of the state of the state of the state of the state of the state of the state of the state of the state of the state of the state of t

# Value

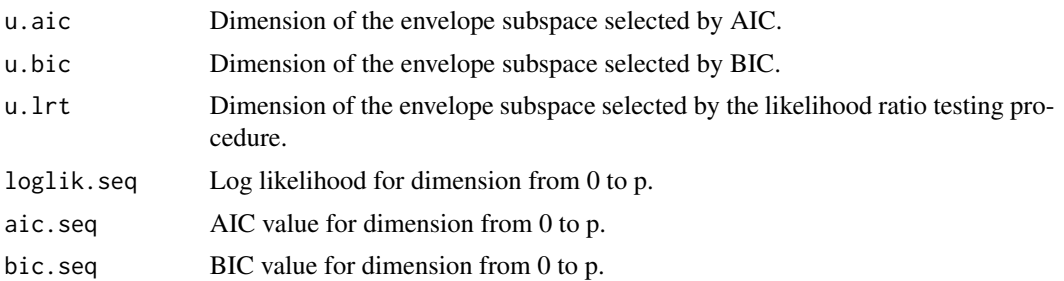

# Examples

```
data(wheatprotein)
X \leftarrow wheatprotein[, 1:6]
Y <- wheatprotein[, 7]
u \leq -u. xenv(X, Y)u
```
vehicles *Automobile Dataset*

# Description

This dataset consists of 15 characteristics for 30 vehicles.

# Usage

data("vehicles")

# Format

A data frame with 30 entries on the following 15 variables.

turbo Indicator for vehicles with turbo aspiration.

two.doors Indicator for vehicles with two doors.

hatchback Indicator for hatchback vehicles.

wheel.base Wheelbase of the vehicle.

length Length of the vehicle.

width Width of the vehicle.

height Height of the vehicle.

curb.weight Curb weight of the vehicle.

eng.size Engine size of the vehicle.

horsepower Horsepower of the vehicle.

<span id="page-129-0"></span>peak.rpm Peak revolutions per minute.

price Price in dollars.

- symbol Insurance risk rating. A value of +3 indicates that the auto is risky, -3 that it is probably pretty safe.
- city.mpg Fuel efficiency in city.
- highway.mpg Fuel efficiency in highway.

# Source

This dataset is a subset of the vehicles dataset in the R package plsdepot.

## References

1) 1985 Model Import Car and Truck Specifications, 1985 Ward's Automotive Yearbook. 2) Personal Auto Manuals, Insurance Services Office, 160 Water Street, New York, NY 10038. 3) Insurance Collision Report, Insurance Institute for Highway Safety, Watergate 600, Washington, DC 20037.

Machine Learning Repository. http://archive.ics.uci.edu/ml/datasets/Automobile

waterstrider *Water strider data*

#### Description

Measures of characteristics of the water striders

#### Usage

```
data("waterstrider")
```
#### Format

A data frame with 90 observations on the following 9 variables.

- V1 Index of water strider species.
- V2 Logarithm of length of the first antennal segment.
- V3 Logarithm of length of the second antennal segment.
- V4 Logarithm of length of the third antennal segment.
- V5 Logarithm of length of the fourth antennal segment.
- V6 Logarithm of length of fomora of middle leg.
- V7 Logarithm of length of tibiae of middle leg.
- V8 Logarithm of length of fomora of hind leg.
- V9 Logarithm of length of tibiae of hind leg.

# <span id="page-130-0"></span>weighted.env 131

# Details

This data set contains 8 measures of water striders and an indicator of the species of water striders.

# References

Klingenberg, C. R. and Spence, J. R. (1993). Heterochrony and Allometry Lessons from the Water Strider Genus Limnoporus. Evolution 47, 1834-1853

weighted.env *Weighted response envelope estimator*

#### Description

Compute the weighted response envelope estimator with weights computed from BIC.

## Usage

weighted.env(X, Y, bstrpNum =  $0$ , min.u = 1,  $max.u = ncol(as.matrix(Y)), boot.resi = "full")$ 

#### Arguments

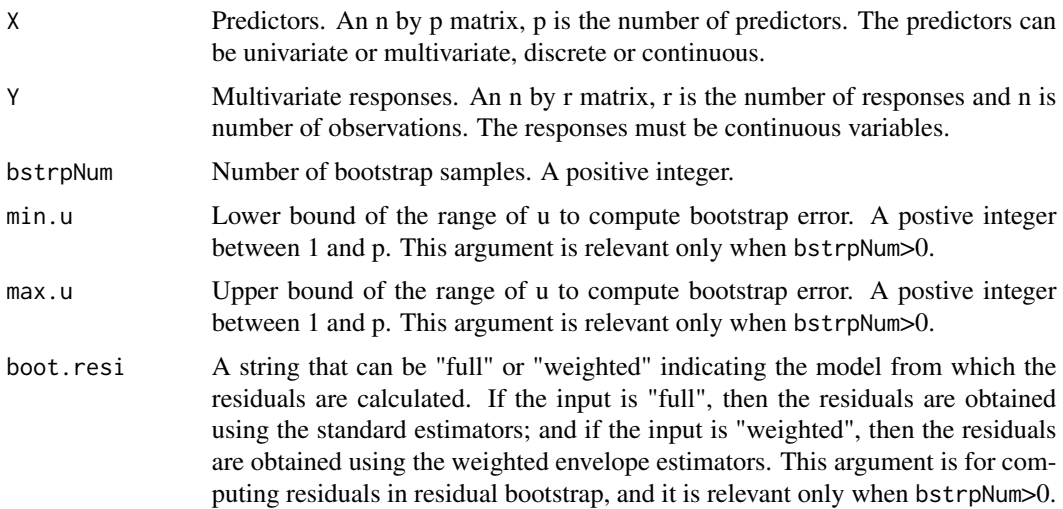

#### Details

This function computes the weighted envelope estimator in a standard multivariate linear regression. And the weighted envelope estimator takes the form

$$
\hat{\beta}_w = \sum_{j=1}^r w_j \hat{\beta}_j,
$$

where  $\hat{\beta}_j$  is the envelope estimator of  $\beta$  with  $u = j$  and  $w_j$ 's are the weights computed from BIC values

$$
w_j = \frac{\exp(-b_j)}{\sum_{k=1}^r \exp(-b_k)},
$$

where  $b_j$  is the BIC criterion evaluated at the envelope estimator  $\hat{\beta}_j$ . For details, see Eck and Cook (2017).

The variation of the weighted envelope estimator is estimated by residual bootstrap. The user can specify the range for bootstrap  $u = (min.u, max.u)$ , if the weights outside of the range are small.

#### Value

The output is a list that contains the following components:

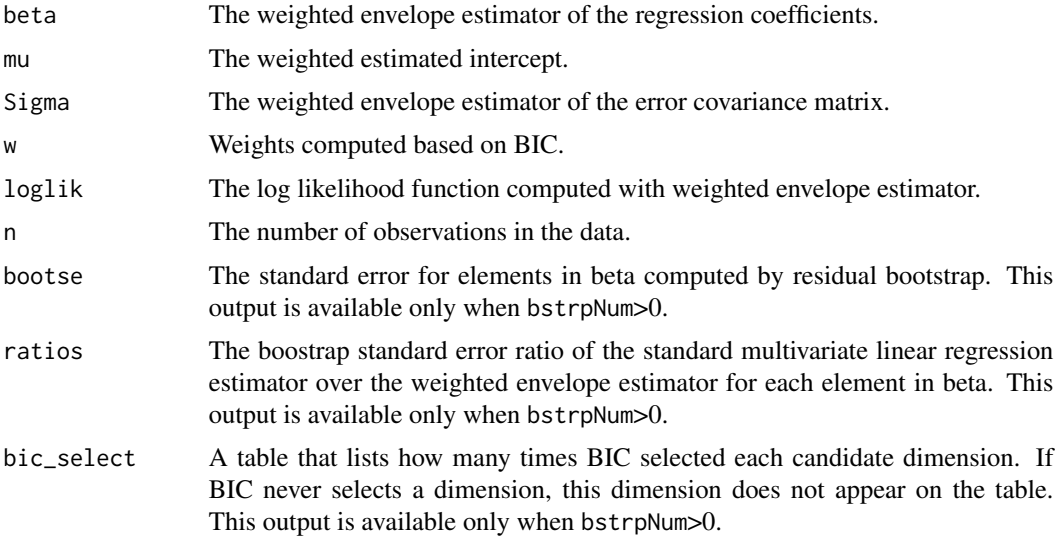

#### References

Eck, D. J. and Cook, R. D. (2017). Weighted Envelope Estimation to Handle Variability in Model Selection. Biometrika. To appear.

```
data(wheatprotein)
X <- wheatprotein[, 8]
Y <- wheatprotein[, 1:6]
m <- weighted.env(X, Y)
m$w
m$beta
## Not run: m2 <- weighted.env(X, Y, bstrpNum = 100, min.u = 1, max.u = 6, boot.resi = "full")
## Not run: m2$bic_select
## Not run: m2$bootse
```
<span id="page-132-0"></span>

Compute the weighted partial envelope estimator with weights computed from BIC.

# Usage

```
weighted.penv(X1, X2, Y, bstrpNum = 0, min.u = 1,
max.u = ncol(as.matrix(Y)), boot.resi = "full")
```
# Arguments

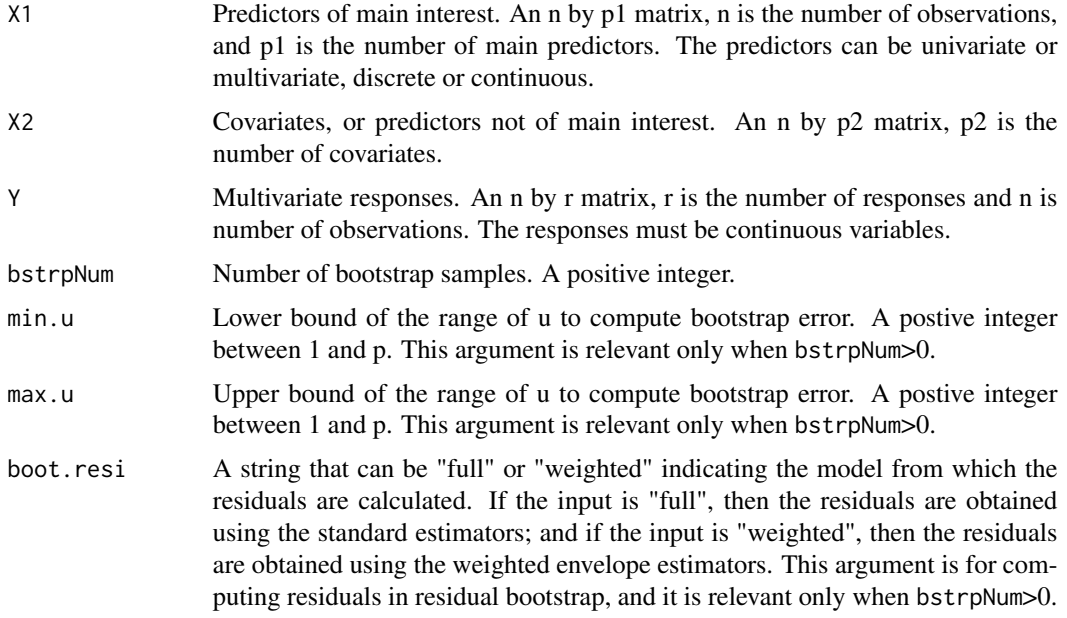

# Details

This function computes the weighted partial envelope estimator in a standard multivariate linear regression. And the weighted partial envelope estimator takes the form

$$
\hat{\beta}_w = \sum_{j=1}^r w_j \hat{\beta}_j,
$$

where  $\hat{\beta}_j$  is the partial envelope estimator of  $\beta$  with  $u = j$  and  $w_j$ 's are the weights computed from BIC values  $(-b)$ 

$$
w_j = \frac{\exp(-b_j)}{\sum_{k=1}^r \exp(-b_k)},
$$

where  $b_j$  is the BIC criterion evaluated at the partial envelope estimator  $\hat{\beta}_j$ . For details, see Eck and Cook (2017).

The variation of the weighted partial envelope estimator is estimated by residual bootstrap. The user can specify the range for bootstrap  $u = (min.u, max.u)$ , if the weights outside of the range are small.

# Value

The output is a list that contains the following components:

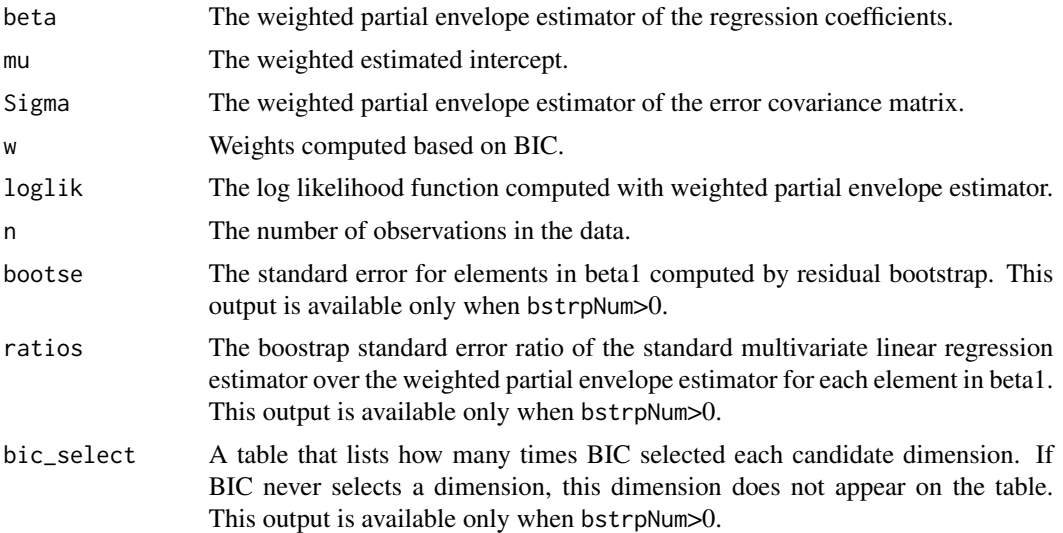

# References

Eck, D. J. and Cook, R. D. (2017). Weighted Envelope Estimation to Handle Variability in Model Selection. Biometrika. To appear.

```
data(fiberpaper)
X1 <- fiberpaper[, 7]
X2 <- fiberpaper[, 5:6]
Y <- fiberpaper[, 1:4]
m <- weighted.penv(X1, X2, Y)
m$w
m$beta1
m2 <- penv(X1, X2, Y, 2)
m2$beta1
## Not run: m3 <- weighted.penv(X1, X2, Y, bstrpNum = 100, boot.resi = "full")
## Not run: m3$w
## Not run: m3$bic_select
## Not run: m3$bootse
```
<span id="page-134-0"></span>## Not run: boot.penv(X1, X2, Y, 2, 100)

weighted.pred.env *Estimation or prediction using weighted partial envelope*

## Description

Perform estimation or prediction through weighted partial envelope model.

#### Usage

weighted.pred.env(X, Y, Xnew)

#### Arguments

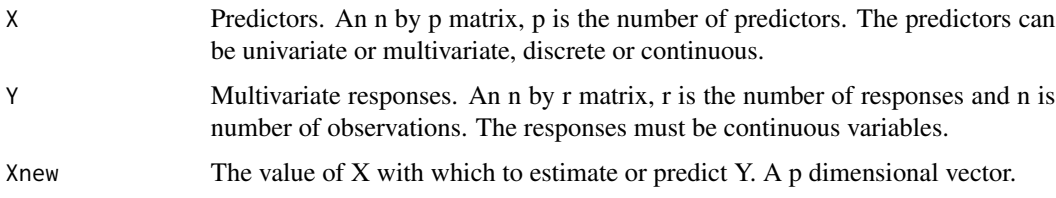

#### Details

This function evaluates the envelope model at new value Xnew. It can perform estimation: find the fitted value when  $X = X$ new, or prediction: predict Y when  $X = X$ new. But it does not provide the estimation or prediction error. This function performs prediction using the same procedure as in pred2.env, except that the partial envelope estimator with dimension u is replaced by a weighted partial envelope estimator. The weights are decided based on BIC values.

## Value

value The fitted value or the predicted value evaluated at Xnew.

```
data(fiberpaper)
X \leq fiberpaper, 5:7]
Y <- fiberpaper[, 1:4]
## Not run: pred.res <- weighted.pred.env(X, Y, X[10, ])
```
<span id="page-135-0"></span>

Compute the weighted predictor envelope estimator with weights computed from BIC.

# Usage

```
weighted.xenv(X, Y, bstrpNum = 0, min.u = 1,
max.u = ncol(as.matrix(X)), boot.resi = "full")
```
#### Arguments

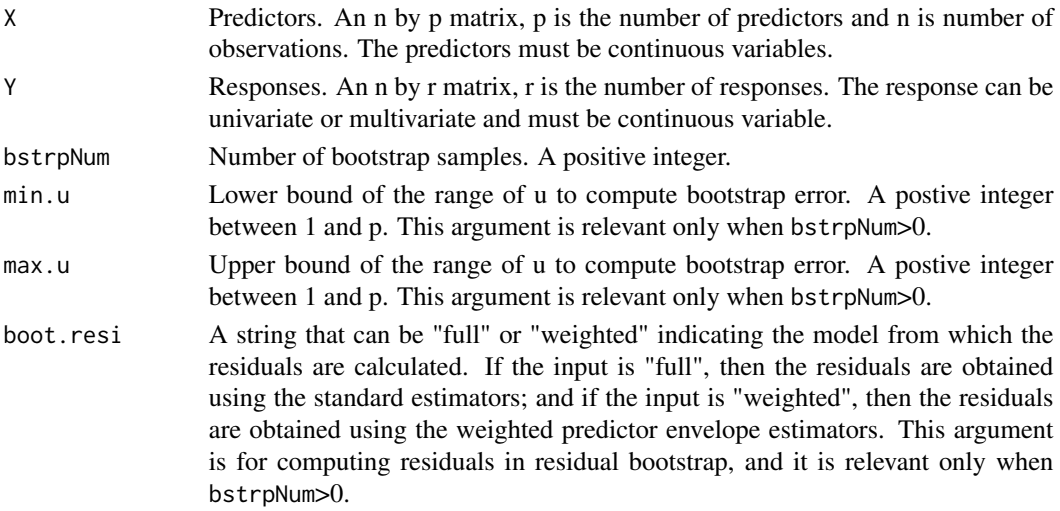

#### Details

This function computes the weighted predictor envelope estimator in a standard multivariate linear regression. And the weighted predictor envelope estimator takes the form

$$
\hat{\beta}_w = \sum_{j=1}^p w_j \hat{\beta}_j,
$$

where  $\hat{\beta}_j$  is the predictor envelope estimator of  $\beta$  with  $u = j$  and  $w_j$ 's are the weights computed from BIC values  $\epsilon = \frac{1}{2}$ 

$$
w_j = \frac{\exp(-b_j)}{\sum_{k=1}^p \exp(-b_k)}
$$

,

where  $b_j$  is the BIC criterion evaluated at the predictor envelope estimator  $\hat{\beta}_j$ . For details, see Eck and Cook (2017).

The variation of the weighted predictor envelope estimator is estimated by residual bootstrap. The user can specify the range for bootstrap  $u = (min.u, max.u)$ , if the weights outside of the range are small.

# <span id="page-136-0"></span>wheatprotein 137

# Value

The output is a list that contains the following components:

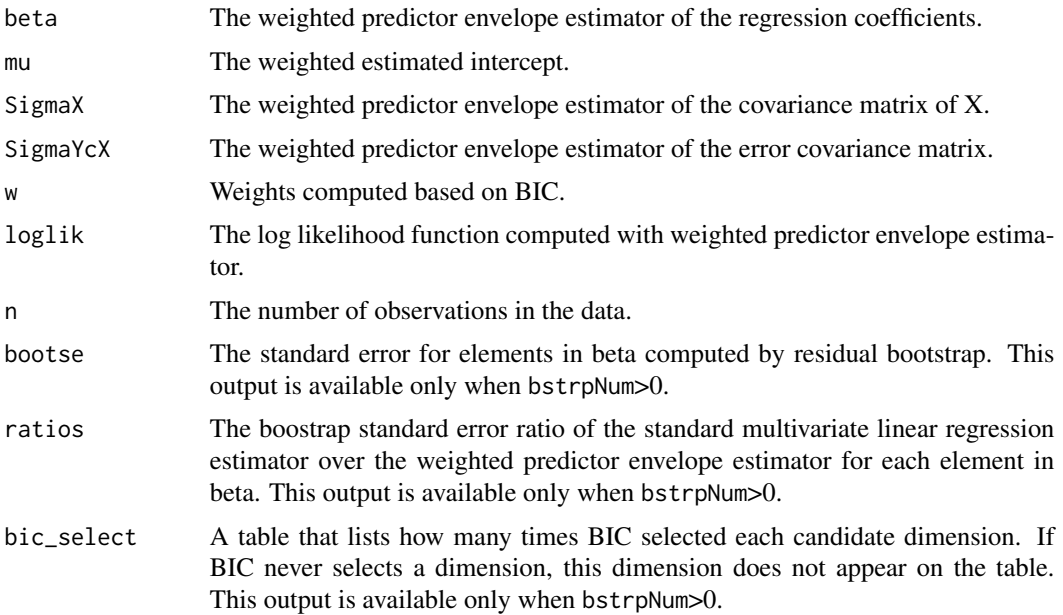

## References

Eck, D. J. and Cook, R. D. (2017). Weighted Envelope Estimation to Handle Variability in Model Selection. Biometrika. To appear.

# Examples

```
data(wheatprotein)
X \leq - wheatprotein[, 1:6]
Y <- wheatprotein[, 7]
m <- weighted.xenv(X, Y)
m$w
m$beta
## Not run: m2 <- weighted.xenv(X, Y, bstrpNum = 100, min.u = 2, max.u = 4, boot.resi = "full")
## Not run: m2$w
## Not run: m2$bootse
```
wheatprotein *Wheat Protein Data*

# Description

The protein content of ground wheat samples.

#### <span id="page-137-0"></span>Usage

data(wheatprotein)

# Format

A data frame with 50 observations on the following 8 variables.

- V1 Measurements of the reflectance of NIR radiation by the wheat samples at 1680nm. The measurements were made on the log(1/reflectance) scale.
- V2 Measurements of the reflectance of NIR radiation by the wheat samples at 1806nm.
- V3 Measurements of the reflectance of NIR radiation by the wheat samples at 1932nm.
- V4 Measurements of the reflectance of NIR radiation by the wheat samples at 2058nm.
- V5 Measurements of the reflectance of NIR radiation by the wheat samples at 2184nm.
- V6 Measurements of the reflectance of NIR radiation by the wheat samples at 2310nm.
- V7 The protein content of each sample (in percent).
- V8 Binary indicator, 0 for high protein content and 1 for low protein content. The cut off point is if the protein content is smaller than 9.75.

#### Details

The data are the result of an experiment to calibrate a near infrared reflectance (NIR) instrument for measuring the protein content of ground wheat samples. The protein content of each sample (in percent) was measured by the standard Kjeldahl method. In Fearn (1983), the problem is to find a linear combination of the measurements that predicts protein content. The estimated coefficients can then be entered into the instrument allowing the protein content of future samples to be read directly. The first 24 cases were used for calibration and the last 26 samples were used for prediction.

#### References

Fearn, T. (1983). A misuse of ridge regression in the calibration of a near infrared reflectance instrument.

xenv *Fit the predictor envelope model*

#### Description

Fit the predictor envelope model in linear regression with dimension u.

#### Usage

 $xenv(X, Y, u, asy = TRUE, init = NULL)$ 

xenv 139

# Arguments

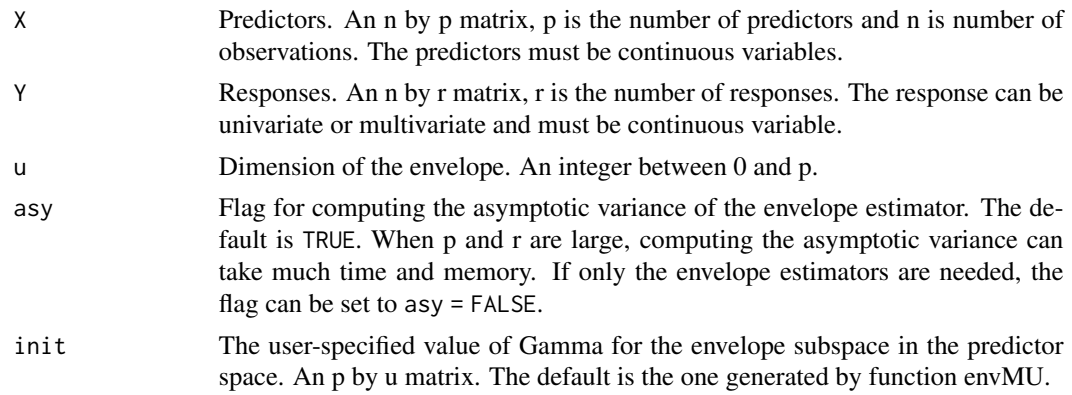

# Details

This function fits the envelope model in the predictor space,

 $Y = \mu + \eta' \Omega^{-1} \Gamma' X + \varepsilon, \Sigma_X = \Gamma \Omega \Gamma' + \Gamma_0 \Omega_0 \Gamma'_0$ 

using the maximum likelihood estimation. When the dimension of the envelope is between 1 and p-1, the starting value and blockwise coordinate descent algorithm in Cook et al. (2016) is implemented. When the dimension is p, then the envelope model degenerates to the standard multivariate linear regression. When the dimension is  $0$ , it means that  $X$  and  $Y$  are uncorrelated, and the fitting is different.

# Value

The output is a list that contains the following components:

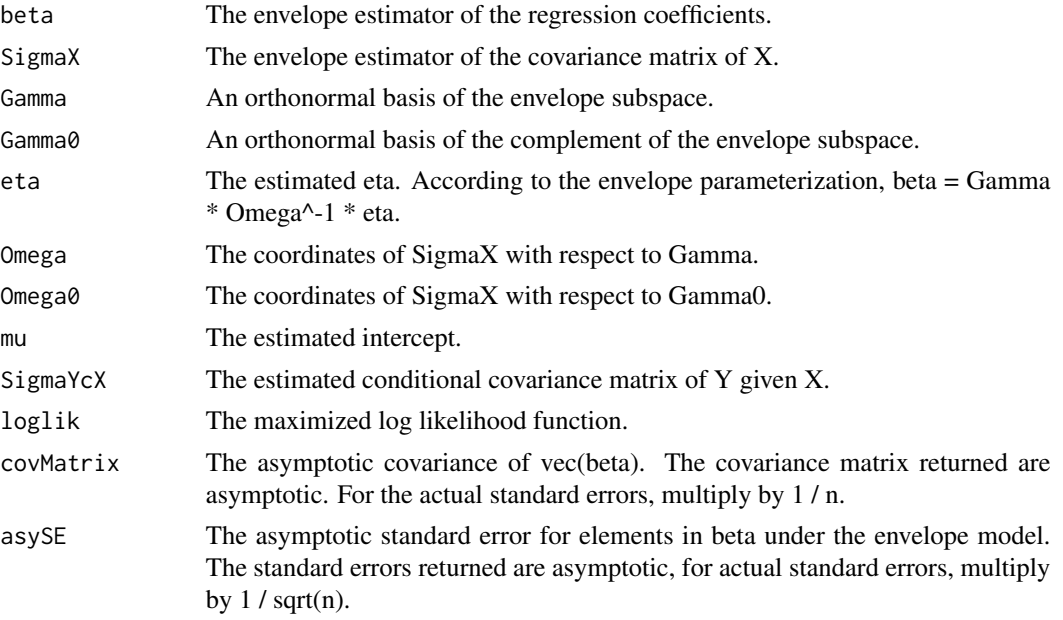

<span id="page-139-0"></span>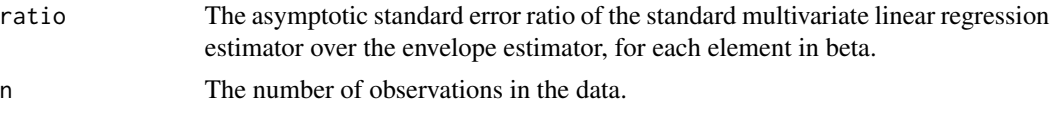

# References

Cook, R. D., Helland, I. S. and Su, Z. (2013). Envelopes and Partial Least Squares Re- gression. Journal of the Royal Statistical Society: Series B 75, 851 - 877.

Cook, R. D., Forzani, L. and Su, Z. (2016) A Note on Fast Envelope Estimation. Journal of Multivariate Analysis. 150, 42-54.

# See Also

simpls. fit for partial least squares (PLS).

```
## Fit the envelope in the predictor space
data(wheatprotein)
X <- wheatprotein[, 1:6]
Y <- wheatprotein[, 7]
u <- u.xenv(X, Y)
u
m \leftarrow \text{xenv}(X, Y, 4)m
m$beta
## Fit the partial least squares
## Not run: m1 <- pls::simpls.fit(X, Y, 4)
## Not run: m1$coefficients
```
# Index

∗ datasets amitriptyline , [6](#page-5-0) Berkeley , [6](#page-5-0) concrete , [23](#page-22-0) fiberpaper , [51](#page-50-0) horseshoecrab , [56](#page-55-0) NJdata , [58](#page-57-0) sales, [87](#page-86-0) vehicles , [129](#page-128-0) waterstrider, [130](#page-129-0) wheatprotein, [137](#page-136-0) amitriptyline , [6](#page-5-0) Berkeley , [6](#page-5-0) boot.env, [8](#page-7-0) boot.env.apweights , [9](#page-8-0) boot.env.tcond, [10](#page-9-0) boot.eppls , [11](#page-10-0) boot.genv , [12](#page-11-0) boot.henv, [13](#page-12-0) boot.logit.env , [14](#page-13-0) boot.penv, [15](#page-14-0) boot.pois.env , [16](#page-15-0) boot.rrenv , [17](#page-16-0) boot.rrenv.apweights, [18](#page-17-0) boot.senv, [19](#page-18-0) boot.stenv, [20](#page-19-0) boot.sxenv , [21](#page-20-0) boot.xenv , [22](#page-21-0) concrete , [23](#page-22-0) cv.env , [24](#page-23-0) cv.env.apweights , [25](#page-24-0) cv.env.tcond, [26](#page-25-0) cv.eppls, [27](#page-26-0) cv.genv, [28](#page-27-0) cv.henv , [29](#page-28-0) cv.logit.env , [30](#page-29-0) cv.penv , [31](#page-30-0)

cv.pois.env , [32](#page-31-0) cv.rrenv , [33](#page-32-0) cv.rrenv.apweights , [34](#page-33-0) cv.senv, [35](#page-34-0) cv.stenv, [36](#page-35-0) cv.sxenv, [38](#page-37-0) cv.xenv, [39](#page-38-0) d.select, [40](#page-39-0) env , [40](#page-39-0) env.apweights, [42](#page-41-0) env.tcond, [44](#page-43-0) eppls , [46](#page-45-0) felmdir , [48](#page-47-0) felmKL , [49](#page-48-0) fiberpaper , [51](#page-50-0) genv , [52](#page-51-0) henv , [54](#page-53-0) horseshoecrab , [56](#page-55-0) logit.env , [57](#page-56-0) NJdata, <mark>[58](#page-57-0)</mark> penv , [60](#page-59-0) pois.env , [62](#page-61-0) pred.env, [63](#page-62-0) pred.env.apweights , [65](#page-64-0) pred.env.tcond, [66](#page-65-0) pred.eppls, [67](#page-66-0) pred.felmdir, [68](#page-67-0) pred.felmKL, [69](#page-68-0) pred.genv , [71](#page-70-0) pred.henv , [72](#page-71-0) pred.logit.env , [73](#page-72-0) pred.penv , [74](#page-73-0) pred.pois.env , [75](#page-74-0)

# 142 INDEX

pred.rrenv , [76](#page-75-0) pred.rrenv.apweights, [77](#page-76-0) pred.senv, [78](#page-77-0) pred.stenv , [79](#page-78-0) pred.sxenv,  $80$ pred.xenv , [81](#page-80-0) pred2.env , [82](#page-81-0) Renvlp-package , [4](#page-3-0) rrenv , [83](#page-82-0) rrenv.apweights , [85](#page-84-0) sales , [87](#page-86-0) senv , [88](#page-87-0) simpls.fit , *[140](#page-139-0)* stenv , [89](#page-88-0) sxenv , [91](#page-90-0) testcoef.env , [93](#page-92-0) testcoef.env.apweights , [94](#page-93-0) testcoef.env.tcond , [96](#page-95-0) testcoef.genv , [97](#page-96-0) testcoef.henv , [98](#page-97-0) testcoef.logit.env , [99](#page-98-0) testcoef.penv , [101](#page-100-0) testcoef.pois.env , [102](#page-101-0) testcoef.rrenv , [103](#page-102-0) testcoef.rrenv.apweights , [104](#page-103-0) testcoef.senv , [106](#page-105-0) testcoef.stenv , [107](#page-106-0) testcoef.sxenv , [108](#page-107-0) testcoef.xenv , [109](#page-108-0) u.env , [111](#page-110-0) u.env.apweights, [112](#page-111-0) u.env.tcond, [113](#page-112-0) u.eppls, [114](#page-113-0) u.felmdir, [115](#page-114-0) u.felmKL, [116](#page-115-0) u.genv, [118](#page-117-0) u.henv , [119](#page-118-0) u.logit.env, [120](#page-119-0) u.penv , [121](#page-120-0) u.pois.env , [122](#page-121-0) u.pred2.env , [123](#page-122-0) u.rrenv , [124](#page-123-0) u.rrenv.apweights , [125](#page-124-0) u.senv, [126](#page-125-0) u.stenv , [126](#page-125-0)

```
127
128</mark>
vehicles
, 129
130
weighted.env
, 131
weighted.penv
, 133
weighted.pred.env
, 135
weighted.xenv
, 136
wheatprotein
, 137
xenv
, 138
```